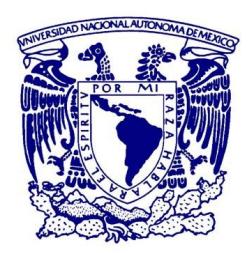

### **UNIVERSIDAD NACIONAL AUTÓNOMA DE MEXICO**

Posgrado en Ciencias Físicas Instituto de Física

Determinación experimental de las fuerzas ópticas de un patrón de speckle

### **TESIS** QUE PARA OPTAR POR EL GRADO DE: MAESTRA EN CIENCIAS (FÍSICA)

### PRESENTA: Laura Pérez García

#### DIRECTOR: Dr. Alejandro Vásquez Arzola Instituto de Física

### COMITÉ TUTORAL:

Dra. Karen Patricia Volke Sepúlveda Instituto de Física

Dr. Juan Arnaldo Hernández Cordero Instituto de Investigaciones en Materiales

CIUDAD DE MÉXICO, FEBRERO DE 2018.

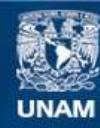

Universidad Nacional Autónoma de México

**UNAM – Dirección General de Bibliotecas Tesis Digitales Restricciones de uso**

### **DERECHOS RESERVADOS © PROHIBIDA SU REPRODUCCIÓN TOTAL O PARCIAL**

Todo el material contenido en esta tesis esta protegido por la Ley Federal del Derecho de Autor (LFDA) de los Estados Unidos Mexicanos (México).

**Biblioteca Central** 

Dirección General de Bibliotecas de la UNAM

El uso de imágenes, fragmentos de videos, y demás material que sea objeto de protección de los derechos de autor, será exclusivamente para fines educativos e informativos y deberá citar la fuente donde la obtuvo mencionando el autor o autores. Cualquier uso distinto como el lucro, reproducción, edición o modificación, será perseguido y sancionado por el respectivo titular de los Derechos de Autor.

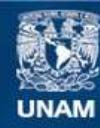

Universidad Nacional Autónoma de México

**UNAM – Dirección General de Bibliotecas Tesis Digitales Restricciones de uso**

### **DERECHOS RESERVADOS © PROHIBIDA SU REPRODUCCIÓN TOTAL O PARCIAL**

Todo el material contenido en esta tesis esta protegido por la Ley Federal del Derecho de Autor (LFDA) de los Estados Unidos Mexicanos (México).

**Biblioteca Central** 

Dirección General de Bibliotecas de la UNAM

El uso de imágenes, fragmentos de videos, y demás material que sea objeto de protección de los derechos de autor, será exclusivamente para fines educativos e informativos y deberá citar la fuente donde la obtuvo mencionando el autor o autores. Cualquier uso distinto como el lucro, reproducción, edición o modificación, será perseguido y sancionado por el respectivo titular de los Derechos de Autor.

## *A las mujeres que me enseñaron a abrir mis propios caminos,*

## *Demetria y Luz*

*¿la vida, cuándo fue de veras nuestra?, ¿cuando somos de veras lo que somos?, bien mirado no somos, nunca somos a solas sino vértigo y vacío, muecas en el espejo, horror y vómito, nunca la vida es nuestra, es de los otros, la vida no es de nadie, ¿todos somos la vida? pan de sol para los otros, ¿los otros todos que nosotros somos?, soy otro cuando soy, los actos míos son más míos si son también de todos, para que pueda ser he de ser otro, salir de mí, buscarme entre los otros, los otros que no son si yo no existo, los otros que me dan plena existencia, no soy, no hay yo, siempre somos nosotros, la vida es otra, siempre allá, más lejos, fuera de ti, de mí, siempre horizonte, vida que nos desvive y enajena, que nos inventa un rostro y lo desgasta, hambre de ser, oh muerte, pan de todos,*

*Piedra de Sol. Octavio Paz*

# **AGRADECIMIENTOS**

Todos mis logros no hubieran sido posibles sin el apoyo incondicional de mi familia, quiero agradecer a mi papá Roberto por el gran ejemplo de trabajo duro y disciplina, a mi mamá Luz por toda la comprensión y ternura, a mi hermano Robertito por ser mi primer motor para ser una mejor persona y a mi abuela Demetria por el ejemplo de entereza que me ha legado, han formado un gran hogar del cual me siento orgullosa e infinitamente agradecida.

Quiero extender un agradecimiento especial y todo mi reconocimiento a mi asesor el Dr. Alejandro Vásquez Arzola, con quien pude plantear mis propios cuestionamientos en completa libertad y quien fue un gran apoyo en los momentos en que los ánimos flaquearon, su calidad como persona e investigador son un ejemplo a seguir. A mi comité tutoral conformado por el Dr. Alejandro Vásquez, la Dra. Karen Volke y el Dr. Juan Hernández por seguir de cerca y apoyar con entusiasmo mis proyectos.

Durante la realización de mis experimentos fue de vital importancia la ayuda recibida de Rodrigo Gutiérrez, Josué Romero, Santiago Huidobro, Argelia Balbuena y de todos mis compañeros del laboratorio de micromanipulación óptica. Así mismo, los comentarios del Dr. Giovanni Volpe y del Dr. Adrián Huerta fueron muy provechosos para el análisis de mis resultados. Finalmente, al Dr. Pedro Quinto Su, al Dr. Mathieu Hautefeuille, al Dr. Rubén Ramos García y al Dr. Jesús Garduño Mejía por aceptar formar parte de mi comité sinodal y revisar el presente trabajo.

Quiero agradecer de manera especial a Emiliano Gómez por todas las risas, pero sobre todo por creer en mi; también a mis otros compañeros de manada, Ramón y Cobi quienes me han acompañado con lealtad y cariño en todas mis noches de estudio.

A mis amigos de la licenciatura y maestría Irene Rosas, David Bernal, Citlali Solís, Luis Alberto Gómez, Juan Flores, Pablo González, Viridiana Carmona, Adrián Bartolo, Uriel Elinos y Ángel Castellanos, les quiero agradecer por su presencia, su consejo y/o una(s) chela(s). A mis amigos más viejos Tania Guerrero, María Cervantes y Santiago Pacheco por seguir aguantando después de tantos años mis chistes simplones.

Quiero agradecer al posgrado en Ciencias Físicas, a mis profesores y en general a la gran institución que representa la UNAM. Finalmente, pero no menos importante, este trabajo se realizó gracias al patrocinio proveniente del proyecto DGAPA-PAPIIT IA104017 y a la beca de maestría nacional de CONACYT.

# ´ Indice general

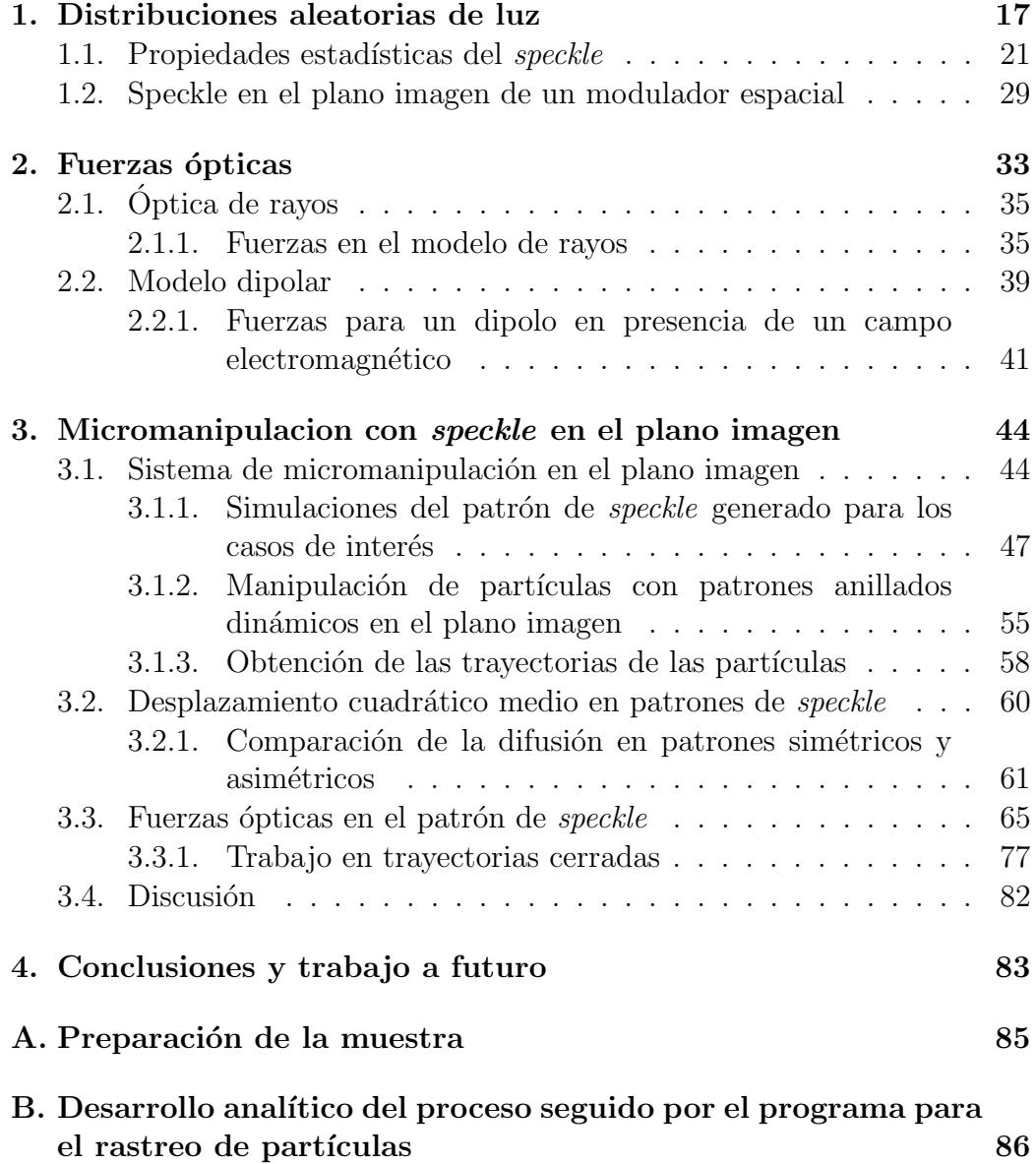

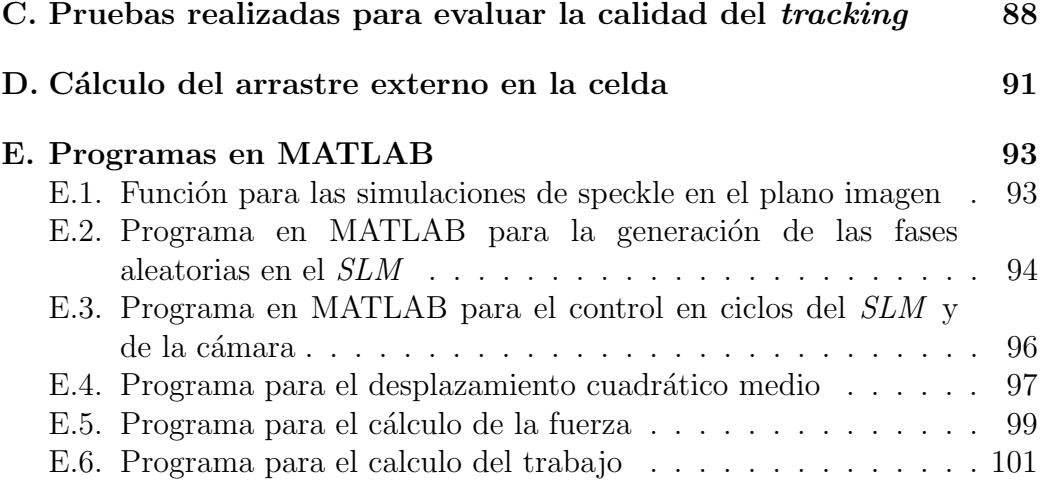

## Resumen

Los patrones de speckle surgen cuando luz coherente, como la de un láser, incide sobre un superficie rugosa o cuando es propagada por un medio inhomogéneo. La distribución de intensidad obtenida que se caracteriza por un moteado aleatorio se debe a la interferencia de los múltiples frentes de onda, con amplitudes y fases aleatorias que inciden en cada punto. El estudio de este fenómeno tuvo su principal auge en la década de los setenta con la invención del láser y en un inicio fue considerado como un efecto a eliminar ya que limitaba la resolución en sistemas de imagen. Con el tiempo los patrones de speckle se han estudiado arrojando luz hacia los procesos que los generan y además siendo usados en astronomía, caracterización de superficies, biología, medicina y procesos químicos, por mencionar algunos. En particular, en los ´ultimos a˜nos ha surgido un gran inter´es por estudiar la din´amica de sistemas coloidales bajo la acción de potenciales aleatorios generados con luz, debido a las analogías con algunos sistemas como la difusión de organelos en una célula o la difusión de galaxias, así como por su posible aplicación a sistemas de microfluídica.

En este trabajo se estudió la dinámica de partículas de poliestireno de  $1.54 \mu m$  de diámetro embebidas en agua, sometidas a un patrón de speckle. El patrón de speckle fue generado usando un haz láser de 532 nm incidiendo sobre un modulador espacial de luz el cual imprime una distribución de fases aleatorias al haz incidente, el haz es después redirigido a un sistema de micromanipulación compuesto por dos telescopios. La interferencia de todos los frentes de onda se logró al variar la resolución óptica del sistema con un diafragma que actúa como la pupila de salida del sistema óptico. Generando una, en el plano imagen, un patrón de *speckle* extendido con una distribución de intensidad aleatoria donde es posible variar el tamaño efectivo de grano. Es justamente en el plano imagen donde se coloco la muestra con partículas.

Se analizaron las trayectorias de las partículas y se obtuvo la fuerza bajo un régimen sobreamortiguado, posteriormente se procedió a calcular el trabajo realizado por la fuerza óptica en trayectorias cerradas, a fin de estudiar el carácter no conservativo de la misma. Encontramos que en

un patrón de speckle hay fuerzas ópticas no conservativas, generadas por  $\,$  componentes transversales del vector de Poynting. Por otro lado se estudió la difusión para dos tamaños de grano distintos, observando que la misma se ve afectada por el tamaño efectivo de grano del patrón de speckle.

## Introducción

La luz al ser una onda electromagnética transporta momento y energía. De este fenómeno se tuvo cuenta desde que Kepler en su obra de 1619 De Cometis planteó que la dirección de la cola de los cometas es en sentido contrario al sol debido a la presión de radiación  $[1, 2]$ . Con la teoría electromagnética de Maxwell fue posible predecir que hay una fuerza ejercida por la luz sobre los objetos que ilumina y es a partir de este punto que se realizaron m´ultiples experimentos para medirlas, siendo Lebedev, Nichols y Hull pioneros en la detección de la presión de radiación en sus trabajos de inicios del siglo XX. Sin embargo, la magnitud tan pequeña de las fuerzas involucradas hizo imposible pensar en darles una aplicación $[1, 3]$ . Con la invención del láser se realizaron los primeros experimentos prácticos donde fue posible medir fuerzas ópticas actuando sobre objetos macroscópicos. En la década de los setenta surge el campo de la micromanipulación óptica, inaugurado por los trabajos de Ashkin, que a la postre se erigiría como una técnica ampliamente usada para manipular células, organelos, átomos o macromoléculas. Ashkin detectó la existencia de dos principales componentes en la fuerza ejercida por un haz láser sobre una partícula con índice de refracción  $n_p$  (con  $n_m < n_p$  el índice de refracción del medio que la rodea), una componente que apunta en la dirección de propagación del haz y la segunda que atrae a las pártículas a las zonas de mayor intensidad [4, 5, 6].

En un inicio la micromanipulación óptica explotaba el uso de haces gaussianos, posteriormente gracias al uso de elementos ópticos difractivos fue posible ampliar las posibilidades estructurales en su fase e intensidad. Los elementos que han permitido la formación de los haces estructurados utilizados para micromanipulación van desde moduladores acusto-ópticos, axicones, moduladores espaciales de luz  $(SLM)$  hasta galvanómetros para mover espejos. Los moduladores espaciales de luz son sistemas con los que se puede cambiar en amplitud o fase el campo que incide sobre ellos, generalmente haciendo uso de pantallas de cristal líquido controladas por una computadora [1, 7]. As´ı se pueden generar modos Laguerre, Hermite, Mathieu, Bessel y Airy. El momento angular de la luz, tanto de espín como

orbital, es quiz´as una de las propiedades din´amicas que mayor inter´es ha generado en el campo de la micromanipulación óptica, esto tanto desde el punto de vista práctico como fundamental $[8, 9, 10]$ . Los modos Laguerre poseen momento angular orbital a lo largo del eje de propagación, con el cual es posible transferir momento angular e inducir un movimiento rotatorio a partículas de unas cuantas micras, abriendo camino a estudios acerca del movimiento rotatorio así como incursionar en el área de la micro-reología al utilizarlas como sondas para distintos fluidos [1, 9, 10]. Los modos Laguerre son un tipo de lo que más ampliamente se conoce como vórtice óptico, es decir, dislocaciones de fase alrededor de los cuales se presenta un cambio en la misma en un entero de  $2\pi$ , generando un flujo de momento angular orbital [9, 10]. Por otro lado, los haces Airy, cumplen con la ecuación de Schrödinger con aceleración transversal, lo cual curva las trayectorias de las partículas atrapadas permitiendo usarlos en sistemas de microfluídica para dirigir partículas de una celda de microfluídica a otra $[1]$ .

En el ámbito de la biología, la micromanipulación ha permitido asistir a sistemas de microfluídica en investigaciones genéticas. Arreglos de trampas holográficas crean patrones con amplia flexibilidad espacial, útiles para estimular celulas. As´ı mismo, se han usado haces estructurados para controlar el crecimiento celular en tiempo real por ejemplo de hifas (hyphal branching) y para guiar el crecimiento de axones. En otros estudios el uso de trampas holográficas ha ayudado a estudios cuya finalidad es la de entender los procesos de diferenciación de células madre y la formación de estructuras en 3D en varios tipos de ambientes[1].

Generalmente el rango de los tamaños de las partículas que se pueden manipular ópticamente va desde decenas de nanómetros a decenas de micras; estos sistemas se pueden considerar como coloidales. Los sistemas coloidales presentan gran riqueza ya que las interacciones entre partículas son muy complejas y dependen de posibles potenciales externos; además, los sistemas coloidales presentan propiedades tales que son muy útiles como sistemas ideales para estudiar sistemas atómicos o cristalinos $[1]$ . De este modo se han podido estudiar sistemas cristalinos inducidos por campos ópticos [1].También ha sido usado para inducir transiciones como la congelación (*laser induced freezing*) y fusión (*laser induced melting*) en sistemas de partículas con una repulsión eléctrica, y estudiar el diagrama de fase completo de estos sistemas [11]. En otros trabajos alteran los procesos difusivos o de transporte al someter a partículas al campo generado por la interferencia de dos haces, donde a veces se incluye un factor extra como la acción de la gravedad [12], un flujo en la celda [2] o bien una variación temporal del patrón de manera asim´etrica (ratchets) [13] [14], como se ilustra en la figura 1. A todas estás técnicas se les ha visto una posible aplicación en la calibración y clasificación en sistemas de microfluídica.

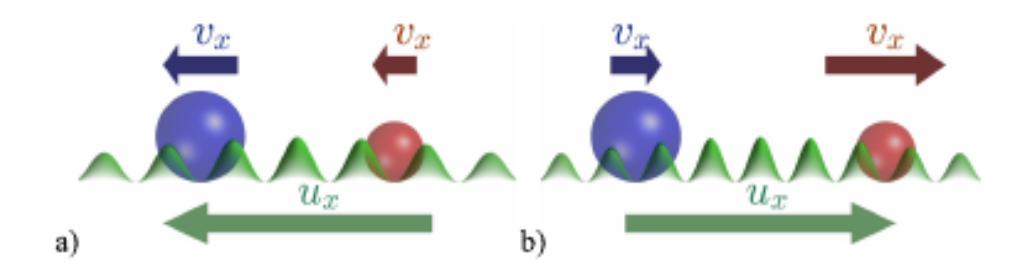

Figura 1: Proceso que permite la separación de partículas con diámetros distintos.Mediante el uso de patrones de franjas que se mueven en una dirección con velocidad  $u_x$  y período espacial L de las franjas variable. a) La franjas (en verde) se mueven a la izquierda y el arrastre es mayor para la partícula azul, que es más grande. b) Si la dirección del movimiento de las franjas es invertido y el período entre las franjas  $L$  disminuye ahora el arrastre es mayor para la partícula más pequeña. Si se repite muchas veces este proceso la distancia entre la partícula roja y azul aumenta, conduciendo a la separación por tamaños [14].

Recientemente se ha incursionado en el uso de potenciales aleatorios para micromanipulación óptica. La importancia de estudiar la dinámica de partículas en potenciales aleatorios radica en las múltiples analogías con sistemas con una estructura aleatoria como la difusión de las galaxias, el movimiento de partículas dentro de materiales inhomogeneos como geles o medios porosos o el movimiento de los organelos en una célula. Algunos procesos también son idealizados como el modelo de difusión en el espacio de configuración, por ejemplo la transición vitrea o el plegamiento de partículas [15].

Los patrones aleatorios de luz, llamados *speckle*, se generan cuando un haz de luz láser incide sobre una superficie rugosa, atraviesa un medio turbio o una fibra multimodo. En todos los casos, en cada punto del espacio donde se observa el *speckle*, se tiene la suma de un número muy grande de contribuciones con fases e intensidades que siguen una distribución aleatoria. En particular para un patrón de speckle totalmente desarrollado la distribución de intensidad se caracteriza por seguir una exponencial negativa. Un patrón de *speckle* tiene la apariencia de una serie de manchas o motas de luz, distribuidas al azar, con una extensión espacial promedio que se conoce como tamaño de grano. Una característica importante en el speckle es que en sus puntos de mínima intensidad pueden existir vórtices ópticos  $[16]$  [17]. Un ejemplo de un patrón de *speckle* se observa en la figura 6.

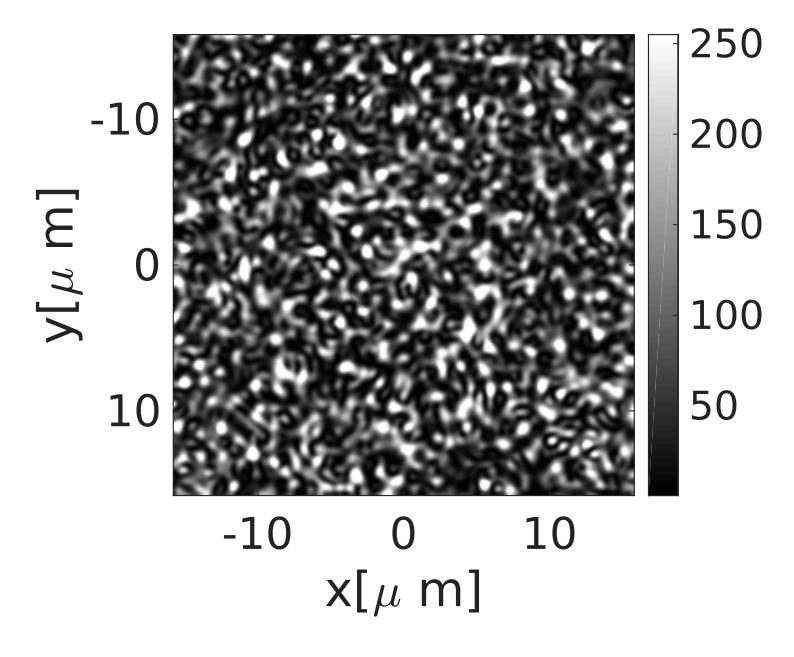

Figura 2: Patrón de speckle obtenido con un modulador espacial de luz.

El primer trabajo en el que se usó un patrón de *speckle* como potencial de atrapamiento fue el de D. Boiron y colaboradores de 1999, en el que utilizan los patrones de intensidad para atrapar y enfriar átomos de Cesio. El patrón de *speckle* fue obtenido por un haz láser modulado por un difusor holográfico. De este experimento se estudiaron las propiedades cinéticas relacionadas con la temperatura de los átomos y sus propiedades difusivas, logrando demostrar que es posible enfriar en 3D por medio de patrones de speckle y que los coeficientes de difusión dependían del tamaño de grano del speckle<sup>[18]</sup>.

En el trabajo de Vladlen G. Shvedov y colaboradores de 2010, logran atrapar en aire nanopartículas de carbono, usando un speckle formado por un difusor. Las partículas atrapadas debido a efectos fotoforéticos  $^1$  son confinadas en los mínimos de intensidad. La probabilidad de distribución de las partículas atrapadas tiene un máximo que coincide con el tamaño de grano del speckle, mostrando que es posible utilizar estos patrones como un tamiz ´optico. Este efecto de selectividad se debe en parte a la compleja

 $1$ Las fuerzas fotoforéticas se generan por la interacción del gas que rodea a las partículas con sus superficies. Las moléculas que se reflejan de las superficies mas calientes adquieren mayor velocidad que aquellas que se reflejan desde una superficie fría, generando un momento neto.

topología encontrada en los mínimos de intensidad que es donde las partículas se atrapan[19, 20].

En 2011 Richard D.L. Hanes y colaboradores atraparon partículas en un potencial aleatorio formado en el plano enfocado de un objetivo de microscopio, utilizando un modulador espacial de fase. Usando el método de Gerchber-Saxton las fases proyectadas en el SLM son tales que se tienen cuatro anillos concéntricos de intensidad aleatoria a lo largo de la coordenada azimutal. A partir de las trayectorias de las partículas estudian su dinámica al calcular el desplazamiento cuadrático medio, la distribución de tiempos de residencia, la función de Van Hove y el coeficiente de difusión dependiente del tiempo  $D(t)$  [21]. Posteriormente en 2013, el mismo grupo de trabajo colaboró en un estudio en el que se compara un patrón unidimensional periódico, un patrón unidimensional aleatorio y un patrón bidimensional aleatorio, poniendo énfasis de nuevo en las características difusivas de las partículas, mostrando que en general en los patrones aleatorios la distribución de tiempos de espera es ancha lo cual refleja que hay muchas alturas de los mínimos del potencial y que, a diferencia de un potencial periódico, en un potencial aleatorio los m´ınimos locales no son necesariamente globales. Por otro lado el comportamiento es a grandes rasgos difusivo con menor coeficiente de difusión  $D(t)$  que el de difusión libre  $D_0$  para tiempos cortos, luego es subdifusivo para tiempos medios y vuelve a ser difusivo a tiempos largos con  $D(t) < D_0$  [15, 22].

Continuando en los trabajos de partículas coloidales bajo la acción de potenciales aleatorios, Kyle M. Douglass en su trabajo de 2012, colocó una suspensión coloidal de microesferas dieléctricas en una celda de paredes reflejantes con el que estudia el movimiento de las partículas así como el desarrollo del patrón de *speckle*. Observa que hay un fuerte acoplamiento entre el patrón de *speckle* generado por la dispersión de partículas y el movimiento de las mismas debido a las fuerzas ópticas presentes, la energía entregada al sistema de partículas por medio de dicho acoplamiento provoca superdifusión, siendo esta una característica conocida de materia activa [23].

En 2014 Volpe y colaboradores estudiaron el comportamiento de partículas sometidas a un patrón de *speckle* partiendo de trayectorias simuladas a partir de la ecuación de Langevin. Encuentran que si estos patrones son din´amicos, es decir que cambian en el tiempo, es posible lograr un régimen superdifusivo, cuando la escala de tiempo en la que varían es del orden de la escala de tiempo que le tomaría a una partícula escapar de un mínimo de potencial en el patrón estático. Por otro lado, proponen el uso de patrones dinámicos para separar partículas por tamaño o composición [24]. El mismo autor de este trabajo junto con otros coautores, mostró de manera experimental que es posible realizar un tamiz de partículas, sometiendo a las

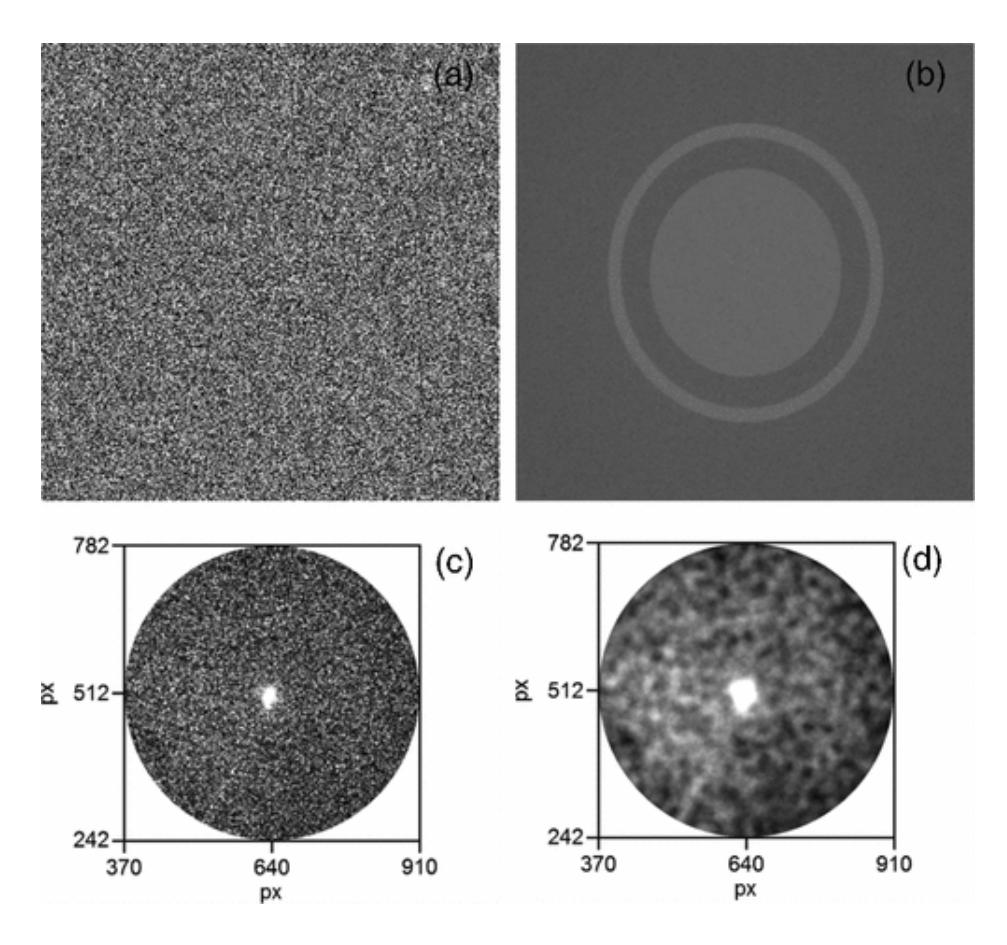

Figura 3: (a) Fase calculada al aplicar el método de Gerchberg-Saxton a un disco rodeado por un anillo. (b) Su transformada de Fourier (c) Intensidad del haz obtenido por el *SLM*. (d) Potencial  $U(x, y)$  que experimentado por una partícula, obtenido de la convolución de la intensidad con el volumen de una partícula esférica de radio  $R = 1.4 \mu m$  [22].

partículas al potencial aleatorio y al establecer un flujo constante dentro de la muestra. Otra manera de lograr algo similar es con un patrón de *speckle* que realiza un ciclo formado de un movimiento rápido y lento, formando lo que se conoce como *ratchet* óptico, trinquete o matraca en español [25].

Finalmente, en el trabajo de Silvio Bianchi de 2016 generan patrones de speckle quasi-1D que varían temporalmente generados con un  $SLM$ . La distribución de fases para el SLM, calculada con el método de Gerchber-Saxton es tal que la intensidad promedio del haz corresponde a un anillo. Midiendo la difusión como función del tiempo  $\tau_c$  de correlación de la intensidad del speckle dinámico y el tiempo de relajación  $\tau_r$  de una partícula en el correspondiente speckle estático. Al calcular los coeficientes

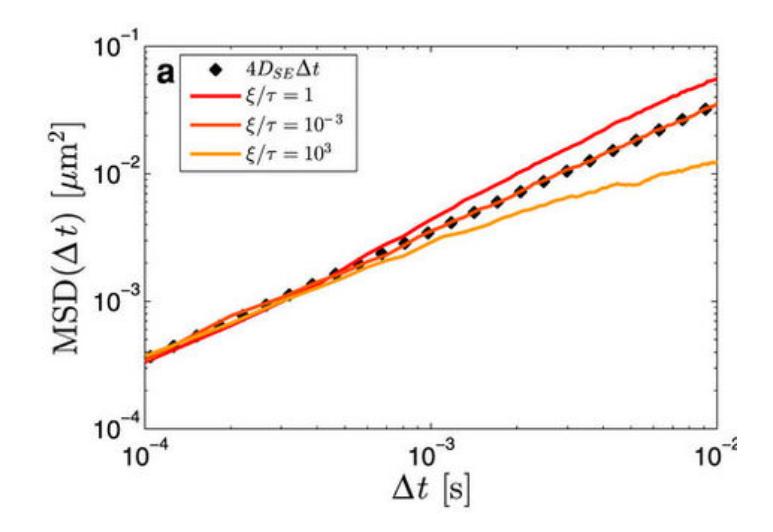

Figura 4: Superdifusión en un patrón de *speckle* que varía en el tiempo.(a) Desplazamiento cuadrático medio en escala logarítmica para una partícula Browniana que se mueve en un patrón de speckle que varía en una escala de tiempo ξ  $\approx \tau$  (línea roja), ξ  $\ll \tau$  (línea naranja) y ξ  $\gg \tau$  (línea amarilla). Los puntos representan la ley de difusión libre de Einstein[24].

de difusión es posible observar que en los regímenes  $\tau_c \ll \tau_r$  y  $\tau_c \gg \tau_r$ el comportamiento es subdifusivo. Sin embargo, para  $\tau_c$  intermedios el comportamiento va de superdifusivo a difusivo con un máximo cuando  $\tau_c = \tau_r$ [26].

Los trabajos de micromanipulación con speckle se pueden diferenciar en la manera de generar el patrón de intensidad deseado, en algunos trabajos se crea con una fibra óptica, en otros con un  $SLM$  y en otros por la dispersión generada por un difusor óptico. Por otro lado es posible también variar el modo en que se forma el patrón del *speckle*, siendo uno de ellos la simple propagación de la luz reflejada o transmitida a través del aire o bien la formación del patrón con un sistema de imagen. Las características que principalmente se estudian son las propiedades difusivas, as´ı como la posible aplicación de los potenciales aleatorios para realizar tareas en el área de la microfluídica.

La motivación de este trabajo es la de implementar un experimento de micromanipulación con speckle en el plano imagen, utilizando un modulador espacial de luz. La idea detrás de elegir el plano imagen es la de generar un potencial aleatorio extendido en 2D, con propiedades estadísticas homogéneas. Una vez obtenido el sistema de micromanipulación, se busco comprender algunos aspectos fundamentales de la dinámica de las partículas

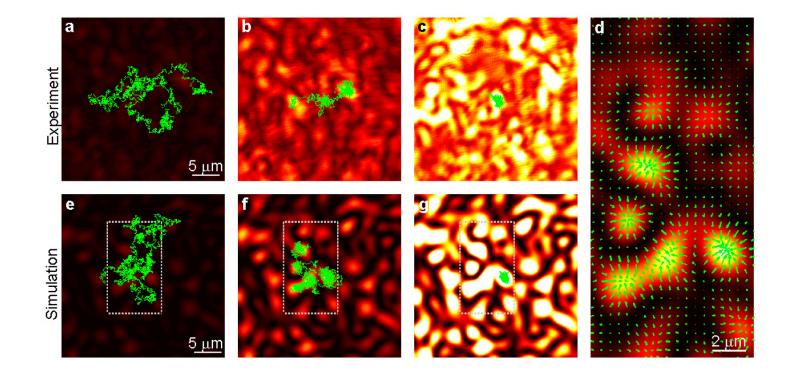

Figura 5: Fuerzas ópticas en un patrón de speckle estático.(a-c) Las trayectorias experimentales muestran un confinamiento progresivo conforme la intensidad promedio aumenta,  $\langle I \rangle$  = 0.12 $\mu$ W/ $\mu$ m<sup>2</sup> en (a),  $\langle I \rangle$  =  $1.43 \mu W/\mu m^2$  en , y  $\langle I \rangle = 5.77 \mu W/\mu m^2$  en (c).  $(D = 2.060.05 \mu m, n_p = 1.42)$ i (d) Fuerza óptica calculada (flechas), por medio de óptica de rayos, para una partícula de silica en un patrón de speckle simulado, que se muestra como el fondo.(e-g) Trayectorias simuladas de partículas de silica en un patrón de speckle correspondientes a las mismas intensidades promedio que en (a-c) [25].

sometidas al atrapamiento. La primera propiedad que nos interesa es la difusión de las partículas y como es que se ve afectada por las propiedades del speckle. Posteriormente y como un nuevo enfoque, considerando que otros trabajos no han investigado en este sentido, se encuentra el estudiar las fuerzas involucradas en la micromanipulación con un patrón de *speckle*, poniendo ´enfasis en su car´acter no conservativo. Cabe destacar que el objetivo no fue el de establecer posibles aplicaciones, sino el de arrojar luz a las propiedades fundamentales del movimiento de partículas en patrones de speckle, esperando esto sea una referencia útil para poder comprender los procesos que podrían abrir la puerta a su uso en sistemas de microfluídica.

En este trabajo se decidió generar el patrón de speckle haciendo incidir un l´aser de longitud de onda de 532 nm sobre un SLM, siendo capaces de realizar experimentos reproducibles al escoger las mismas matrices de fase. La luz reflejada por el *SLM* es dirigida por un sistema de imagen formado por un telescopio, en el que la formación del patrón de intensidad aleatorio es logrado al disminuir la apertura numérica del sistema. Los patrones de speckle abarcan un cuadrado de  $180 \mu m \times 240 \mu m$  y tiene las mismas propiedades estadísticas en toda esta área, en ese sentido puede considerarse como un patrón aleatorio extendido en 2D. Una vez generados los patrones de *speckle* se procedió a grabar el comportamiento de las partículas sometidas a estos

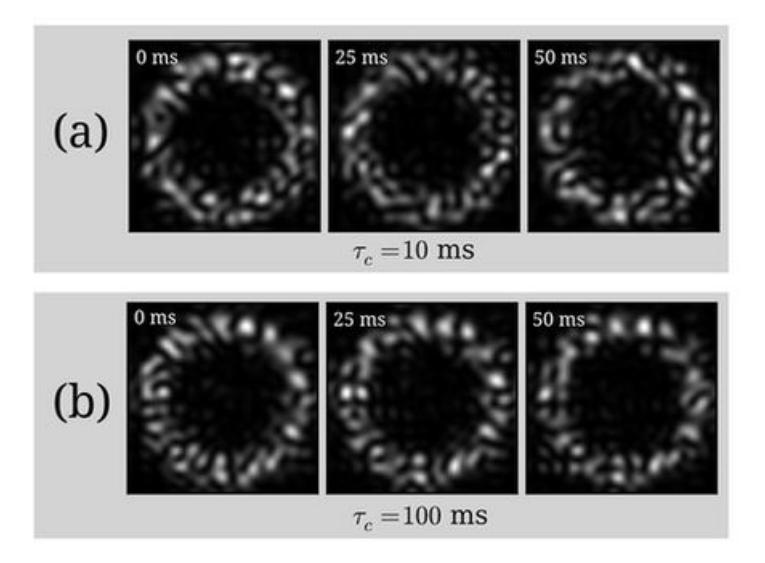

Figura 6: (a)Patrones que cambian en el tiempo con pequeño  $\tau_c$  (b) Patrones que cambian en el tiempo con largo  $\tau_c$ , cambia más lentamente que en (a).[26].

potenciales, las trayectorias obtenidas a partir de los videos fueron analizadas para extraer informaci´on referente a los procesos difusivos as´ı como a las fuerzas ópticas actuantes.

En el primer capítulo introducimos los conceptos generales del speckle, su formación y propiedades estadísticas, así como las propiedades especiales del speckle formado en el plano imagen de un SLM.

En el segundo capítulo introducimos los conceptos necesarios para comprender las fuerzas que entran en juego cuando una partícula es iluminada, principalmente desde la aproximación dipolar. Reconoceremos las tres componentes de una fuerza óptica, la fuerza de gradiente, de dispersión v de espín.

En el tercer capítulo presentamos el sistema de micromanipulación diseñado para realizar micromanipulación con *speckle* en el plano imagen, la preparaci´on de muestras, as´ı como el procedimiento seguido para tomar los videos. Presentamos los resultados concernientes a las fuerzas experimentadas por las partículas en patrones de *speckle*, y estudiamos el carácter no conservativo de la misma al calcular el trabajo total realizado por la fuerza ´optica en trayectorias cerradas. El desplazamiento cuadr´atico medio como un parámetro que mide la difusión en relación a la asimetría de los patrones de speckle.

# Capítulo 1

# Distribuciones aleatorias de luz

A principios de 1960, con la disponibilidad de los láseres se observó que si un haz de luz era reflejado por una superficie como el papel o una pared aparecía un patrón con mucho contraste de apariencia granular y aleatoria<sup>[16]</sup>. A este tipo de patrones de luz se les conoce en inglés como speckle o en español como moteado.

Pronto se hizo evidente que la causa de un patrón de *speckle* eran las irregularidades de la superficie en la que se refleja el láser. Debido a la rugosidad se generan cambios en el camino óptico de la luz que son del orden de la longitud de onda utilizada; cada componente proveniente de las distintas caras planas de una superficie rugosa interfieren generando así la superposición de un número muy grande de componentes con fases y amplitudes aleatorias. Otra forma de obtener *speckle* es por la transmisión de un láser a traves de un difusor, en este caso los cambios en el camino óptico son debidos a la inhomogeneidad del medio $[16, 17]$ . Dado el carácter aleatorio de estos sistemas, un estudio estadístico se vuelve de carácter obligatorio [27].

En un principio el *speckle* se vió como un obstáculo para obtener la mayor información posible de un sistema óptico, de modo que hay una infinidad de trabajos dedicados a su supresión  $[16, 17]$ , sin embargo, en años recientes se ha explotado la relación que guarda con los fenómenos que lo generan en  $áreas tan diversas como[16]:$ 

- $\blacksquare$  Astronomía;
- $\blacksquare$  Procesamiento de la información;
- Dispersion dinámica de la luz.

Un patrón de speckle se caracteriza por tener una distribución de intensidad aleatoria. Es esta distribución la que le da la apariencia de moteado que caracteriza a los patrones de speckle, como se muestra en la figura 6. Otro parámetro que caracteriza a los patrones de *speckle* es la extensión espacial de los máximos de intensidad, a estos se les conoce como tamaño de grano y se obtiene de la función de autocorrelación de la intensidad[16, 17, 28].

En términos de las propiedades estadísticas del speckle dos cantidades útiles son el contraste  $\overline{C} = \sigma_I/\overline{I}$  y la razón de señal a ruido  $S/N = \overline{I}/\sigma_I$ , dadas en términos de la intensidad promedio  $I$  y de la varianza de la intensidad  $\sigma_I$ .

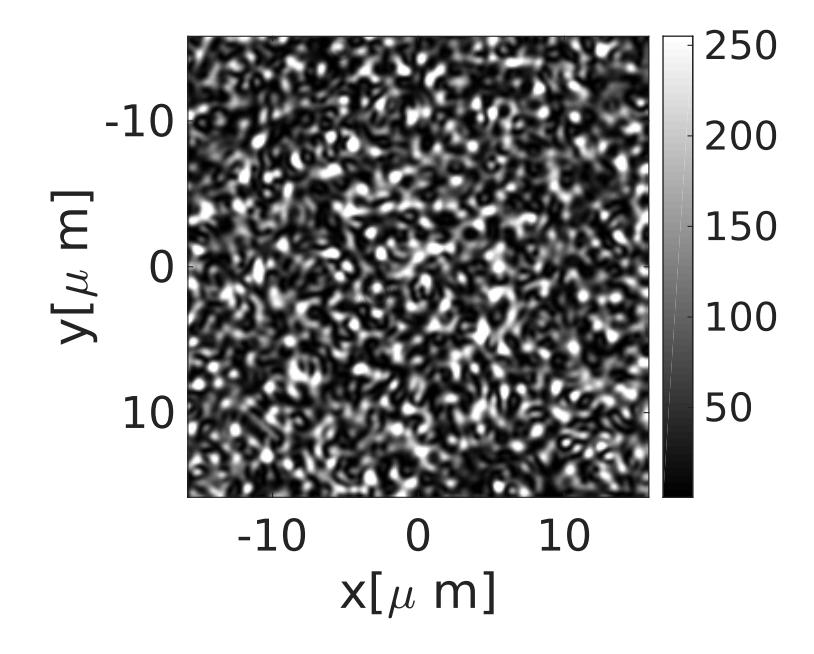

Figura 1.1: Patrón de speckle obtenido con un modulador espacial de luz, observando en el plano imagen.

Como se observa en la figura  $1.2(a)$  Cuando un haz de luz monocromática y coherente incide en un superficie rugosa, el frente de onda inicialmente plano se refleja adquiriendo un desfase diferente en cada elemento microscópico de la superficie que lo reflejo. Una vez propagado el haz se generan diferencias en el camino óptico de algunas longitudes de onda entre cada uno de los frentes de onda. Esto ocasiona que en cada punto del espacio, donde interfieren un gran número de frentes de onda haya una apariencia granular, característica de un patrón de *speckle* [16]. En este tipo de patrones de *speckle* generalmente se observa un punto muy brillante en el centro, como se observa en las figuras 1.3 y 1.4 el cual corresponde a la componente en fase de todos los frentes de onda que interfieren constructivamente.

Por otro lado, como en el caso de la figura 1.2(b) cuando el patrón de

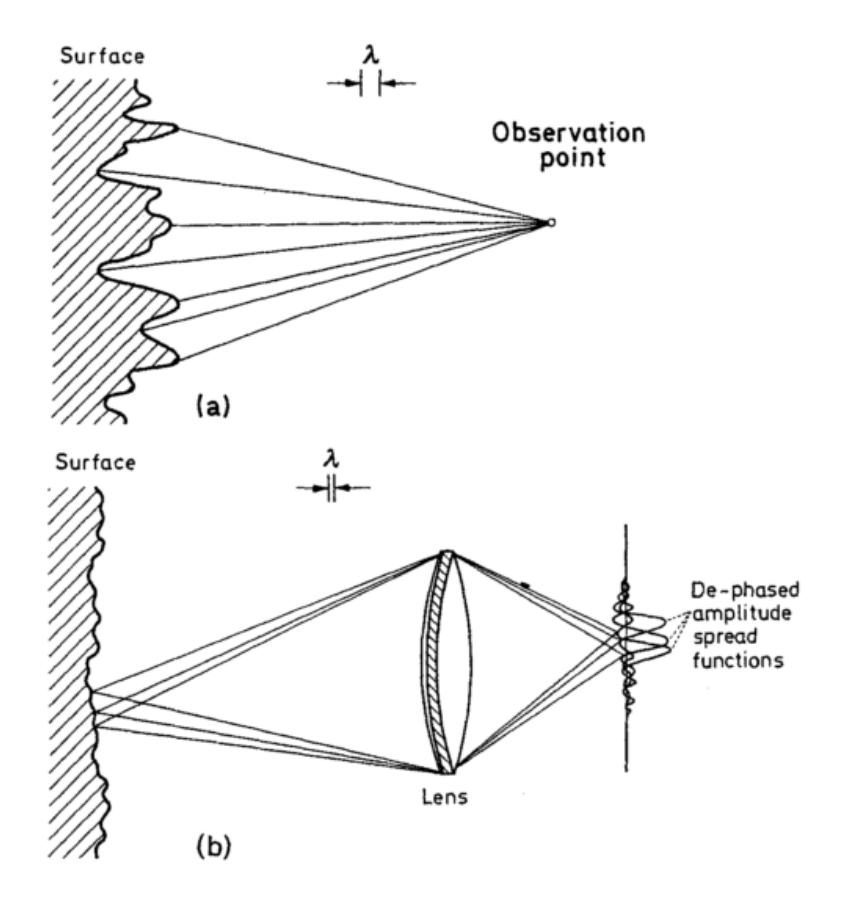

Figura 1.2: Formación de un patrón de speckle debido a la reflexión en una superficie rugosa (a) en propagación libre (b) a través de un sistema de  $imågen[16]$ 

speckle se obtiene a través de un sistema de imagen es necesario considerar la acción del sistema óptico que forma la imagen. Un sistema óptico de manera muy general puede ser considerado como un mapeo de un conjunto de funciones de entrada  $g_i(x_1, y_1)$  en otro conjunto de funciones de salida  $g_o(x_2, y_2)$ . El sistema se puede expresar como un operador matemático Θ que convierte una función de entrada  $g_i(x_1, y_1)$  en una función de salida  $g_o(x_2, y_2)$ [29]:

$$
g_o(x_2, y_2) = \Theta(g_i(x_1, y_1))
$$

En un sistema lineal, la función de impulso o la función de dispersión de punto  $h(x_2, y_2)$  es la función de salida que se obtiene de la acción del sistema

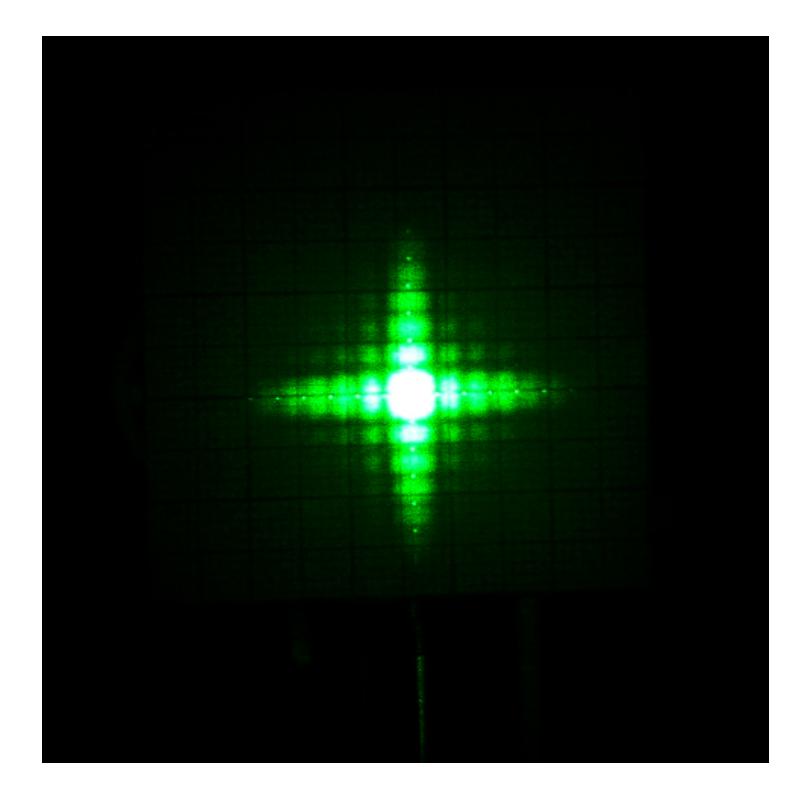

Figura 1.3: Patrón de speckle obtenido con un modulador espacial de luz, observando en el plano de Fourier.

sobre una fuente puntual ubicada en  $(\xi, \eta)$ , es decir[29]:

$$
h(x_2, y_2; \xi, \eta) = \Theta(\delta(x_1 - \xi, y_1 - \eta))
$$

De modo que para una función de entrada arbitraria podemos decir que [29]:

$$
g_o(\xi, \eta) = \int_{-\infty}^{-\infty} \int_{-\infty}^{-\infty} g_i(\xi, \eta) h(x_2, y_2; \xi, \eta) d\xi d\eta
$$

En este sentido es que la difracción de los haces al ser cortados por los elementos ópticos con apertura numérica finita entra en juego al pasar por el sistema ´optico. Para lograr la interferencia de muchos frentes de onda, es necesario que la función de dispersión de punto (*PSF* del inglés *Point Spread*  $Function)$  del sistema óptico sea suficientemente ancha. En un lenguaje más coloquial podemos decir que para que se genere el traslape de cada uno de los frentes de onda es necesario que no sea posible distinguir entre las diferentes componentes microsc´opicas de la superficie rugosa [16], y esto se logra al disminuir la apertura numérica del sistema. El tipo de patrones que se genera

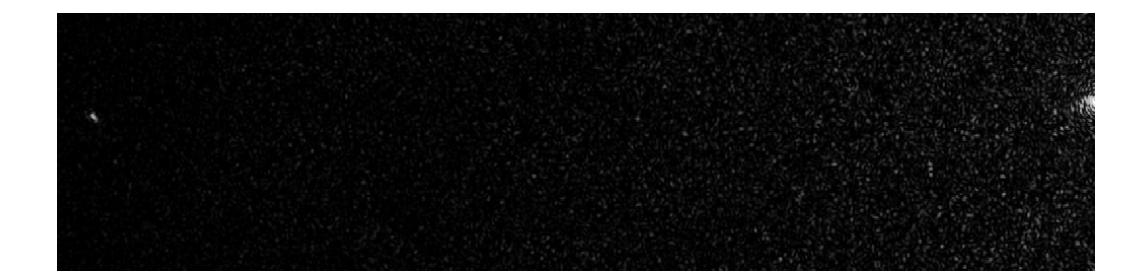

Figura 1.4: Patrón de speckle obtenido con un modulador espacial de luz, observando en el plano de Fourier, la figura corresponde a un barrido de la parte central y en el extremo derecho se observa la aparición de un máximo de intensidad.

con este tipo de sistemas es m´as parecido al de la figura 1.1, donde no hay la aparición de un punto brillante y sus propiedades espaciales y estadísticas son homogéneas en toda la extensión que cubre el patrón de speckle.

### 1.1. Propiedades estadísticas del *speckle*

El speckle se puede describir de manera intuitiva por medio del modelo del caminante aleatorio en el plano complejo, si consideramos que cada contribución de la luz reflejada de una superficie rugosa corresponde a uno de los desplazamientos que componen una caminata aleatoria. Como se ilustra en la figura 1.5 el campo U en el punto  $\vec{P}$ , surge como la suma de un conjunto de fasores, cada uno con longitud  $u_j$  y fase  $\phi_j$  aleatorios [17]:

$$
\mathbf{U}(\vec{P}) = Ae^{i\Phi} = \frac{1}{\sqrt{N}} \sum_{j=1}^{N} \mathbf{u}_{j} = \frac{1}{\sqrt{N}} \sum_{j=1}^{N} u_{j} e^{i\phi_{j}}
$$
(1.1)

El término  $\frac{1}{\sqrt{2}}$  $\frac{1}{N}$  se introduce con el fin de asegurar que  $\sigma_{\mathcal{R}}^2$  y  $\sigma_{\mathcal{I}}^2$ , que definiremos posteriormente, se mantengan finitos, incluso cuando el número de fasores tiende a infinito. Por simplicidad, consideraremos un conjunto de propiedades que deberán cumplir las componentes del campo:

- La amplitud  $u_j$  y la fase  $\phi_j$  de la componente j-ésima del campo son estadisticamente independientes entre si.
- Las fases y amplitudes de la componente  $i$ -ésima y k-ésima son estadisticamente independientes entre si.

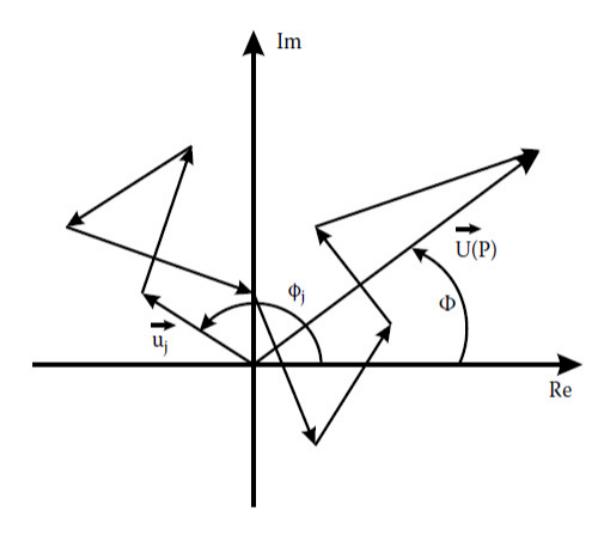

Figura 1.5: Caminata aleatoria compuesta de la suma de fasores individuales, en este caso de igual amplitud todos[30].

La fase sigue una distribución de probabilidad uniforme que cubre el intervalo  $[-\pi, \pi]$ .

#### Función de Densidad de Probabilidad para la Intensidad

Si consideramos las partes real y compleja del fasor resultante de la suma de N fasores con las características que ya mencionamos:

$$
\mathcal{R} = \text{Re}\{A\} = \frac{1}{\sqrt{N}} \sum_{n=1}^{N} a_n \cos(\phi_n),
$$
  

$$
\mathcal{I} = \text{Im}\{A\} = \frac{1}{\sqrt{N}} \sum_{n=1}^{N} a_n \text{sen}(\phi_n),
$$

encontraremos que sus valores esperados  $\overline{\mathcal{R}}$  y  $\overline{\mathcal{I}}$ ; y sus varianzas  $\sigma_{\mathcal{R}}$  y  $\sigma_{\mathcal{I}}$ estarán dadas por:

$$
\overline{\mathcal{R}} = \overline{\mathcal{I}} = 0,
$$
  

$$
\sigma_{\mathcal{R}}^2 = \sigma_{\mathcal{I}}^2 = \frac{1}{N} \sum_{n=1}^N \frac{E[a_n^2]}{2}.
$$

Usando el Teorema del Límite Central<sup>1</sup>, tenemos que la distribución de

 $\overline{^{1}$ De acuerdo al teorema del Límite Central la distribución de probabilidad de la suma de  $N$  variables aleatorias e independientes es asintóticamente Gaussiana conforme  $N \to \infty$ 

probabilidad para  $\mathcal{R}$  y  $\mathcal I$  resultantes de la suma de un número muy grande de N fasores es:

$$
p_{\mathcal{R},\mathcal{I}}(\mathcal{R},\mathcal{I}) = \frac{1}{2\pi\sigma^2} \exp\left[-\frac{\mathcal{I}^2 + \mathcal{R}^2}{2\sigma^2}\right].
$$
 (1.2)

Considerando que la amplitud y fase del fasor resultante están relacionados con la parte real e imaginaria por:

$$
A = \sqrt{\mathcal{I}^2 + \mathcal{R}^2}, \ \ \theta = \arctan\left(\frac{\mathcal{I}}{\mathcal{R}}\right),
$$

$$
\mathcal{R} = A\cos(\theta), \ \ \mathcal{I} = A\sin(\theta).
$$

Usando que  $p_{A,\theta}(A,\theta) = p_{\mathcal{I},\mathcal{R}}(A\cos(\theta)A\sin(\theta))||J||$ , y sustituyendo la ecuación 1.2, así como  $||J||$ , el modulo del determinante del Jacobiano de la transformación

$$
J = \left(\begin{array}{cc} \frac{\partial \mathcal{R}}{\partial A} & \frac{\partial \mathcal{R}}{\partial B} \\ \frac{\partial f}{\partial A} & \frac{\partial f}{\partial \theta} \end{array}\right),
$$

obtenemos que

de donde:

$$
p_{A,\theta}(A,\theta) = \frac{A}{2\pi\sigma^2} \exp\left[-\frac{A}{2\sigma^2}\right],
$$

$$
p_A(A) = \frac{A}{\sigma^2} \exp\left[-\frac{A}{2\sigma^2}\right]
$$
(1.3)

y

$$
p_{\theta}(\theta) = \frac{1}{2\pi}.\tag{1.4}
$$

La función de probabilidad de la ecuación 1.3 es conocida como una función de tipo Rayleigh. En un laboratorio lo que detectamos es la intensidad de un campo, por lo que ahora nos interesa a partir de la ecuación 1.3 obtener las propiedades estadísticas de la intensidad.

Si consideramos que el flujo de energía para una onda electromagnética está dada por el vector de Poynting [31]:

$$
\mathbf{P} = \mathbf{E} \times \mathbf{H},\tag{1.5}
$$

ahora, la intensidad está dada por la norma del promedio temporal del vector de Poynting[31]:

$$
I = | < \mathbf{P} > |,
$$

para el caso de una onda electromágnetica transversal, monocromática y en un medio isotrópico tenemos que:

$$
\vec{\mathcal{E}} = \text{Re}(\vec{E_0} \exp[-i(2\pi\nu t - \vec{k} \cdot \vec{r})]),
$$
  

$$
\vec{\mathcal{H}} = \text{Re}(\vec{H_0} \exp[-i(2\pi\nu t - \vec{k} \cdot \vec{r})]),
$$

de modo que:

$$
|<\vec{P}>|=\frac{1}{2}\varepsilon_0c\vec{E_0}\cdot\vec{E_0^*},
$$

donde  $\varepsilon_0$  es la permitividad eléctrica del vacío y  $c$  es la velocidad de la luz en el vacío:

$$
I = \frac{1}{2}\varepsilon_0 c \left( |E_{0_x}|^2 + |E_{0_y}|^2 + |E_{0_z}|^2 \right).
$$

Para ondas paraxiales, es decir aquellas que sus vectores de onda  $\vec{k}$  forman un angulo pequeño con el eje z, es posible despreciar la componente  $E_{0_z}$ :

$$
I = \frac{1}{2}\varepsilon_0 c \begin{cases} |E_{0_x}|^2 + |E_{0_y}|^2 & \text{para ondas no polarizadas,} \\ |E_0|^2 & \text{para ondas polarizadas,} \end{cases}
$$
 (1.6)

donde el escalar  $E_0$  corresponde a la norma compleja del campo eléctrico a lo largo de la dirección de polarización. En realidad, la expresión puede ser escrita en forma mas general en términos de cualquier vector complejo  $\vec{A}$ , ya sea el campo eléctrico o magnético, de modo que:

$$
I = \frac{1}{2}\varepsilon_0 c \begin{cases} |A_x|^2 + |A_y|^2 & \text{para ondas no polarizadas,} \\ |A|^2 & \text{para ondas polarizadas,} \end{cases}
$$
(1.7)

Usando que podemos obtener la distribución de probabilidad  $p_V(v)$  a partir de la distribución de probabilidad  $p_U(u)$  por medio de  $p_V(v)$  =  $p_u(f^{-1}(v))\left|\frac{du}{dv}\right|$  $\frac{du}{dv}$  donde  $v = f(u)$ , finalmente, obtenemos la distribución de probabilidad para la intensidad:

$$
p_I(I) = \frac{1}{2\sigma^2} \exp\left(-\frac{I}{2\sigma^2}\right),\tag{1.8}
$$

de donde es fácil obtener

$$
p_I(I) = \frac{1}{\bar{I}} \exp\left(-\frac{I}{\bar{I}}\right). \tag{1.9}
$$

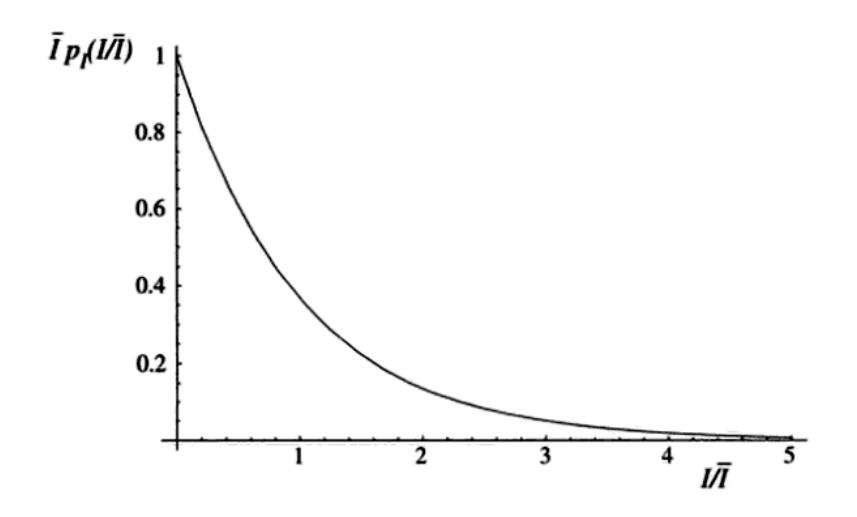

Figura 1.6: Distribución de probabilidad para la intensidad de un patrón de speckle[16]

La función de probabilidad de la ecuación 1.9 sigue una exponencial negativa y se ilustra su comportamiento en la figura 1.6, cuando un patrón de speckle tiene una distribución de intensidad como la de la la ecuación 1.9 se dice que se tiene un patrón de *speckle* totalmente desarrollado. Una cantidad útil para caracterizas un patrón de speckle es el contraste  $C$  y la razón de señal a ruido  $S/N$ :

$$
C = \sigma_I / \bar{I},\tag{1.10}
$$

$$
S/N = \bar{I}/\sigma_I. \tag{1.11}
$$

En el caso particular del *speckle* totalmente desarrollado el contraste, así como la raz´on se˜nal a ruido son igual a 1. En este sentido el ruido generado por las variaciones aleatorias de intensidad es del orden de la intensidad en si misma.

En un caso un poco más realista en número de fasores que se suman es finito, tenemos el de un número finito. En este trabajo se generó el speckle con un modulador espacial de luz, por lo que la suma de un n´umero finito N de fasores es el modelo m´as adecuado. En este caso la distribución de probabilidad para la intensidad dista de la exponencial negativa, pero conforme aumenta el número de fasores tiende se recupera dicho comportamiento, como se muestra en la figura 1.7.

Una medida aceptable del tamaño medio de los granos en un patrón de speckle se obtiene del ancho a la mitad de la altura del máximo en inglés full

width half maximum, FHWM de la función de autocorrelación  $\Gamma_1(r)$  dada por [17, 25, 32]:

$$
\left[\Gamma_1(\Delta_x, \Delta_y) = \langle I(x, y)I(x + \Delta_x, y + \Delta_y) \rangle \right]_{x, y} \tag{1.12}
$$

En la figura 1.8 se muestra la configuración en la que se forma un patrón de speckle gracias a un sistema de imagen, en este caso es posible demostrar que cuando la apertura de la lente es circular de diámetro  $D$  la función de autocorrelación va como [16]:

$$
\Gamma_1(r) = \langle I \rangle^2 \left[ 1 + \left| 2 \frac{J_1\left(\frac{\pi D r}{\lambda z}\right)}{\frac{\pi D r}{\lambda z}} \right|^2 \right] \tag{1.13}
$$

donde  $r = \sqrt{\Delta_x^2 + \Delta_y^2}$  es la cordenada radial y  $J_n(r)$  se refiere a las funciones de Bessel de primer tipo.

Además de las propiedades de intensidad y espaciales de un patrón de speckle, la fase de estos potenciales presenta propiedades muy interesantes. Como se muestra en la figura 1.6, el valor de intensidad con mayor probabilidad de ocurrir es cero para un patrón de *speckle* totalmente desarrollado. Los ceros de intensidad representan lo que se conoce como singularidad óptica, dislocación del frente de onda o bien vórtice óptico. Para que la intensidad sea exactamente cero es necesario que la parte real e imaginaria sea cero simultáneamente en un punto en el espacio. En los ceros de intensidad la fase se encuentra indefinida, por lo que en las vecindades de este punto la fase presenta propiedades especiales. Alrededor de estos puntos la fase circula de manera horaria o antihoraria, definiendo así un vórtice ´optico.

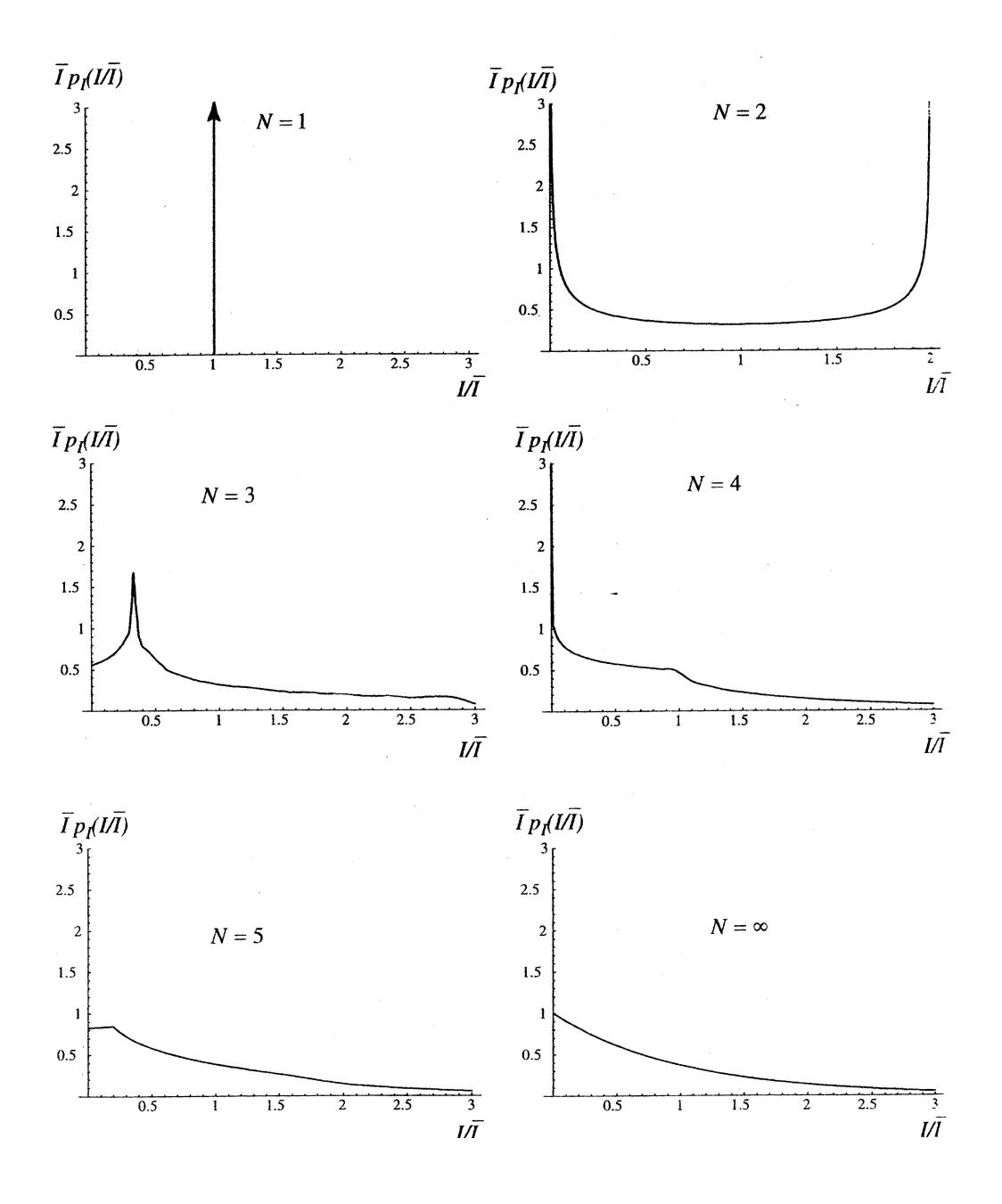

Figura 1.7: Funciones de densidad de probabilidad para la intensidad para distintos números de N fasores, en el caso en el que $N\to\infty$  se recupera la exponencial negativa[17].

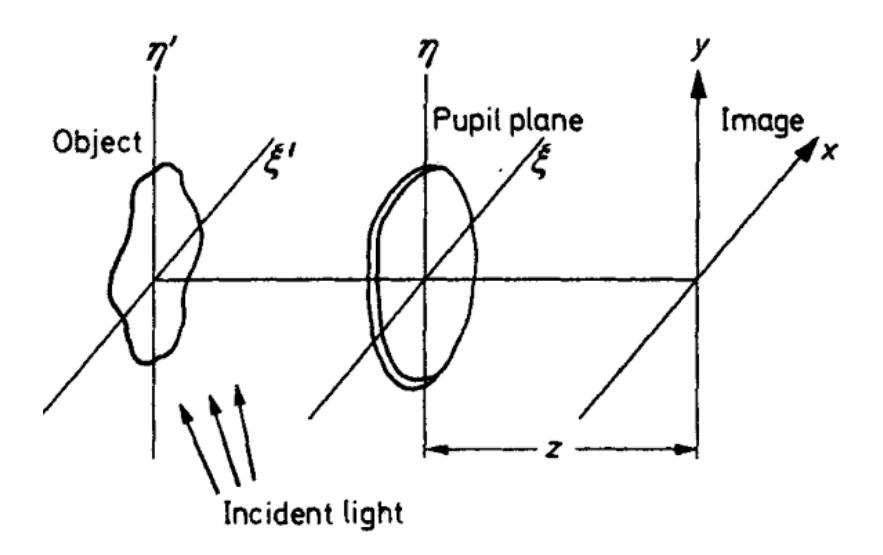

Figura 1.8: Speckle formado por un sistema de imagen[16].

## 1.2. Speckle en el plano imagen de un modulador espacial

El patrón de *speckle* que se está usando en este trabajo se debe a la propagación de un haz con fases aleatorias a través de un sistema compuesto por dos telescopios, como el que se muestra en la figura 1.9. La fase aleatoria se genera con un modulador espacial de luz SLM que a cada pixel le asigna una fase aleatoria, con distribución uniforme entre 0 y  $2\pi$ . Mas información acerca de este sistema se puede encontrar en la tesis de Santiago Huidobro [28].

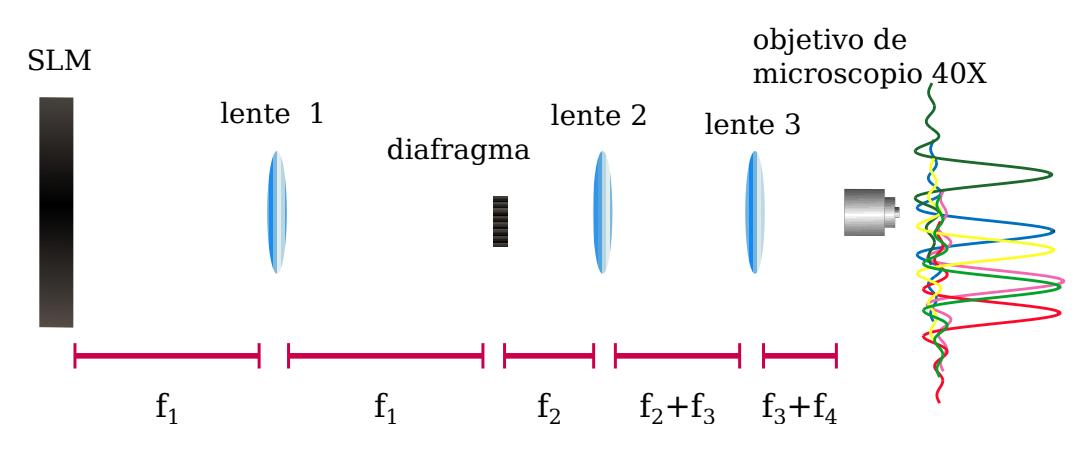

Figura 1.9: Sistema de dos telescopios para formar speckle en el plano imagen de un modulador espacial de luz.

Considerando el campo inicial como la suma de las contribuciones de cada uno de los pixeles con centros en:

$$
\{\vec{r}_{mn}\} = \{(x_m, y_n)\} = \{(\rho_x(m + \frac{1}{2})), (\rho_y(n + \frac{1}{2}))\},\
$$

$$
U_0(x,y) = E_0 \sum_{n=-N/2}^{N/2-1} \sum_{m=-M/2}^{M/2-1} e^{i\Phi_{nm}} \text{Rect}\left(\frac{x-x_m}{\rho_x}\right) \text{Rect}\left(\frac{y-y_n}{\rho_y}\right) \quad (1.14)
$$

donde  $r_{mn} = (x_m, y_n)$  es el centro de cada pixel y  $\rho_x$ ,  $\rho_y$  es el tamaño en  $x$  y  $y$  respectivamente de los dominios con fase constante<sup>2</sup>. El origen de coordenadas en el plano del SLM se ubica en el centro del mismo.

 $^{2}M = 800$ ,  $N = 600$  para el modulador Hamamatsu-X10468-04 que se usó en este trabajo.

Después de la primera lente, se tiene la transformada de Fourier del campo:

$$
U_1(u,v) = \frac{E_0}{i\lambda f_1} \int_{-\infty}^{\infty} \int_{-\infty}^{\infty} e^{[\frac{-2\pi i}{\lambda f_1}(xu + yv)]} \sum_{m,n} e^{i\Phi_{nm}} \text{Rect}\left(\frac{x - x_m}{\rho_x}\right) \dots
$$
\n
$$
\dots \text{Rect}\left(\frac{y - y_n}{\rho_y}\right) \text{dydx.}
$$
\n(1.15)

Haciendo los cambios de variable  $x' = x - x_m$  y  $y' = y - y_n$ .

$$
U_1(u,v) = \frac{E_0}{i\lambda f_1} \sum_{n,m} e^{i\Psi_{nm}} \iint_{-\infty}^{\infty} \text{Rect}\left(\frac{x'}{\rho_x}\right) \text{Rect}\left(\frac{y'}{\rho_y}\right) e^{[\frac{-2\pi i}{\lambda f_1}(x'u + y'v)]} dx'dy',\tag{1.16}
$$

donde  $\Psi_{nm} = \Phi_{nm} - 2\pi i (x_m u + y_n v)$ , simplificando:

$$
U_1(u,v) = \frac{E_0}{i\lambda f_1} \sum_{n,m} e^{i\Psi_{nm}} |\rho_x| |\rho_y| \operatorname{sinc}\left(\rho_x \frac{u}{\lambda f_1}\right) \operatorname{sinc}\left(\rho_y \frac{v}{\lambda f_1}\right). \tag{1.17}
$$

Si ahora introduzco la función de transmisión del filtro circular de radio  $R$ en este plano y considero que la segunda lente también genera la transformada de Fourier en el plano correspondiente a su distancia focal:

$$
A_f(u, v) = \operatorname{circ}\left(\frac{\sqrt{u^2 + v^2}}{R}\right)
$$

para que sea más general, consideramos que  $f_1 \neq f_2$ .

$$
U_2(s,t) = \frac{E_0}{i\lambda f_2} \iint_{-\infty}^{\infty} \frac{1}{i\lambda f_1} \sum_{n,m} e^{i\Psi_{nm}} |\rho_x| |\rho_y| \operatorname{sinc}\left(\frac{\rho_x u}{\lambda f_1}\right) \operatorname{sinc}\left(\frac{\nabla \rho_y}{\lambda f_1}\right) \operatorname{circ}\left(\frac{\sqrt{u^2 + v^2}}{R}\right) \dots
$$
  

$$
\dots \exp\left[\frac{-2\pi i}{\lambda f_2} (us + vt)\right] d\text{v} du.
$$
  
(1.18)

Considerando que la transformada de las funciones sinc es, salvo unas constantes, nuevamente la función Rect, es decir:

$$
T_s(s,t) = \iint_{-\infty}^{\infty} \operatorname{sinc}\left(\frac{\rho_x u}{\lambda f_1}\right) \operatorname{sinc}\left(\frac{v\rho_y}{\lambda f_1}\right) \exp\left[\frac{-2\pi i}{\lambda f_2}(us+vt)\right] dv du = ...
$$

$$
... = \left|\frac{\lambda f_1}{\rho_x}\right| \left|\frac{\lambda f_1}{\rho_y}\right| \operatorname{Rect}\left(\frac{f_1 t}{f_2 \rho_x}\right) \operatorname{Rect}\left(\frac{f_1 s}{f_2 \rho_y}\right)
$$
(1.19)

$$
T_c(s,t) = \iint_{-\infty}^{\infty} \text{circ}\left(\frac{\sqrt{u^2 + v^2}}{R}\right) \exp\left[\frac{-2\pi i}{\lambda f_2}(us + vt)\right] dvdu = ...
$$

$$
... = \frac{J_1\left(\frac{2\pi R\sqrt{s^2 + t^2}}{\lambda f_2}\right)}{\frac{R\sqrt{s^2 + t^2}}{\lambda f_2}} \tag{1.20}
$$

Usando que  $\mathscr{F}(f \cdot g) = \mathscr{F}(f) * \mathscr{F}(g)$  y sustituyendo las ecuaciones1.20 y 1.19, se obtiene:

$$
U_3(s,t) = \frac{E_0}{i\lambda f_2} \frac{1}{i\lambda f_1} \sum_{n,m} \left[ e^{i(\Phi_{nm} - 2\pi i (x_m u + y_n v))} |\lambda f_1||\lambda f_1|\text{Rect}\left(\frac{x}{M\rho_x}\right) \text{Rect}\left(\frac{y}{M\rho_y}\right) \right] * \frac{J_1\left(\frac{2\pi R\sqrt{s^2 + t^2}}{\lambda f_2}\right)}{\frac{R\sqrt{s^2 + t^2}}{\lambda f_2}},
$$
\n(1.21)

donde  $M=\frac{f_2}{f_1}$  $\frac{f_2}{f_1}$  .

En el último término de cada sumando, tenemos la contribución del filtro colocado en el plano focal de la primera lente. La funcion:

$$
\frac{J_1(\rho)}{\rho},
$$

se conoce como función Jinc  $[29]$ , en la figura 1.10 se muestra la gráfica de su comportamiento. Generalmente en un sistema óptico al termino  $J_1\left(\frac{2\pi R\sqrt{s^2+t^2}}{\lambda f_0}\right)$ λ

 $\lambda f_2$  $\frac{1}{R\sqrt{s^2+t^2}}$  $Spread$ <sup>λf2</sup> Function en inglés. La PSF será convolucionada con la imagen del  $\perp$ se conoce como función de dispersión de punto ( $PSF$  de  $Point$ 

modulador, compuesta de todos los pixeles, formada por el sistema de los dos telescopios.

La  $PSF$  es el término dominante en la ecuación1.21. La estructura espacial del patrón de *speckle* dependerá de la extensión espacial del patrón de difracción del diafragma ubicado en el plano de Fourier del primer lente. Conforme la abertura en el plano de Fourier es mas pequeña, la PSF es más ancha, por lo que al convolucionar con cada uno de los pixeles y hacer la suma se genera mucha interferencia entre los distintos frentes de onda. Si la abertura es mas ancha, la  $PSF$  es más angosta, en el límite se obtiene exactamente la imagen de cada uno de los pixeles, sin generar interferencia entre los distintos frentes de onda.

Otra manera de analizar este problema es pensando que el diafragma actúa con un filtro espacial en el plano de Fourier del primer lente, al filtrar la frecuencias altas se esta quitando la información correspondiente a los detalles del pixel, es decir, los límites espaciales de cada pixel en el modulador.

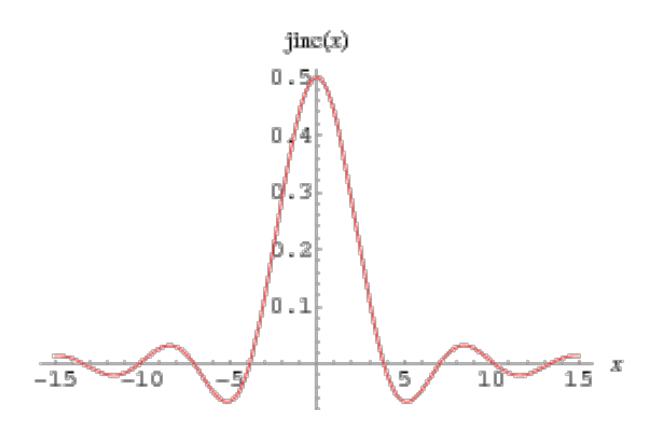

Figura 1.10: Función Jinc.

Partiendo de la ecuación 1.21 y escribiéndola como:

$$
U_3(\xi, \eta) = -\sum_{n,m} \left[ e^{i(\Phi_{nm} - 2\pi i (x_m u + y_n v))} U_{pixel} \right]
$$
 (1.22)

donde  $U_{pixel} =$  $J_1\left(\frac{2\pi M'R\sqrt{\xi^2+\eta^2}}{\lambda f_0}\right)$  $\lambda f_2$ λ  $\sqrt{\frac{\lambda f_2}{RM'\sqrt{\xi^2+\eta^2}}}$  \* Rect  $\left(\frac{xM}{\rho_x}\right)$  $\rho_x$  $\bigcap$  Rect  $\bigg(\frac{yM}{a}\bigg)$  $\rho_y$  es la componente del pixel  $nm$ . Podemos interpretar al campo resultante como la superposición de los patrones de difracción de cada uno de los pixeles. Este patrón de difracción se obtiene como la convolución de la PSF con el campo proveniente de cada uno de los pixeles. Esta descripción nos acerca así a la descrita a inicios del capítulo, mostrada en la figura  $1.2(a)$ .

A partir de este punto solo hay que considerar que el segundo telescopio solo realiza una magnificación dada por  $M' = \frac{f_4}{f_0}$  $\frac{f_4}{f_3}$  .

$$
U_4(\xi,\eta) = -1\lambda f_1 \left[ \sum_{n,m} e^{i(\Phi_{nm} - 2\pi i (x_m u + y_n v))} \text{Rect}\left(\frac{\xi M'M}{\rho_x}\right) \text{Rect}\left(\frac{\eta M'M}{\rho_y}\right) \right] * \frac{J_1\left(\frac{2\pi M'R\sqrt{\xi^2 + \eta^2}}{\lambda f_2}\right)}{RM'\sqrt{\xi^2 + \eta^2}}
$$
(1.23)

# Capítulo 2

# Fuerzas ópticas

La luz es capaz de ejercer fuerzas y esto se conoce al menos desde la obra de Kepler De Cometis en la que describe la deflexión de la cola de los cometas por los rayos del sol [3].

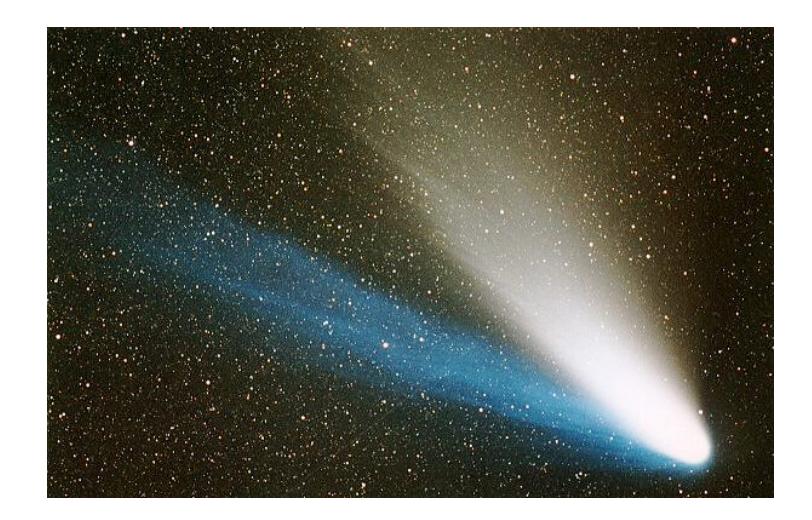

Figura 2.1: Cometa Hale-Bopp, La cola de los cometas en realidad responde a dos fenómenos, el viento solar y la presión de radiación [33].

Posteriormente y de acuerdo a la teoría electromagnética de Maxwell fue mostrado que la luz posee un momento en la dirección de su vector de Poynting [3, 31]. Durante inicios del siglo XX experimentos realizados por Lebedev, Hull, Nichols y Beth lograron mostrar el efecto de la presión de radiación sobre objetos macroscópicos, sin embargo, su efecto era tan imperceptible que fue hasta la invención del láser que realmente se pudo hablar de manipulación y atrapamiento de partículas microscópicas con luz [3].

En 1970 Ashkin mostró que es posible alterar el movimiento de partículas microscópicas y de átomos neutros, las fuerzas actuantes son principalmente dos; la fuerza de dispersión que se presenta en la dirección del vector de Poynting y la fuerza de gradiente que responde a los gradientes en la intensidad [3]. La fuerza de dispersión tiene un carácter no conservativo, mientras que la fuerza de gradiente sí es conservativa. En el caso particular de una pinza óptica, como la mostrada en la figura 2.2 la fuerza neta sobre la partícula atrapada tiene dos componentes, una en la dirección de propagación conocida, como fuerza de dispersión, y otra que atrae a las partículas a las zonas de mayor intensidad o fuerza de gradiente. La fuerza de gradiente permite que la partícula se ubique en puntos de equilibro estable, en este caso el máximo de intensidad mientras que la de dispersión por si sola arrastra a la partícula en la dirección de propagación.

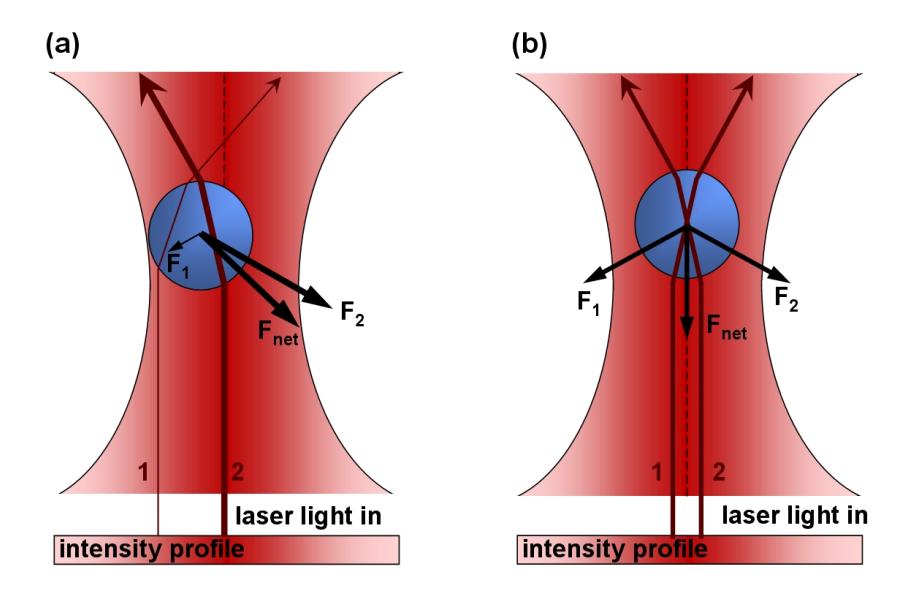

Figura 2.2: Fuerzas presentes en una pinza óptica según la óptica de rayos [34].

Existen varios tratamientos analíticos para estudiar la fuerza resultante entre un campo electromagnético y una partícula en un sistema de micromanipulación, el enfoque que se toma en cada uno de ellos depende del tamaño de la partícula. Cuando el tamaño de partícula es muy grande o muy pequeño en comparación con la longitud de onda es posible hacer muchas simplificaciones, en el primer caso se trata del régimen de Rayleigh o aproximaci´on dipolar; en el segundo nos limitamos a la ´optica de rayos [3].

En este capítulo trataremos algunas de las aproximaciones existentes así como los métodos para determinar experimentalmente la fuerza óptica. Por
último discutimos acerca de las fuerzas existentes en un patrón de *speckle*.

## 2.1. Optica de rayos ´

Una onda electromagnética tiene una densidad de flujo de energía dada por su vector de Poynting [3, 31]:

$$
\mathbf{S} = \mathbf{E} \times \mathbf{H}.\tag{2.1}
$$

Cuando la luz interactúa con objetos grandes comparados comparados con su longitud de onda es posible visualizar el flujo de energía por medio de la descripción de rayos. Por ejemplo, para una onda plana, como la de la figura 2.3 se pueden observar los frentes de onda que son planos paralelos entre si y los rayos que definen líneas rectas, la dirección de un rayo de luz estará dada por los vectores normales a los frentes de onda y su potencia será  $P = |S|A$  [3].

Si consideramos que un rayo de luz incide sobre la superficie formada por la interfaz entre dos medios, de índice de refracción  $n_i$  y  $n_t$ , una parte de la luz será reflejada y la otra transmitida [3] siguiendo la ley de la reflexión, la lay de Snell y la reflectancia y transmitancia dadas por los coeficientes de Fresnel.

#### 2.1.1. Fuerzas en el modelo de rayos

La energía de un fotón está dada por  $u = h\nu = hc/\lambda$ , de modo que su momento está dado por  $\vec{p} = h/\lambda \hat{n}$ , donde  $\hat{n}$  es un vector unitario en la dirección de propagación [3, 4]. Considerando que los fotones chocan elásticamente con una superficie, totalmente reflectante, habrá una conservación de energía pero el momento de los fotones cambiará, debido a su cambio de dirección. En un rayo con potencia  $P$  el número de fotones por segundo que pasan por un punto es  $N = P/u$ . En incidencia normal sobre la superficie, como se muestra en la figura 2.4 (a) sabemos que el cambio de momento del fotón será de:

$$
\Delta \mathbf{p}_{foton} = -\frac{2h}{\lambda} \hat{n}.
$$

Considerando todos los fotones que contribuyen en el rayo, el cambio total de momento es:

$$
\Delta \mathbf{p}_{rayo} = \frac{2Nh}{\lambda} \hat{n} = -\frac{2P}{c} \hat{n},
$$

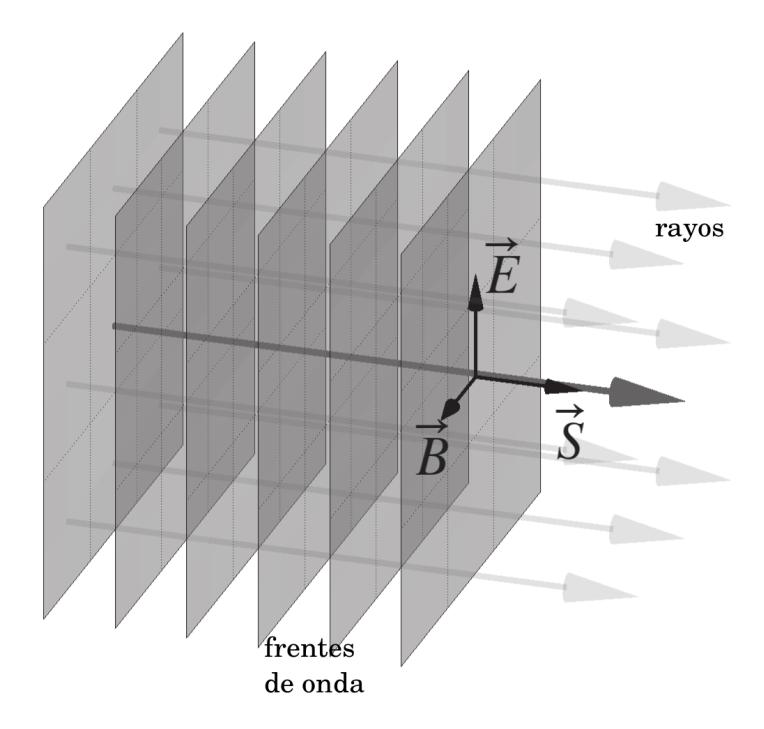

Figura 2.3: Vector de Poynting y frentes de onda para una onda plana[3].

de modo que la fuerza ejercida sobre la superficie reflejante será  $[3, 4]$ :

$$
\mathbf{F} = \frac{2P}{c}\hat{n}.\tag{2.2}
$$

El hecho de que todas las fuerzas ópticas también estén contenidas dentro del plano de incidencia nos permite pensar en una separación de la fuerza total sobre una partícula en dos componentes. Una en la dirección de el rayo incidente y otra en la dirección perpendicular [3].

Con el fin de observar mejor esto consideremos la figura 2.5, en ella se considera una partícula esférica cuyo índice de refracción es mayor que el medio que la rodea. En 2.5 (a) podemos observar las fuerzas resultantes de dos rayos incidentes a y b para una onda plana, los rayos a y b son simétricos respecto a la partícula. La componente transversal se cancela debido a la simetría, quedando solamente una componente en la dirección de propagación, la fuerza de esparcimiento. Sin embargo, si consideramos un haz Gaussiano como en 2.5 (b) cuyo perfil de intensidad es  $I = I_0 e^{-2\rho^2/\omega_0^2}$ podemos observar que la componente transversal de fuerzas correspondientes

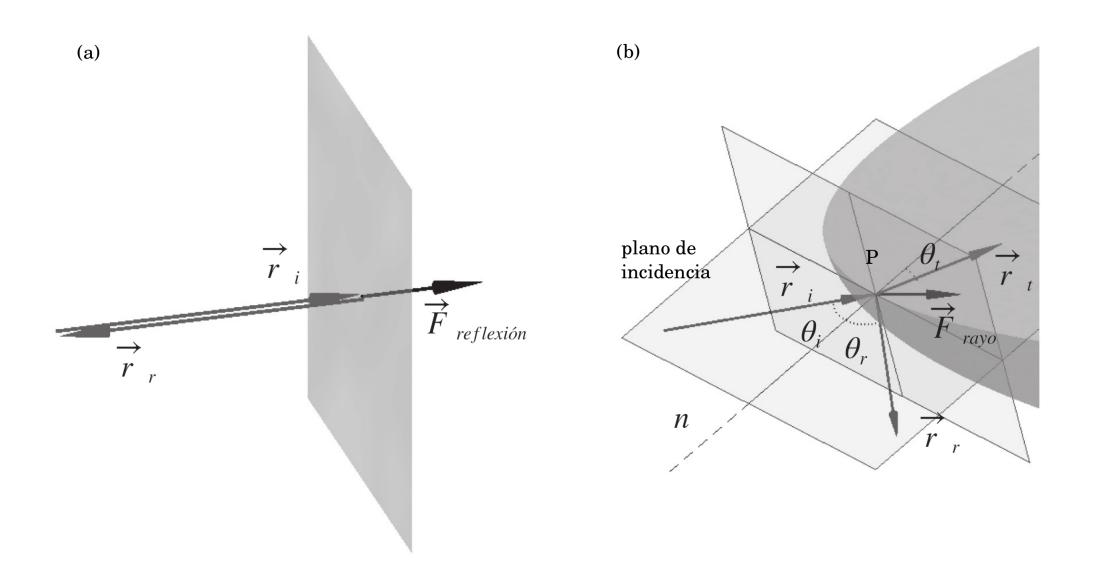

Figura 2.4: Vector de Poynting y frentes de onda para una onda plana[3].

a los rayos a y b no se cancelan, dando pie no solo a la fuerza de esparcimiento sino a una fuerza de gradiente que tiende a llevar a la partícula a las zonas mas intensas del haz [4]. Es decir:

$$
\boldsymbol{F}_{ray} = \frac{n_i P_i}{c} \hat{\boldsymbol{r}}_i - \frac{n_i P_r}{c} \hat{\boldsymbol{r}}_{r,0} - \sum_{n=1}^{+\infty} \frac{n_i P_{t,n}}{c} \hat{\boldsymbol{r}}_{t,n},
$$
(2.3)

$$
\boldsymbol{F}_{ray} = \boldsymbol{F}_{ray,s} + \boldsymbol{F}_{ray,g} = F_{ray}\hat{\boldsymbol{r}}_i + F_{ray}\hat{\boldsymbol{r}}_{\perp}
$$
\n(2.4)

Con el fin de abundar en la naturaleza y origen de las fuerzas de esparcimiento y gradiente, más allá del modelo de rayos, recurriremos ahora al modelo dipolar.

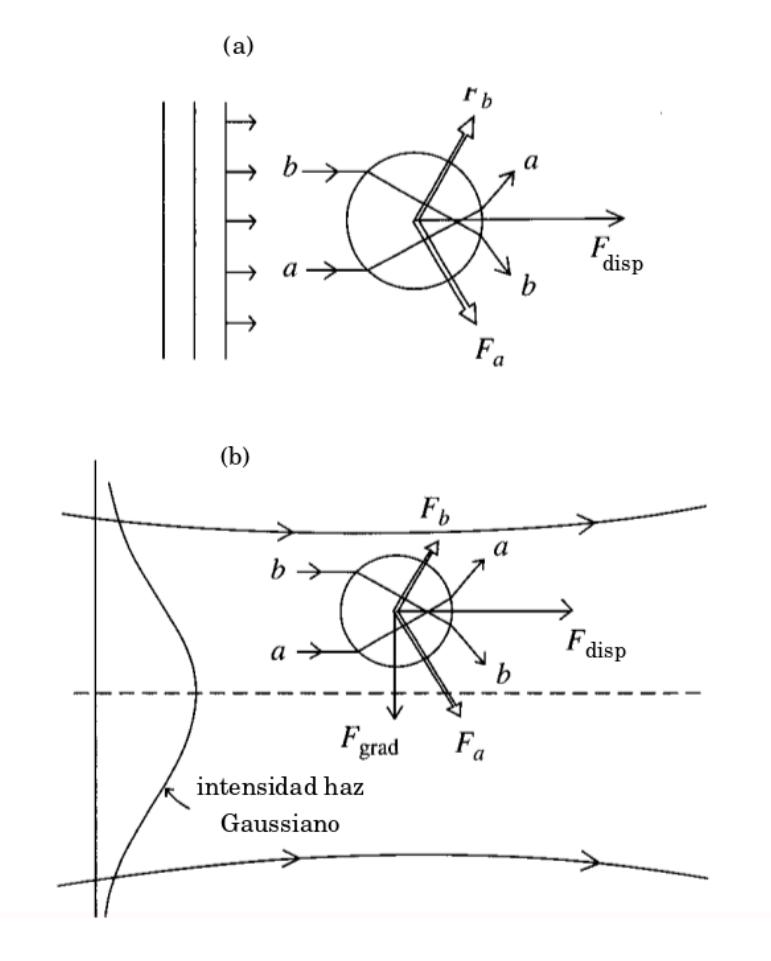

Figura 2.5: (a)Fuerza de esparcimiento en una onda plana y (b)origen de la fuerza de gradiente en un haz Gaussiano [4].

#### 2.2. Modelo dipolar

Cuando un átomo neutro es expuesto a un campo eléctrico externo, macroscópico y estático, la nube de electrones es desplazada por el mismo, produciendo una diferencia entre los centros de masa de las cargas positivas y negativas induciendo un dipolo [3].

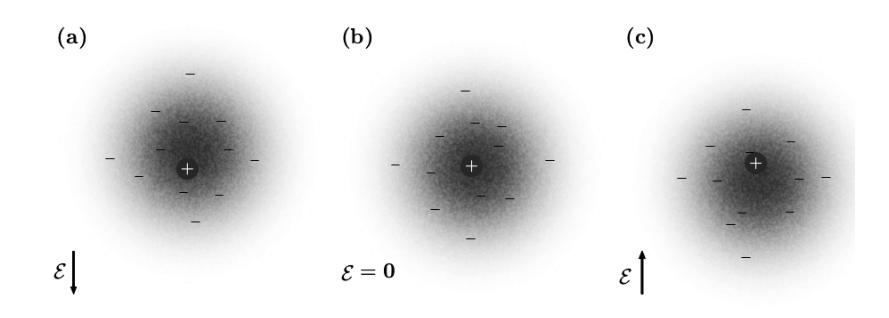

Figura 2.6: Nube de electrones en la presencia de distintos campos eléctricos[3].

Un dipolo está compuesto por dos cargas  $\pm q$ , separadas por una distancia l. Su momento dipolar está dado por  $\mathbf{p}_d = q\hat{u}$ , en este caso  $\hat{u}$  es un vector unitario que apunta de la carga negativa a la positiva [3].

Si el campo eléctrico no es muy fuerte existe una relación lineal entre la polarizabilidad de un átomo y el campo eléctrico aplicado dada por:

$$
\mathbf{p} = \alpha_{lin} \boldsymbol{\mathcal{E}}_i.
$$

Al considerar un objeto macroscópico de un material dieléctrico, la polarización de sus átomos generará una redistribución de cargas que generará una carga inducida en la superficie del objeto, esta redistribución de cargas ocasiona que el campo dentro del material sea menor al campo incidente. Para una esfera dieléctrica, isotrópica y no magnética obtenemos la relación de Clausius-Mossotti entre el campo incidente y el momento dipolar de la esfera:

$$
\alpha_{CM} = 3V\epsilon_0 \frac{\epsilon_r - 1}{\epsilon_r + 2} \tag{2.5}
$$

donde  $\epsilon_r$  es la permitividad dieléctrica del material y  $V = \frac{4}{3}$  $\frac{4}{3}\pi r^3$  es el volumen de la esfera [3].

En el caso de un campo eléctrico oscilante, los dipolos inducidos también oscilarán, lo que hace necesaria una corrección a la ecuación 2.5 para la

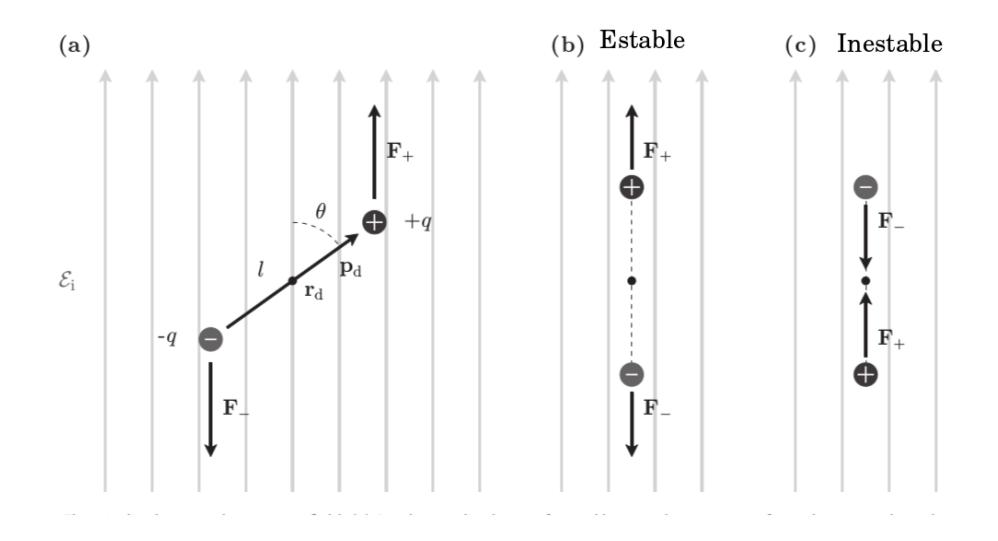

Figura 2.7: (a) El dipolo sufre una torca en presencia de un campo eléctrico[3] que tiende a alinearlo con el campo,  $(b)$  configuración de equilibrio estable y (c) configuración de equilibrio inestable.

polarizabilidad, obteniendo:

$$
\alpha_{rad} = \frac{\alpha_{CM}}{1 - \frac{\epsilon_r - 1}{\epsilon_r + 2} \left[ (k_0 a)^2 + \frac{2i}{3} (k_0 a)^3 \right]}\n\tag{2.6}
$$

La presencia de una parte imaginaria en la polarizabilidad de la ecuación 2.6 se debe a la interacción del campo dispersado por el dipolo consigo mismo [3].

Con base en esto podemos definir la sección eficaz de extinción que muestra la tasa a la que la energía es removida de la onda electromagnética debido a esparcimiento y absorción, como la razón entre el trabajo realizado por el campo incidente sobre el dipolo  $P_{ext,d} = \frac{\omega}{2}$  $\frac{\omega}{2} \mathbf{p}_d \cdot \mathbf{E}_i^*$  $\mathbf{r}_i^*(\mathbf{r}_d)$  entre la intensidad del campo incidente, donde  $\omega$  es la frecuencia angular en la que oscila el campo:

$$
\sigma_{ext} = \frac{k_0}{\epsilon_0} \text{Im}\{\alpha_d\},\tag{2.7}
$$

donde  $k_0$  es el número de onda en el vacío [3].

#### 2.2.1. Fuerzas para un dipolo en presencia de un campo electromagnético

Las cargas  $\pm q$  de un dipolo en presencia de un campo magnético y eléctrico experimentan la fuerza de Lorentz  $\mathbf{F} = q(\mathbf{E} + \mathbf{v} \times \mathbf{B})$ , así como una fuerza de interacción que mantiene las cargas unidas  $U_{int}(\Delta \mathbf{r}, t)$ , de modo que sus ecuaciones de movimiento estarán dadas por:

$$
m\frac{\mathrm{d}^2\mathbf{r}_{\pm}}{\mathrm{d}t} = \pm q \left(\mathbf{E}_i + \frac{\mathrm{d}\mathbf{r}_{\pm}}{\mathrm{d}t} \times \mathbf{B}_i\right) \mp \nabla U_{int}(\Delta \mathbf{r}, t)
$$
 (2.8)

a continuación expresamos el campo eléctrico y magnético en las posiciones r<sup>±</sup> por sus series de Taylor alrededor del centro de masa del dipolo [3]:  $\mathbf{r}_d = \frac{\mathbf{r}_+ + \mathbf{r}_-}{2}$  $\frac{+{\bf r}_-}{2}$ .

$$
\mathcal{E}_i(\mathbf{r}_{\pm},t) = \mathcal{E}_i(\mathbf{r}_d,t) + ((\mathbf{r}_{\pm} - \mathbf{r}_d) \cdot \nabla) \mathcal{E}_i(\mathbf{r}_d,t),
$$
  

$$
\mathcal{B}_i(\mathbf{r}_{\pm},t) = \mathcal{B}_i(\mathbf{r}_d,t) + ((\mathbf{r}_{\pm} - \mathbf{r}_d) \cdot \nabla) \mathcal{B}_i(\mathbf{r}_d,t),
$$

sustituyendo en las ecuaciones 2.8 y sumando las dos contribuciones, obtenemos que la fuerza que experimenta todo el dipolo se puede escribir como:

$$
\mathbf{F}_{DA}(\mathbf{r}_d, t) = (\mathbf{p}_d \cdot \nabla) \mathcal{E}_i(\mathbf{r}_d, t) + \frac{\mathrm{d}\mathbf{p}_d}{\mathrm{d}t} \times \mathcal{B}_i(\mathbf{r}_d, t) + \frac{\mathrm{d}\mathbf{r}_d}{\mathrm{d}t} \times (\mathbf{p}_d \cdot \nabla) \mathcal{B}_i(\mathbf{r}_d, t), (2.9)
$$

donde  $\mathbf{p}_d = q\Delta \mathbf{r}\hat{u}$  es el momento dipolar de la distribución de carga. Para un dipolo no relativista esta expresión se reduce a  $|3|$ :

$$
\mathbf{F}_{DA}(\mathbf{r}_d, t) = (\mathbf{p}_d \cdot \nabla) \boldsymbol{\mathcal{E}}_i(\mathbf{r}_d, t) + \mathbf{p}_d \times (\nabla \times \boldsymbol{\mathcal{E}}_i(\mathbf{r}_d, t)).
$$
 (2.10)

En la ecuación 2.10 es posible usar la relación que hay entre el momento dipolar y un campo incidente no muy grande:  $\mathbf{p}_d = \alpha_d \mathbf{E}_i^*$  $\mathbf{r}_i^*(\mathbf{r}_d,t)$ , donde  $\alpha_d$  es la de la ecuación 2.6, que ya incluye una corrección debido a la interacción del dipolo consigo mismo. Sustituyendo obtenemos :

$$
\mathbf{F}_{DA} = \frac{1}{4} \alpha_d' \nabla (|\mathbf{E}_i|^2) - \frac{1}{2} \alpha_d'' \text{Im} \left\{ \mathbf{E}_i \times (\nabla \times \mathbf{E}_i^*) \right\} - \frac{i}{4} \alpha_d'' \nabla \times (\mathbf{E}_i \times \mathbf{E}_i^*)
$$
\ndonde  $\alpha' = \text{Ro} \{\alpha_i\}$   $\alpha'' = \text{Im} \{\alpha_i\}$  [3]

donde  $\alpha'_d = \text{Re}\{\alpha_d\}, \ \alpha''_d = \text{Im}\{\alpha_d\}$  [3].

Esta expresión se puede reescribir usando las ecuaciones de Maxwell, la definición del vector de Poynting así como la definición de la sección eficaz de extinción de la ecuación  $2.7$  [3].

$$
\mathbf{F}_{DA} = \frac{1}{4} \alpha_d' \nabla (|\mathbf{E}_i|^2) - \frac{\sigma_{ext,d}}{c} \mathbf{S}_i - \frac{1}{2} \sigma_{ext,d} c \nabla \times \mathbf{s}_d \tag{2.12}
$$

En las ecuaciones  $2.11$  y  $2.12$  se pueden reconocer tres términos, relacionados a la fuerza de gradiente, de esparcimiento y de spin, respectivamente [3].

El primer término en las ecuaciones  $2.11$  y  $2.12$ :

$$
F_G = \frac{1}{4} \alpha_d' \nabla (|\mathbf{E}_i|^2),\tag{2.13}
$$

corresponde a la fuerza de gradiente, considerando que la intensidad del campo electromagnético está dada por  $I_i = \frac{1}{2}$  $\frac{1}{2}c\epsilon_0 |\mathbf{E}_i|^2$  [3]:

$$
F_G = \frac{1}{2} \frac{\alpha'_d}{c \epsilon_0} \nabla I_i.
$$
\n(2.14)

La fuerza de gradiente es conservativa, es la encargada del confinamiento en las pinzas ópticas. Una partícula con polarizabilidad positiva, es decir, con índice de refracción más alto que el medio que la rodea, será atraída a las zonas brillantes. Mientras que una con polarizabilidad negativa, que es el caso de índice de refracción menor que el medio circundante, será atraída hacia las zonas obscuras [3].

El segundo término de la ecuación 2.11:

$$
F_E = -\frac{1}{2}\alpha_d'' \text{Im} \left\{ \mathbf{E}_i \times (\nabla \times \mathbf{E}_i^*) \right\},\tag{2.15}
$$

se conoce como **fuerza de esparcimiento**. Es posible expresarla en términos del vector de Poynting y la sección eficaz de extinción dada por la ecuación 2.7 [3]:

$$
F_E = \frac{\sigma_{ext,d}}{c} \mathbf{S}_i(\mathbf{r}_d),\tag{2.16}
$$

esto sugiere que la fuerza de esparcimiento tiene su origen en la transferencia de momento del campo a la partícula por medio de esparcimiento y absorción.

La fuerza de esparcimiento es no conservativa, lo cual puede comprobarse al observar que su integral de l´ınea no es nula sobre trayectorias cerradas. Este punto es de importancia en este trabajo, ya que permite estudiar el carácter no conservativo de una fuerza óptica, como la que se tiene en un patrón de *speckle* [3].

Finalmente, la fuerza de Espín:

$$
F_S = -\frac{1}{4} \alpha_d'' \nabla \times (\mathbf{E}_i \times \mathbf{E}_i^*),
$$
\n(2.17)

surge de gradientes de polarización y es no conservativa, su magnitud es peque˜na comparada con la fuerza de gradiente y esparcimiento por lo que no juega generalmente un papel importante en la micromanipulación [3].

# Capítulo 3

# Micromanipulacion con speckle en el plano imagen

Finalmente, después de haber introducido los conceptos necesarios de formación de patrones de *speckle* y de fuerzas ópticas, en este último capítulo se explicará el experimento de micromanipulación realizado. Dado que la micromanipulación con *speckle* en el plano imagen es por si misma uno de los temas novedosos que trata esta tesis se decidió incluir el diseño y montaje experimental. La descripción general de los experimentos se halla en la sección 3.1 de este capítulo, detalles mas finos acerca del experimento se pueden consultar en el apéndice A.

En la sección 3.1.3 se habla del análisis de los videos obtenidos, a fin de obtener las trayectorias de las partículas siendo afectadas por el patrón de *speckle* y, posteriormente, en la secciones  $3.2$  y  $3.3$  se trata el cálculo del desplazamiento cuadrático medio y de las fuerzas ópticas de las mismas, respectivamente.

## 3.1. Sistema de micromanipulación en el plano imagen

Para realizar la manipulación de partículas en un patrón de *speckle* fue necesario pasar por distintas etapas. En la primera se realizó el diseño del arreglo experimental de pinzas ópticas a usar. El arreglo experimental se observa en la figura 3.1, como se puede observar est´an se˜naladas con recuadros las distintas funciones que cumple cada una de las partes.

Para la formación del patrón de speckle se utilizó un haz de luz láser proveniente de un l´aser Verdi de 532 nm. El haz es ampliado y colimado para cubrir el área de un modulador espacial de luz (Hamamatsu- X10468-04) [35]

(SLM, por las siglas en inglés de Spatial Light Modulator). Cada pixel del modulador (de  $20 \mu m$  por lado) imprime una fase en la sección del frente de onda que se refleja. La totalidad de los pixeles del modulador se agrupan en dominios de tamaño  $\rho$  que tendrán la misma fase, cuyos valores siguen una distribución de probabilidad uniforme. Posteriormente, el haz es pasado por un sistema de dos telescopios cuya función es la de reducir el área efectiva y la de garantizar la formación del patrón de *speckle*. El primer telescopio se forma con dos lentes,  $\mathcal{L}_1$  de 40 cm y  $\mathcal{L}_2$  de 10 cm de distancia focal respectivamente. En el plano focal de la lente de 40 cm se colocó un diafragma, centrado y alineado el cual, como se explico en la sección 1.2, nos permitirá controlar la resolución del sistema óptico al punto tal de garantizar el traslape de los frentes de onda de cada pixel.

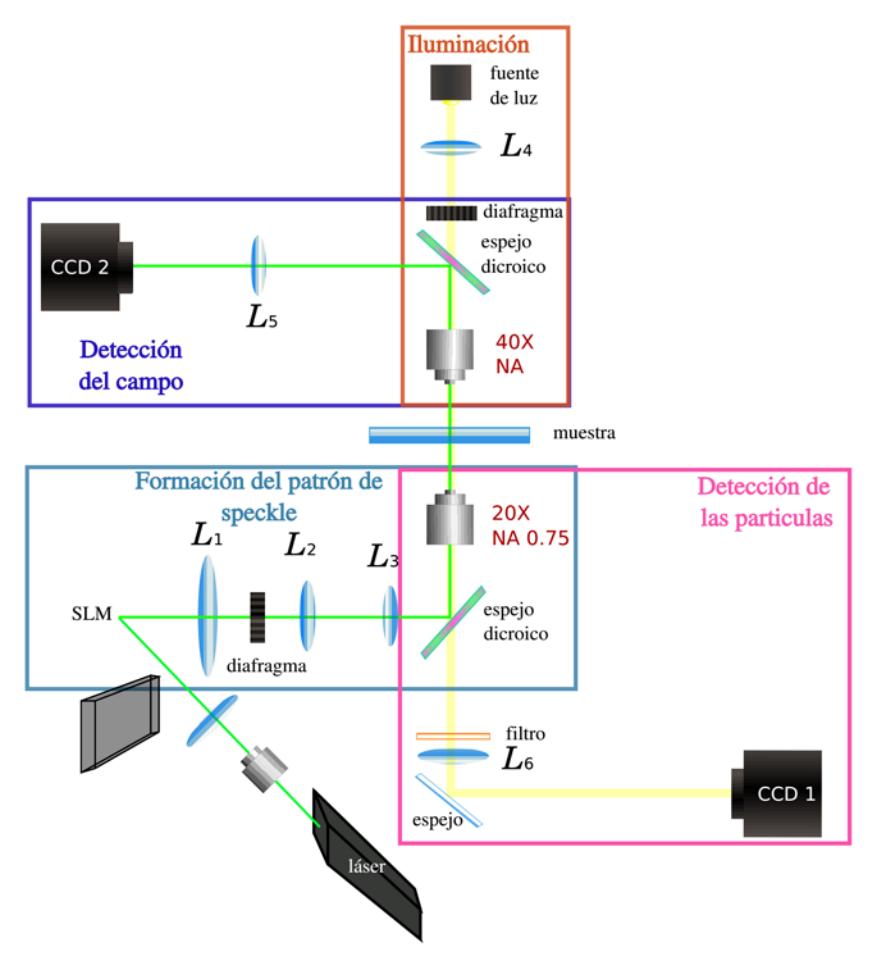

Figura 3.1: Arreglo experimental para micromanipulación con speckle.

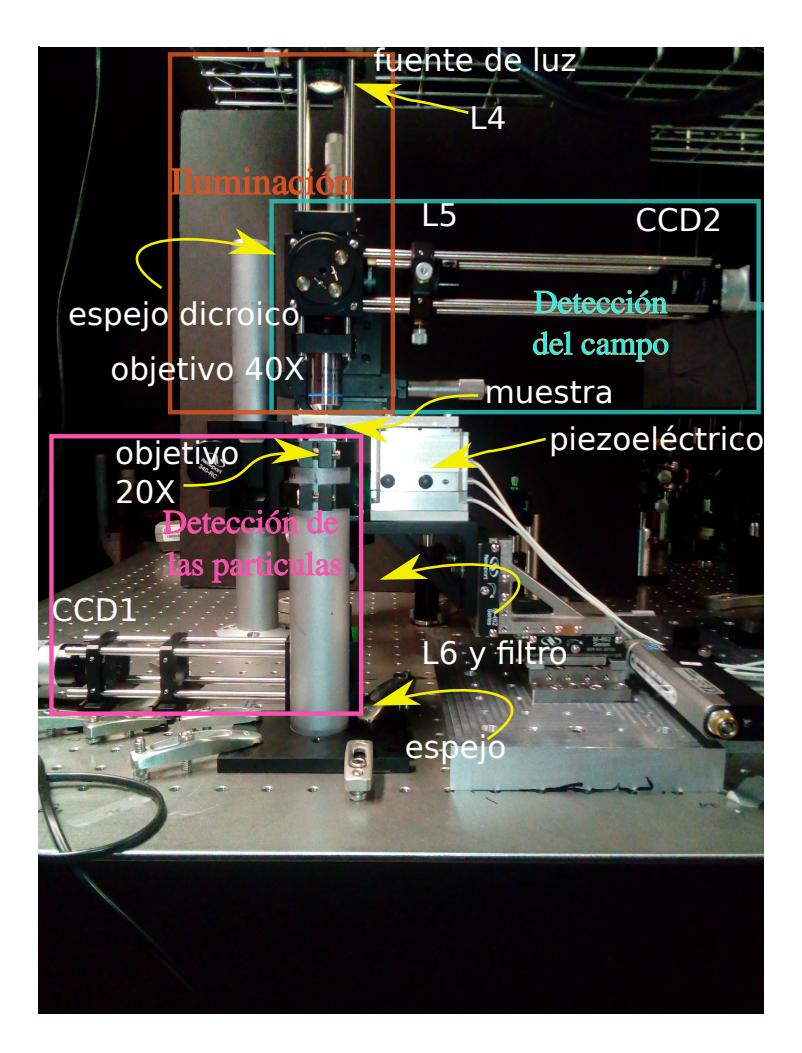

Figura 3.2: Sistema de dos telescopios para formar speckle en el plano imagen de un modulador espacial de luz.

El segundo telescopio se formó con una lente  $\mathcal{L}_3$  de 15 cm de distancia focal y un objetivo de microscopio Olympus con una magnificación 20x y una apertura num´erica de 0.75, con una distancia focal de 9 mm. Previo al objetivo de microscopio se encuentra un espejo dicroico, cuya superficie forma  $45^{\circ}$  con la vertical, con la finalidad de reflejar la luz láser de  $532 \text{ nm}$ en dirección vertical hacia la muestra, dejando pasar el resto de longitudes de onda. Todo el sistema previamente mencionado da una magnificación total  $M_T = 0.015$ . Considerando que el tamaño de pixel es de 20  $\mu$ m por lado, estamos mapeando cada uno de los pixeles del modulador a cuadrados de  $0.3 \mu$ m según la óptica de rayos. Esta imagen geométrica se encuentra por debajo del límite de resolución óptica del sistema, sin embargo como

mencionamos en el cap´ıtulo 1 esto es necesario para tener el traslape entre los diferentes frentes de onda y poder generar la interferencia, que da lugar al patrón de *speckle*.

Después del objetivo de microscopio se coloca, sobre una platina con piezo-eléctrico, una muestra limpia y sellada que contiene las partículas que se van atrapar sumergidas en agua desionizada por un sistema milli-Q  $(R \approx 18.2 M\Omega/cm)$  [36]. Las partículas utilizadas son esferas de poliestireno (marca Polysciences) de  $1.54 \mu m$  de diámetro inmersas en agua.

Para lograr formar la imagen de las partículas atrapadas fue necesario un sistema de **iluminación** y de **detección**. Para suministrar la iluminación correcta en la zona de inter´es de manera uniforme, utilizamos un fuente de luz LED comercial, así como una lente  $\mathcal{L}_6$  de distancia focal de 5 cm, posteriormente se colocó un objetivo de microscopio de  $40X$  con  $NA = 0.65$ que enfoca la luz y la hace lo suficientemente intensa y uniforme. La imagen de las partículas fue formado por el objetivo  $20X$ , que también es usado para formar el patrón de speckle, así como por una lente  $\mathcal{L}_5$  de 25 cm de distancia focal, finalmente fue colocada una cámara CCD Bassler modelo acA 800-510um en el plano en el que se forma la imagen de las partículas.

Para poder monitorear el campo y la acción del mismo sobre la partícula fue necesario instalar un segundo sistema de detección, formado por el objetivo de microscopio superior, de magnificación  $40X$ , y una lente  $\mathcal{L}_5$  de 20 cm de distancia focal, así como por una cámara CCD Bassler modelo acA1300-200um. En la figura 3.2 se observa una fotografía de las secciones de iluminación, detección de partículas y detección del campo del arreglo de micromanipulación.

Con este arreglo fue posible observar que las partículas de  $1.54 \mu m$  de diámetro eran afectadas por su interacción con un patrón de speckle. Al hacer incidir el campo, las partículas son empujadas hacia la parte superior de la celda. Viendo que las partículas si presentaban un comportamiento que daba cuenta de la fuerza de esparcimiento (en la dirección del vector de Poynting, ver ecuación 2.15), nuestro interés ahora radicaba en la capacidad de observar alguna dependencia en las coordenadas transversales de la fuerza ejercida sobre las partículas.

#### 3.1.1. Simulaciones del patrón de *speckle* generado para los casos de interés

Al utilizar este sistema experimental fue muy importante conocer previamente el tipo de patrón de *speckle* a utilizar por lo que se realizaron tambi´en algunas simulaciones en MATLAB del campo para los casos de interés, estas simulaciones están basadas en el trabajo de tesis de Santiago López, 2017 [28].

Para obtener los patrones de *speckle* primero se generan las máscaras de fase que corresponden al campo inmediatamente después de ser reflejado por el modulador espacial de luz. Para generar las fases de divide la totalidad de pixeles en el SLM en dominios en donde la fase tendrá el mismo valor de dimensiones  $\rho_x$  y  $\rho_y$ . La fase en cada uno de estos dominios está dada por un valor que sigue una distribución uniforme entre 0 y  $2\pi$ . Ejemplos de las fases utilizadas se muestran en las figuras 3.3(a) y 3.4 (a). Una vez generadas las fases iniciales se introducen las transformaciones al frente de onda debidas a los lentes y el diafragma.

Sea  $U_0(x, y)$  el campo inicial, de amplitud constante unitaria y fase determinada por valores aleatorios con distribución uniforme entre 0 y  $2\pi$ , el programa calcula el campo  $U_1(x', y')$  en el plano focal de la primera lente, que es proporcional a la transformada de Fourier de  $U_0(x, y)$ . Esto se realiza en MATLAB con la función 'fft2'.

$$
U_1(x',y') \propto \mathscr{F}\left(U_0(x,y)\right)\big|_{f_x=\frac{x'}{\lambda f_1},f_y=\frac{y'}{\lambda f_1}}.\tag{3.1}
$$

Posteriormente es necesario introducir la interacción del campo con el diafragma, definida como el producto con la función  $F_0(x', y') = \text{circ}(r'/R_{ext})$ donde  $r' = \sqrt{x'^2 + y'^2}$ . De modo que el campo después de pasar por el filtro es:

$$
U_2(x', y') = U_1(x', y') \cdot F_0(x', y'). \tag{3.2}
$$

Posteriormente se introduce la acción del segundo lente, que nuevamente se trata de la transformada de Fourier del campo incidente.

$$
U_3(x'', y'') \propto \mathcal{F}\left(U_2(x', y')\right)\Big|_{f_x = \frac{x''}{\lambda f_2}, f_y = \frac{y''}{\lambda f_2}}\tag{3.3}
$$

El siguiente lente y objetivo de microscopio solo introducen un factor de magnificación. La magnificación de todo el sistema de dos telescopios, cada uno en una configuraci´on 4F, es incluida al final del programa, unicamente como una propiedad al graficar la intensidad del campo.

En la figura  $3.3(a)$  se observa una sección de la fase utilizada en el caso de dominios de fase constante de 1 pixel por 1 pixel, el patrón de intensidad en unidades arbitrarias obtenido después de la propagación se observa en 3.3(b), en el cual es posible detectar la presencia de zonas con intensidad prácticamente nula. Con el fin de poder identificar más claramente los ceros de intensidad en la figura 3.3(c) mostramos la intensidad en escala logarítmica, así como la sección de la fase correspondiente en  $3.3(d)$ . Con círculos se marcan algunos de los puntos de mínima intensidad, los cuales se puede advertir que corresponden a dislocaciones de fase, presentes en el speckle debido a la gran suma de componentes que en este caso se están traslapando en un mismo punto [17].

A continuación en la figura 3.4 mostramos la fase inicial y la intensidad obtenida para el caso en el que los dominios con fase constante son de 4 pixeles en x y 1 pixel en y. Observamos que la intensidad en este caso presenta cierta periodicidad a lo largo del eje x.

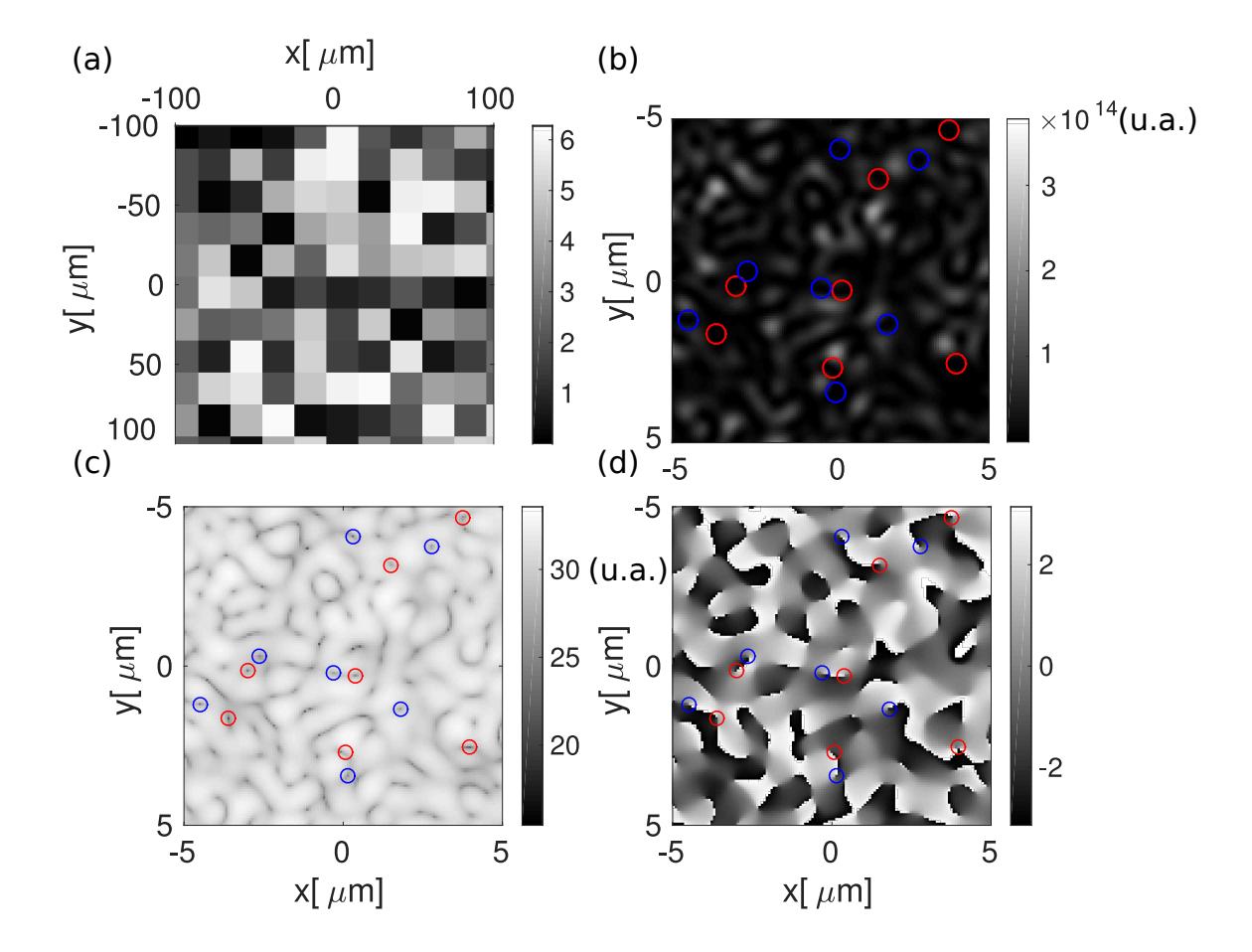

Figura 3.3: (a)Detalle de la fase aleatoria utilizada para la simulación de  $\rho = 1$  pixel  $\times$  1 pixel, (b) intensidad (en unidades arbitrarias) del campo en el plano imagen, (c) intensidad en escala logarítmica, y (d) fase del campo. En las figuras (b-d) se muestran los vórtices ópticos rodeados por círculos, en azul aquellos con cambio de fase en sentido horario, mientras que en rojo los que tienen el sentido contrario .

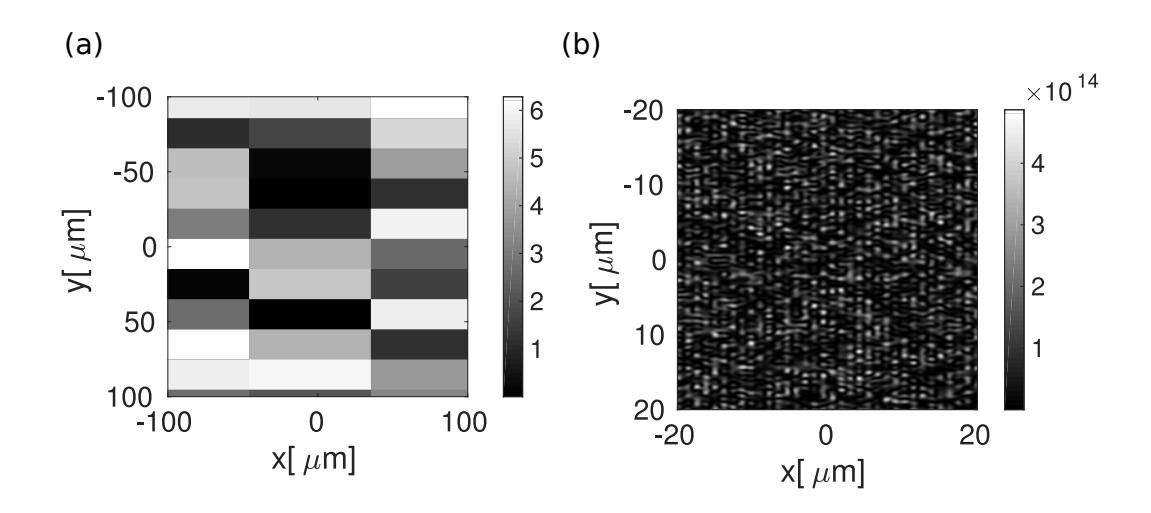

Figura 3.4: a)Detalle de la fase aleatoria utilizada y (b) intensidad del campo para  $\rho = 4 \times 1$  (simulaciones).

Para hacer mayor énfasis en las estructura espacial de los patrones de speckle en la figura 3.5 se muestran las funciones de autocorrelación para ambos casos. La función de autocorrelación está definida como[17, 16]:

$$
\Gamma_I(x_1, y_1; x_2, y_2) = \langle I(x_1, y_1)I(x_2, y_2) \rangle_{rep}, \tag{3.4}
$$

donde el promedio es sobre repeticiones con distintas fases aleatorias, o bien, considerando que el patrón de *speckle* conserva las mismas propiedades bajo traslaciones:

$$
\Gamma_I(\Delta x, \Delta y) = \langle I(x, y)I(x + \Delta x, y + \Delta y) \rangle_{x, y}, \tag{3.5}
$$

donde se considera una sola repetición y el promedio se realiza sobre puntos de referencia  $(x,y)$ . La función de autocorrelación nos da una medida de las escalas involucradas en el patrón de intensidad. Al obtener el ancho de la función de correlación obtenemos una buena medida del tamaño de grano de un patrón de *speckle* [16, 17, 25]. El criterio usado para medir el ancho de la función de autocorrelación es la de medir el ancho de la función a la mitad del máximo (Full Width Half Maximum FWHM)[17].

Para  $\rho = 1 \times 1$  la función de autocorrelación es simétrica bajo rotaciones, de modo que el tama˜no de grano obtenido es el mismo tanto en x como en y. Esto es diferente para  $\rho = 4 \times 1$ , en este caso la función de autocorrelación presenta un m´aximo global cuyo ancho es diferente para cada eje y, adem´as podemos observar máximos locales periódicos a lo largo del eje x.

A continuación, en la figura  $3.6(a)(b)$  se presenta el perfil de intensidad de los patrones de speckle que registraron con la  $CCD2$ , ver figura 3.1. También en la figura  $3.6(c)(d)$  se puede observar las funciones de autocorrelación correspondientes.

Finalmente los resultados del tamaño de grano obtenidos para la simulación y las imágenes del *speckle* obtenidas experimentalmente con la CCD2 se muestran en la tabla 3.1.

| $\rho_x pix $ | $\vert \rho_y pix \vert \vert S_x  \mu m \vert \vert S_y  \mu m \vert$ |        | $S^{ref}_{r}[\mu m]$ | $\mid S_{u}^{ref}[\mu m]$ |
|---------------|------------------------------------------------------------------------|--------|----------------------|---------------------------|
|               | 0.5540                                                                 | 0.5557 | 0.6763               | 0.7130                    |
|               | 0.7344                                                                 | 0.4903 | 0.9021               | 0.5455                    |

Tabla. 3.1: Valores de los tamaños de grano a lo largo de x y y, obtenidos para los casos de  $\rho = 1 \times 1$  y  $\rho = 4 \times 1$ , en la tercera y cuarta columna se muestran los valores correspondientes a las simulaciones, mientras que en la quinta y sexta los valores obtenidos de las fotograf´ıas tomadas con CC2, ver figura 3.1.

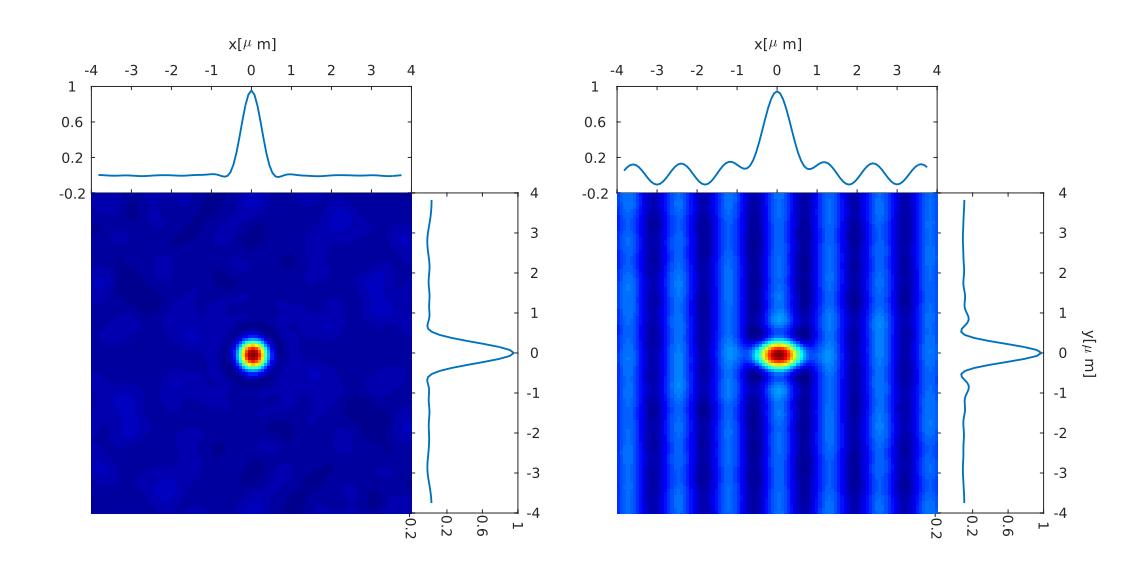

 ${\rm Figure~3.5:}$  Funciones de Autocorrelación y cortes transversales para patrones de speckle simulados (a) $\rho = 1 \times 1$ , y (b) $\rho = 4 \times 1$ .

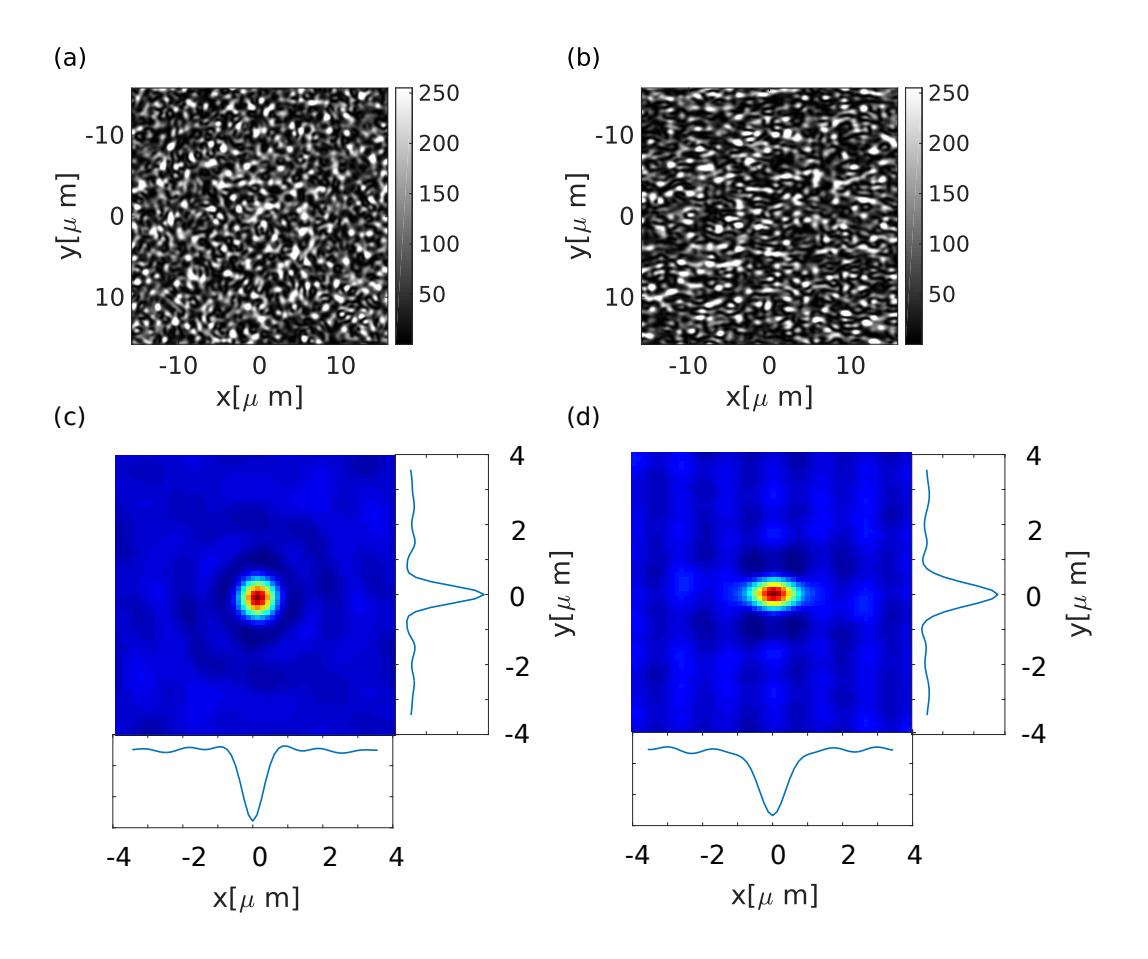

Figura 3.6: Patrón de intensidad de los patrones obtenidos experimentalmente (a)  $\rho = 1 \times 1$  (b)  $\rho = 4 \times 1$  y sus funciones de autocorrelación (c)  $\rho = 1 \times 1$  (d)  $\rho = 4 \times 1$ 

#### 3.1.2. Manipulación de partículas con patrones anillados dinámicos en el plano imagen

Antes de continuar con el estudio detallado de la dinámica de partículas brownianas en los patrones de *speckle* mencionados en la sección anterior, queremos describir una técnica que fue imprescindible para la realización de dichos experimentos que nos permitió fijar la posición de las partículas. A esta técnica la hemos denominado micromanipulación con patrones anillados dinámicos en el plano imagen.

Es de esperarse que para un patrón de *speckle* la partícula actúe siguiendo una trayectoria afectada por la fuerza óptica, pero también siguiendo un proceso difusivo que la afecta aleatoriamente, es por esto que se vió la necesidad de forzar a las partículas a explorar homogéneamente la región de interés sobre la que incide el patrón de *speckle*. Por otro lado, dado que la difusión genera desplazamientos aleatorios que enmascaran la fuerza óptica actuante, ser´a necesario tener el mayor muestreo posible a fin de obtener promedios que eliminen las fluctuaciones propias del movimiento Browniano, como se verá en la sección 3.3.

Por lo anteriormente mencionado se decidió realizar múltiples videos, para cada uno se va variando la posición inicial de la partícula, cubriendo una zona cuadrada de manera uniforme. Sin embargo, esto supone el desafío de realizar la mayor cantidad de videos en el menor tiempo posible, siendo capaces de acomodar previamente a la partícula en una posición determinada.

Para variar la posición se generó con el SLM un patrón de intensidad anillado que varía en el tiempo. En la figura 3.7 se pueden observar las fases que se fueron proyectando consecutivamente sobre el modulador, en el tiempo  $t = 0$ s se observa la totalidad del modulador dividida en anillos concéntricos con un ancho de 5 pixeles con fases de 0 y  $\pi$  intercaladas, en la siguiente fase que se proyecta  $0.016$  s<sup>1</sup> después los anillos del centro se han desplazado  $1/2$ pixel hacia el centro, mientras que en la parte exterior se recorren en dirección contraria. El resultado de esto en el plano imagen son anillos muy brillantes de aproximadamente 1.5µm de ancho que se recorren hacia el centro a una velocidad aproximada de  $9.4 \mu m/s$  en la región central y que se mueven en dirección contraria en la región periférica del patrón anillado. Así se generó un flujo de partículas hacia la posición inicial deseada, al mismo tiempo que evitaba que otras partículas se acercaran. La distribución de intensidad para

<sup>1</sup>En el programa de MATLAB que controla el sistema se introdujo un cambio en la fase después de 0.01 segundos, sin embargo los tiempos de respuesta efectivos se ven afectados por la velocidad de c´omputo de MATLAB para realizar los diferentes procesos para generar la fase correspondiente y por la frecuencia de actualización de la tarjeta DVI (del ingles DVI frame rate) [35]dada por 60 Hz.

distintos tiempos, así como la posición de la partícula se observan en la figura 3.8, Cabe destacar que dicho patrón tiene una estructura que asemeja aquella de un haz tipo Bessel [37].

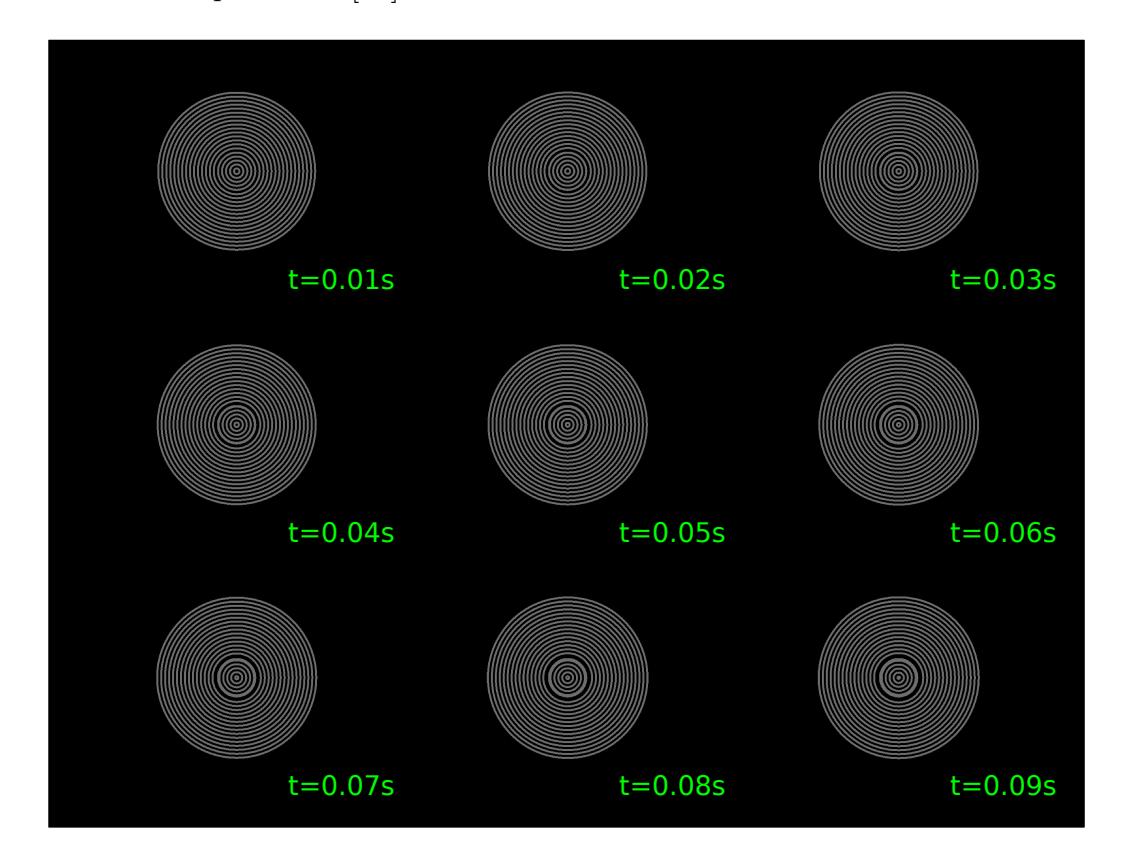

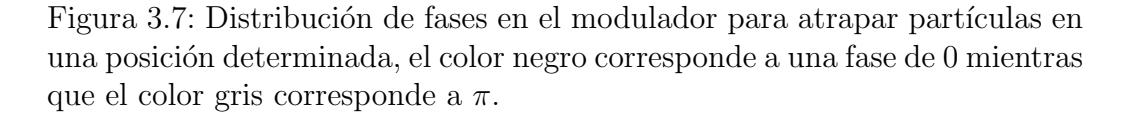

Ahora bien, para lograr el mayor número de videos en el menor tiempo posible se escribió un ciclo en MATLAB, en el cual se inicia con la trampa anillada, que acomoda a la partícula, y posteriormente se cambia al patrón de speckle, iniciando a grabar en el mismo instante. Después de pasado el tiempo de adquisición del video se repite el proceso. El programa se puede encontrar en el apéndice E.

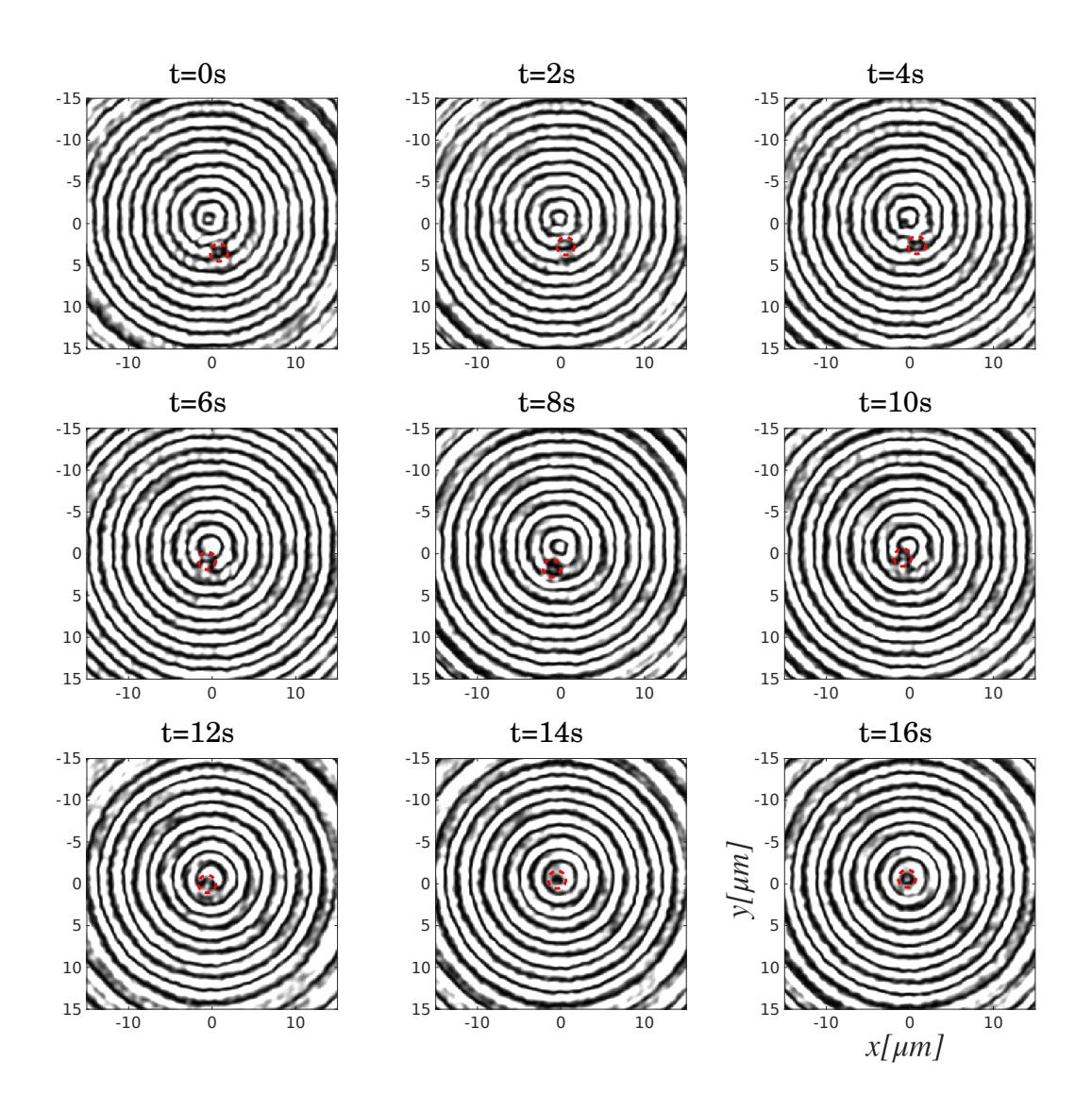

Figura 3.8: Distribución de intensidad de la trampa anillada, en distintos tiempos. Esta toma fue captada por la CCD número 2. En un círculo rojo se indica la posición de la partícula.

#### 3.1.3. Obtención de las trayectorias de las partículas

El análisis de los videos obtenidos inició con un proceso de rastreo (comúnmente conocido en inglés como  $tracking$ ) en el que se obtienen las trayectorias de las partículas.

Para realizar el *tracking* se recurrió a funciones de MATLAB previamente dise˜nadas para realizar estas tareas y tomadas del trabajo de Prof. Mark D. Shattuck [38, 39]. En la figura 3.9 se muestra la imagen obtenida de una partícula, aunque hay varias maneras de realizar un tracking, en este caso nos basamos en la comparación de la imagen original con una partícula ideal. La función  $I_p(\mathbf{x}; D_e, D_i, w)$  de la ecuación 3.6 define la imagen de una partícula ideal con una diámetro exterior  $D_e$  y un hueco en el centro con diámetro  $D_i$ , como la que se muestra en la figura 3.10

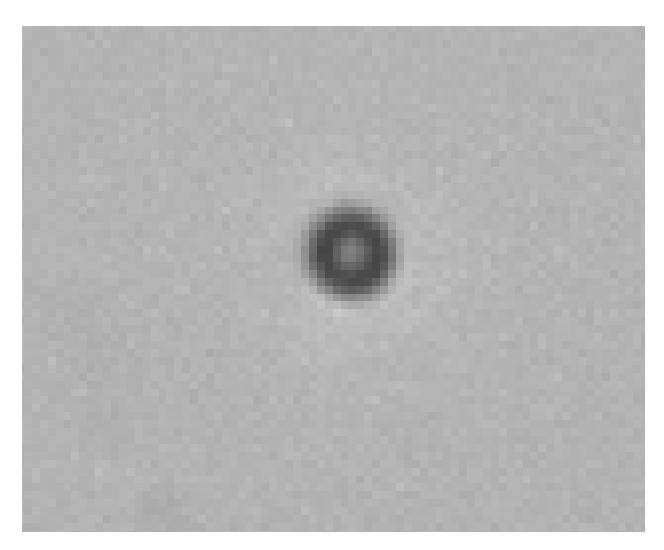

Figura 3.9: Detalle de la imagen obtenida de una partícula.

$$
I_p(\mathbf{x}; D_e, D_i, w, k_c) = \frac{1 - \tanh(|\mathbf{x}| - D_e/2)}{2} - k_c * \frac{1 - \tanh((|\mathbf{x}| - D_i/2)/w)}{2}.
$$
\n(3.6)

Por el tipo de imagen que obtuvimos de las partículas, es necesario realizar una manipulación que consiste en una inversión del contraste.

Con el fin de obtener una medida del parecido entre la imagen ideal de la partícula y la imagen real se usa el método de mínimos cuadrados, sea  $\chi^2$ :

$$
\chi^2(\mathbf{x}_0; D_e, D_i, w, k_x) = \int W(\mathbf{x} - \mathbf{x}_0) [I(\mathbf{x}) - I_p(\mathbf{x} - \mathbf{x}_0, D_e, D_i, w, k_c)]^2 d\mathbf{x},
$$
\n(3.7)

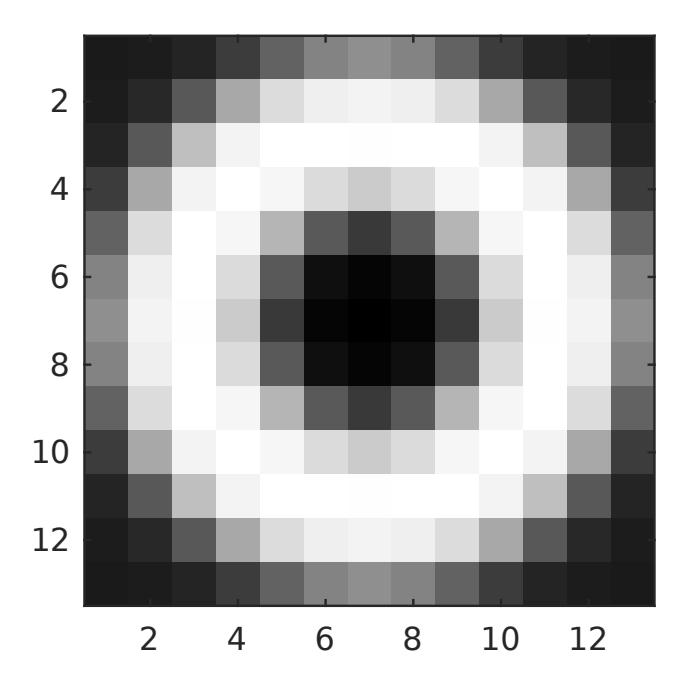

Figura 3.10: Imagen ideal con hueco de una partícula.

Donde  $W(\mathbf{x})$  es una función de peso y  $I(\mathbf{x})$  es la imagen obtenida de cada cuadro del video. Cuando el valor de  $x_0$  corresponde a la posición de una partícula entonces  $\chi^2$  tendrá un mínimo. De modo que al variar  $\bm{x}_{0}$  y encontrando los mínimos en  $\chi^{2}$  se obtendrán las posiciones de las partículas (ver detalles en el Apendice B).

Una vez que los centroides han sido hallados es necesario unir las distintas posiciones en todos los cuadros que corresponden a la misma partícula a fin de definir las trayectorias, para ello es necesario establecer como par´ametro el desplazamiento esperado entre cuadro y cuadro de una partícula. Sin embargo, en el caso de los experimentos que se realizaron en este trabajo unicamente se grababa una sola partícula en cada video, por lo que la formación de la trayectoria a partir de las posiciones entre cuadros consecutivos es trivial<sup>2</sup>.

Una vez realizado el proceso descrito anteriormente se obtienen las posiciones de la partícula en cada cuadro, en términos de pixeles. Sin embargo, es necesario transformar los desplazamientos de la partícula a una unidad de longitud real. Para ello se tomaron fotograf´ıas de una regleta de calibraci´on, como se muestra en la figura 3.11. Gracias a esta pudimos encontrar que un pixel equivale a  $0.178 \mu m$ .

 $2$ Después de realizar el tracking es necesario corroborar la calidad del proceso, en el apéndice C se habla acerca de las pruebas realizadas con este fin.

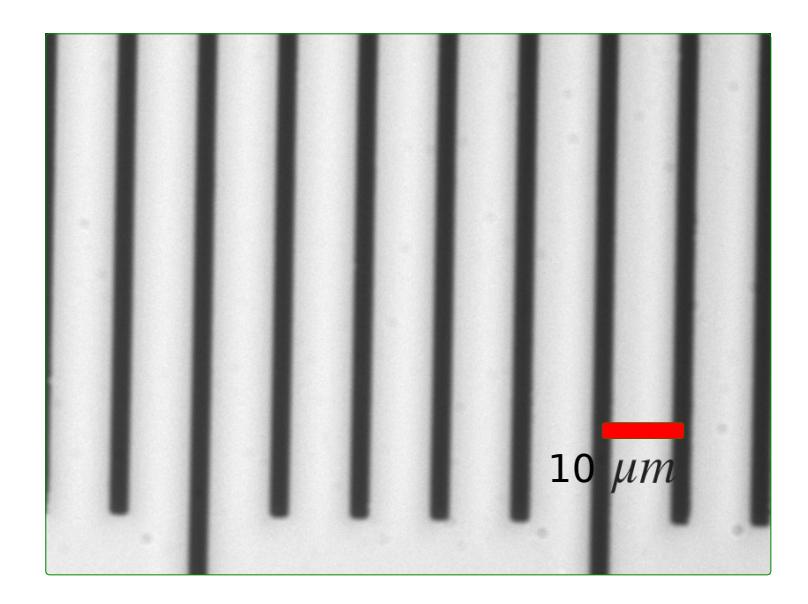

Figura 3.11: Regleta de calibración, la separación entre las franjas es de 0.01 milímetros.

Los videos obtenidos fueron grabados a 300 Hz por lo que el tiempo transcurrido entre cada cuadro es de  $1/300s \approx 3.3ms$ .

## 3.2. Desplazamiento cuadrático medio en patrones de speckle

El desplazamiento cuadrático medio nos da información de la capacidad de la partícula de difundirse en un tiempo  $t = \delta t * h$  con h=1,2,3... N y  $\delta t$  está dado por el tiempo entre cuadro del video. El desplazamiento cuadrático medio fue calculado a partir de las trayectorias de las partículas. Sea  $\mathbf{r}_n = (x_n, y_n)$  la posición de una partícula en el cuadro *n*-ésimo, como se muestra en la figura 3.12, El desplazamiento cuadrático medio se puede definir como [3]:

$$
\boxed{\text{MSD}(h) = \langle (\boldsymbol{r}_{i+h} - \boldsymbol{r}_i)^2 \rangle_i} \tag{3.8}
$$

Donde los brackets significan un promedio sobre ensamble de subtrayectorias que inician en el tiempo  $t_i = i * \delta t$ . Partiendo de la trayectoria completa, se realiza un promedio sobre todas las subtrayectorias de longitud h.

Para el cálculo de la fuerza se requiere del coeficiente de fricción, el cual se puede obtener en el caso de movimiento browniano con la fórmula dada

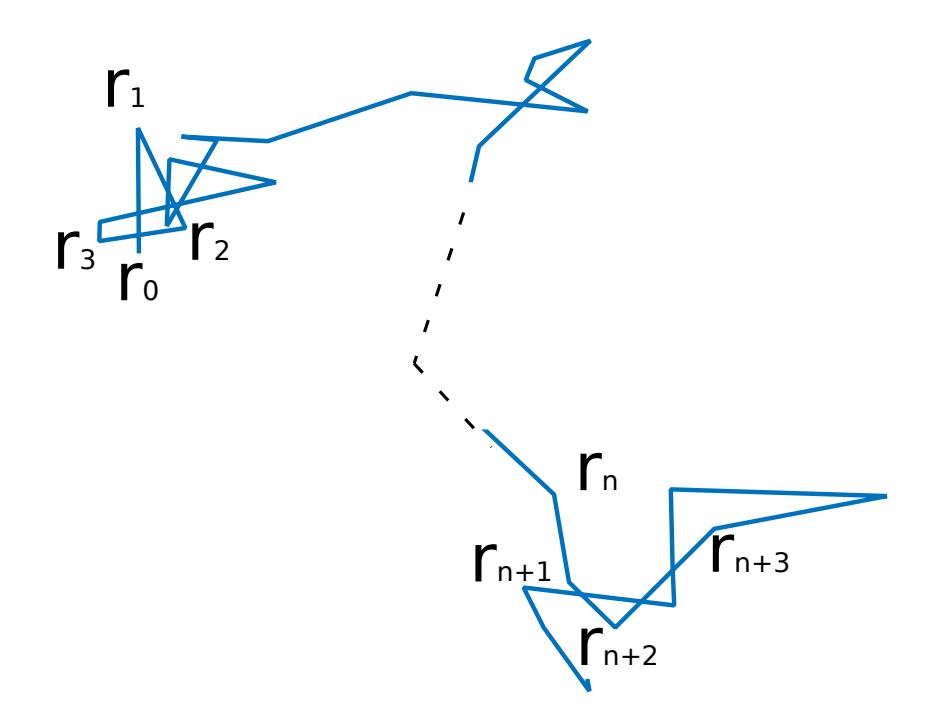

Figura 3.12: Trayectoria típica de una partícula.

por la ecuación 3.12 y la relación de Einstein. En este caso, dado que solo se tomaron cinco videos en un campo de intensidad uniforme, se realizaron promedios sobre ensambles temporales.

### 3.2.1. Comparación de la difusión en patrones simétricos y asimétricos

La difusión de las partículas se debe ver afectada por los potenciales a los que son sometidas, como ya vimos la luz genera fuerzas de dispersión y de gradiente. Para patrones de speckle a pesar de la naturaleza aleatoria de los mismos, se tuvo la intención de observar las propiedades difusivas y si están dependían de las propiedades espaciales del *speckle*.

En esta tesis se trabajó con dos patrones de speckle,  $\rho = 1 \times 1$  y  $\rho = 4 \times 1$ , cuyos patrones de intensidad y funciones de autocorrelación se pueden ver en la sección 3.1.1. Para cada uno de esos casos se calculó el desplazamiento cuadrático medio como función del tiempo transcurrido, realizando promedios sobre ensambles de subtrayectorias, según la ecuación 3.8.

A continuación, en la figura $3.13$  se muestra el desplazamiento cuadrático medio calculado en la componente x y y, para los videos de ambos casos de

speckle. Como guía también se muestra el caso de difusión libre y de difusión en un patrón de intensidad constante, con las partículas pegadas a la pared superior de la celda, es decir, en un potencial constante en lugar del speckle. Estudiar la difusión en un patrón uniforme cuando las partículas están pegadas a la pared superior es importante ya que las partículas sometidas a los patrones de speckle eran empujadas hacia la parte superior de la celda. En ambos casos, la difusión en el eje x es mayor, lo cual es de esperarse para el caso de *speckle* de  $4 \times 1$ , mas no en el caso simétrico, creemos que esta asimetría se debió a vibraciones externas al laboratorio, que generaron una suerte de difusión espuria en las partículas<sup>3</sup>.

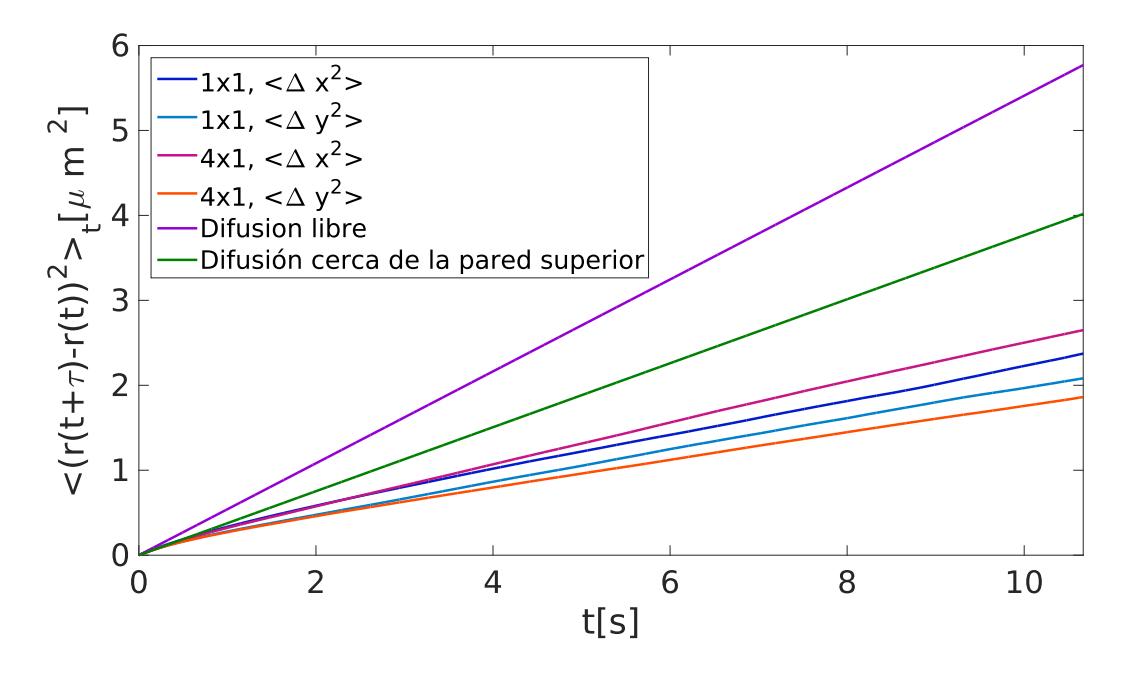

Figura 3.13: Desplazamiento cuadrático medio para las partículas en los patrones de *speckle*, así como en difusión libre.

Al observar la misma gráfica pero para tiempos cortos, mostrada en la figura 3.14, podemos observar que las pendientes para la difusión en patrones de *speckle* son muy cercanas a las de la difusión libre. Incluso algunas quedan por encima de la difusión de las partículas en la pared superior. Para ver mas claramente esto notemos que si consideramos que:

 ${}^{3}$ En experimentos realizados posteriormente en el laboratorio se descubrió que en efecto había una vibración proveniente de un sistema de presión positiva que se instalo en el laboratorio y que durante mis experimentos estuvo prendido, curiosamente, las vibraciones son mayores en un solo, correspondiente al lado más corto de la mesa óptica.

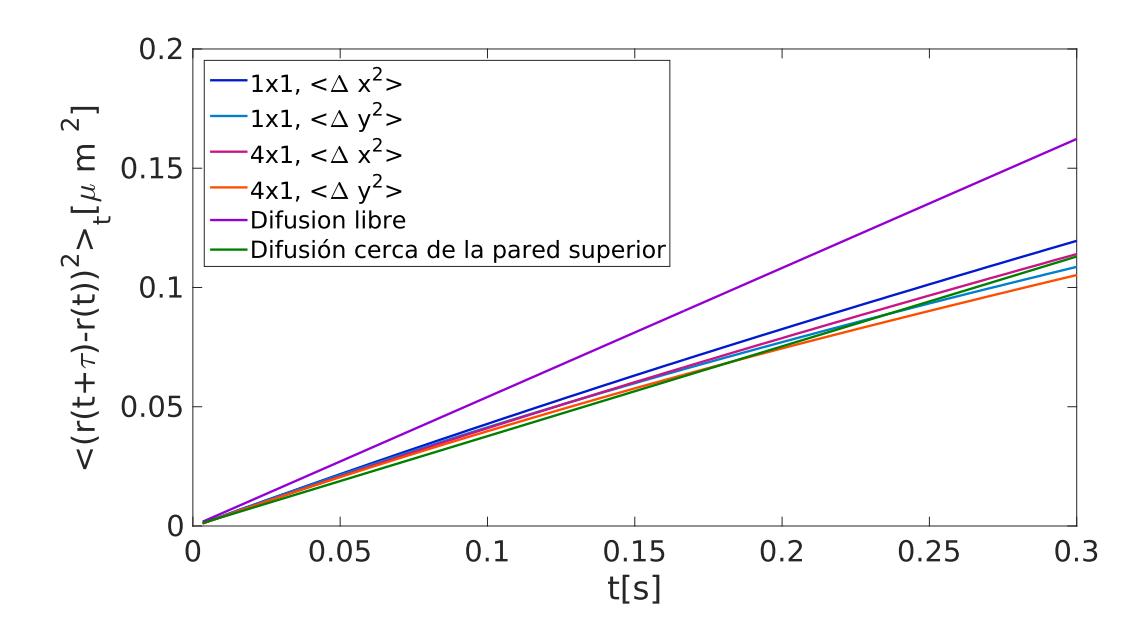

Figura 3.14: Desplazamiento cuadrático medio para las partículas en los patrones de *speckle*, así como en difusión libre, acercamiento a tiempos cortos.

$$
\langle \Delta r^2 \rangle = At^\alpha,
$$

donde si  $\alpha = 1$  se trata de régimen difusivo, si  $\alpha < 1$  es subdifusivo y si  $\alpha > 1$  se trata de superdifusivo. Si aplicamos logaritmo:

$$
\log(\langle \Delta r^2 \rangle) = \log(A) + \alpha \log(t),
$$

si ahora derivamos respecto de  $log(t)$ 

$$
\frac{d \log(\langle \Delta r^2 \rangle)}{d \log(t)} = \alpha.
$$

En la figura 3.15 se observan las pendientes locales de  $log(\langle \Delta r^2 \rangle)$  como función de  $log(t)$ , para cada uno de los casos ya analizados, observamos que para tiempos largos se tiene un comportamiento subdifusivo, sin embargo en los tiempos cortos, es posible observar que el comportamiento es ligeramente superdifusivo.

Finalmente en la figura 3.16 se muestran los ajustes lineales para difusión a tiempos largos, es de recalcar que en estos casos las pendientes son las mismas en el caso de *speckle* simétrico, mientras en el caso asimétrico es más grande en el eje x, lo cual refleja la geometría del patrón.

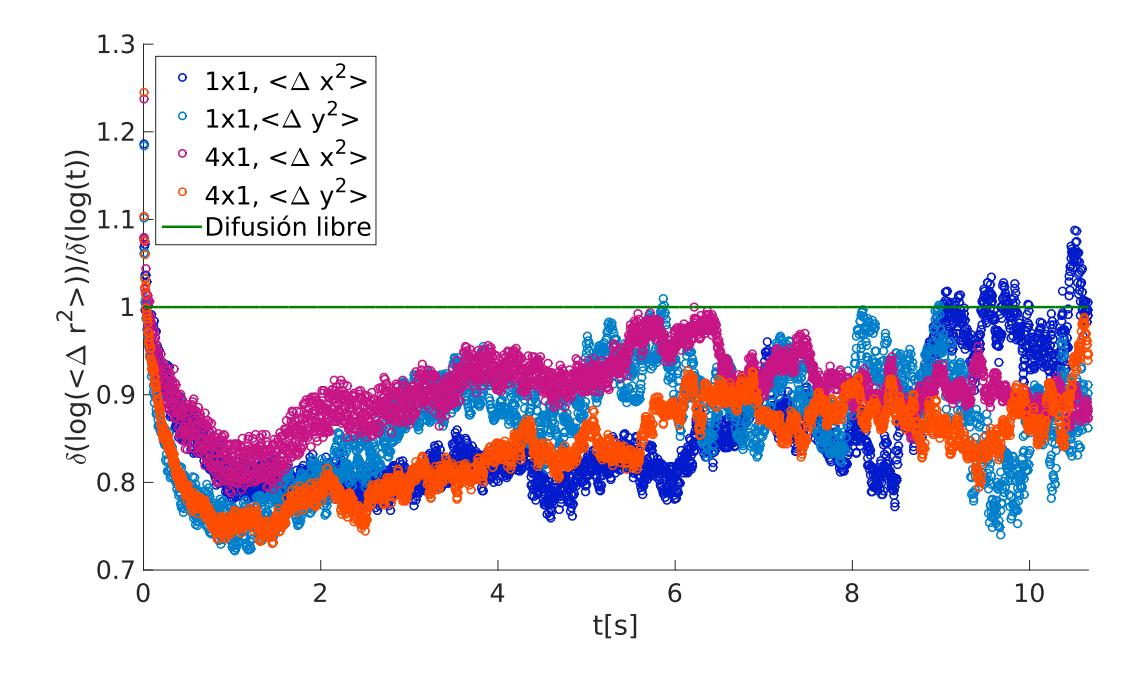

Figura 3.15: Pendientes locales de la función  $\log(\langle \Delta r^2 \rangle)(\log(t)).$ 

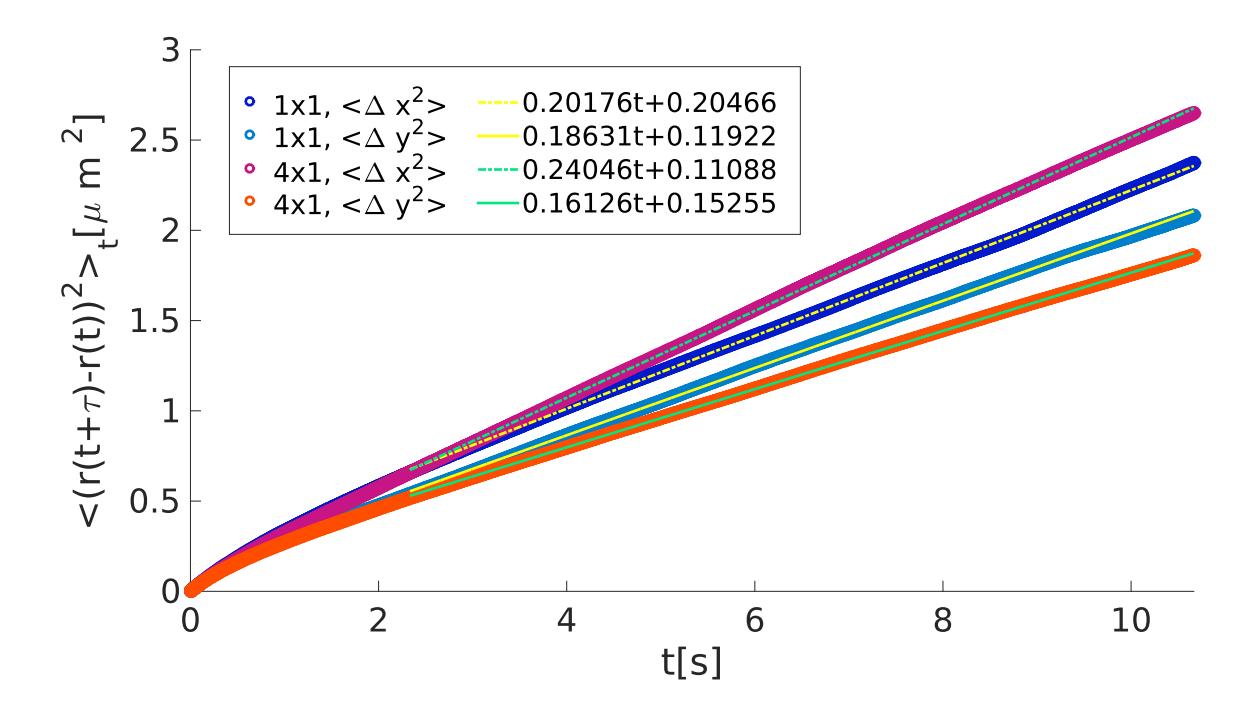

Figura 3.16: Ajuste lineal para la difusión a tiempos largos.

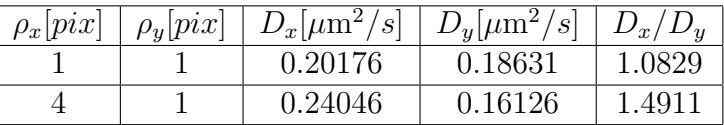

Los valores de las pendientes se pueden encuentran en la siguiente table, así como las razones entre las componentes  $x \, y \, y$ .

Es posible relacionar cada uno de los regímenes de difusión encontrados con las propiedades espaciales del potencial aleatorio. A tiempos cortos observamos que el comportamiento es ligeramente superdifusivo(solo en los primeros instantes) o difusivo, esto corresponde a la partícula moviéndose libremente en un mínimo de potencial y prácticamente no muestra ninguna dependencia al tamaño de grano del *speckle*. Para tiempos intermedios se observa un r´egimen subdifusivo, esto se debe a que el movimiento de la part´ıcula es arrestado por las paredes del potencial. Finalmente para tiempos largos se recupera el régimen difusivo, nuevamente el movimiento de la partícula se puede considerar como una caminata aleatoria, sin embargo en este se observa una dependencia significante al tamaño de grano del *speckle*.

### 3.3. Fuerzas ópticas en el patrón de speckle

El cálculo de la fuerza se realizó basándose en el método expuesto en el trabajo de Pinyu Wu et al. 2009 [40], en este caso no es necesario hacer ninguna consideración respecto a las propiedades de la fuerza, en particular no es necesario considerar que esta es conservativa.

Considerando una partícula de masa  $m$  bajo la acción del campo óptico de la trampa, inmersa en agua debemos considerar, además de la fuerza óptica una fuerza estocástica, relacionada a su movimiento Browniano, así como una fuerza de fricción con el líquido que la rodea, podemos plantear una ecuación tipo Langevin[40]:

$$
m\ddot{\boldsymbol{r}} = \boldsymbol{F}_{trampa} + \boldsymbol{F}_{fricc} + \boldsymbol{F}_{estoc}.
$$
 (3.9)

En un régimen en el que los tiempos son mucho mayores que los tiempos característicos inerciales de la partícula y que el efecto de memoria hidrodinámica, es posible considerar  $m\ddot{r} = 0$ . Por otro lado, para difusión libre, la fuerza viscosa cumple con la ley de Stokes  $\mathbf{F} = -6\pi\eta a\mathbf{v}$ , donde  $\mathbf{v}$  es la velocidad de la partícula,  $a$  es el radio de la partícula y  $\eta$  es la viscosidad dinámica [40]. Sin embargo, para que esta relación se cumpla es necesario considerar que la partícula está lejos de las paredes, condición que no es cumplida en nuestro sistema de micromanipulación. En lugar de la ley de Stokes consideramos que la fuerza viscosa cumple  $\mathbf{F} = -\gamma \mathbf{v}$ , donde  $\gamma$  es el coeficiente de fricción de la partícula al difundirse cerca de la pared superior de la celda, se tiene entonces:

$$
\pmb{F}_{trampa} = \gamma \pmb{v} - \pmb{F}_{estoc},
$$
  

$$
\gamma \pmb{v} = \pmb{F}_{trampa} + \pmb{F}_{estoc},
$$

Ahora bien la fuerza estocástica la vamos a escribir como una variable aleatoria que varía en el tiempo  $\mathbf{F}_{\text{estoc}} = \xi(t)$  con media cero. Es una variable que varía mucho más rápido de lo que varía la posición de la partícula  $\langle x(t)x(t + \tau) \rangle = 2D\delta(\tau)$ , donde D es la intensidad del ruido. De modo que  $\langle x(t)x(t+\tau) \rangle = 2D\sigma(\tau)$ , donde D es la intensidad del ruido. De modo que<br> $\xi(t) = \sqrt{2D}W(t)$ , donde  $W(t)$  es ruido blanco, gaussiano de media cero[3]. Sustituyendo:

$$
\gamma \boldsymbol{v} = \boldsymbol{F}_{trampa} + \sqrt{2D} W(t),
$$

analizando solamente la componente x de la ecuación vectorial e integrando, obtenemos [3, 41]:

$$
\gamma \Delta x = F_x(x, y) \Delta t + \sqrt{2D} \Delta t W(t),
$$

$$
\gamma \frac{\Delta x}{\Delta t} = F_x(x, y) + \sqrt{2D} W(t),
$$

si ahora considero un dominio  $\Delta x, \Delta y$  lo suficientemente pequeño para que  $\bf{F}$  se pueda considerar constante y promediamos sobre un ensamble de las veces en que la partícula visito la región  $\Delta x, \Delta y$ , obtenemos:

$$
\gamma \left\langle \frac{\Delta x}{\Delta t} \right\rangle = \langle F_x(x, y) \rangle + \sqrt{2D} \langle W(t) \rangle,
$$
  

$$
\gamma \left\langle \frac{\Delta y}{\Delta t} \right\rangle = \langle F_y(t) \rangle + \sqrt{2D} \langle W(t) \rangle,
$$

Pero como  $\langle W(t) \rangle = 0$ . Obtenemos simplemente:

$$
\langle \mathbf{F}_{trampa} \rangle = \gamma \langle \mathbf{v} \rangle, \tag{3.10}
$$

donde  $\langle \rangle$  se refiere a un promedio sobre todas las veces que la partícula visitó el dominio en el cual se busca conocer la fuerza óptica.

Para realizar el cálculo de la fuerza se divide el espacio explorado por la partícula en cuadrados de  $0.178\mu m(1 \text{ pixel})$  por lado, como se muestra en la figura 3.17. Posteriormente se calcula la velocidad promedio en el cuadrado  $ij$ , como el desplazamiento promedio entre todas las veces que la partícula se encontró en ese cuadrado, dividido entre el tiempo que pasa entre cada cuadro consecutivos del video ∆t:

$$
\langle \mathbf{F}_{trampa} \rangle_{ij} = \gamma \langle \mathbf{v} \rangle_{ij} = \gamma \frac{\langle \Delta \mathbf{r} \rangle_{ij}}{\Delta t}.
$$
 (3.11)

Donde  $\langle \rangle_{ij}$  significa el promedio en el cuadrado ij

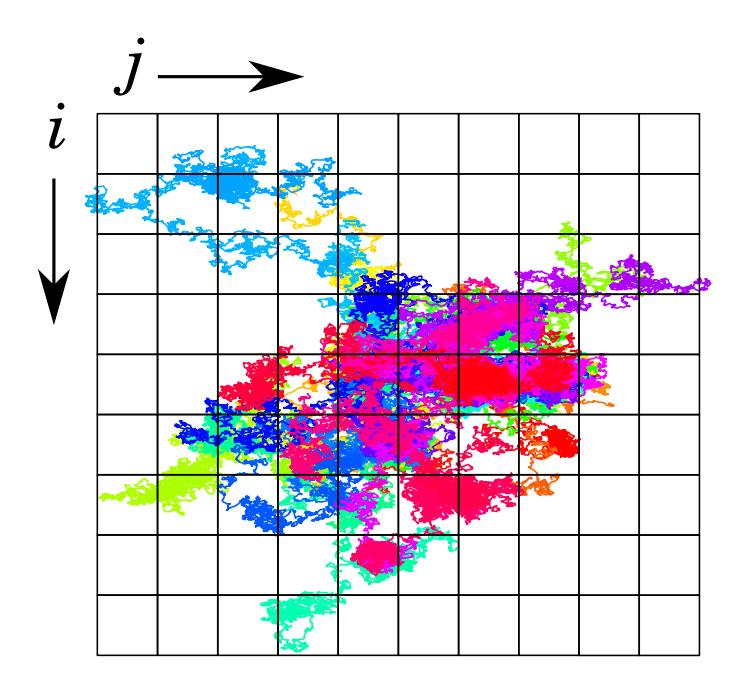

Figura 3.17: Dominios en los que fue dividido todo el espacio explorado por la partícula.

El programa utilizado para calcular la velocidad promedio se encuentra en el apéndice E.5.

Para encontrar el valor de la constante  $\gamma$ , se grabaron cinco videos de la partícula en un patrón de intensidad uniforme, considerando que el desplazamiento cuadrático medio, en dos dimensiones de una partícula  $\text{cumple}[42]^4$ :

$$
\langle \Delta r^2 \rangle = 4Dt,\tag{3.12}
$$

 $^4$  El cálculo para el desplazamiento cuadrático medio es como el que se describe en la sección 3.2.

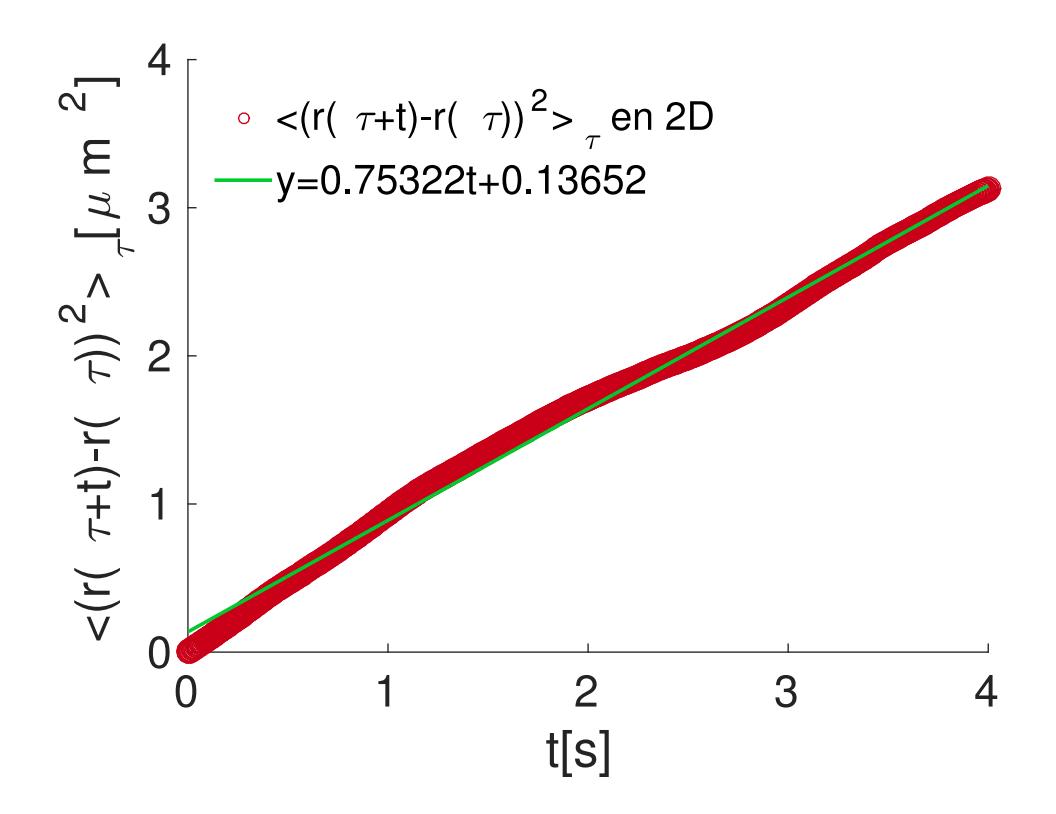

Figura 3.18: Ajuste lineal al desplazamiento cuadrático medio de los videos de difusión en potencial uniforme, para realizar este cálculo se eliminó el efecto debido al arrastre externo.

a partir del ajuste lineal y según la ecuación 3.12 tenemos un valor de  $D_{\text{exp}} = 0.1883 \mu m^2/s$ . Como una comparación usamos la ley de Einstein-Stokes, según la cual  $D_{libre} = k_B T/6\pi\eta a$ , con los valores  $T = 19^{\circ}C$ ,  $\eta = 0.000103kg/ms \text{ y } 2a = 1.54 \mu m \text{ obteniéndose } D_{libre} = 0.270469 \mu m^2/s.$ Es de recalcar que el valor de  $D_{libre}$  es mayor que  $D_{exp}$ , lo cual refleja el hecho de que la difusión es menor cerca de las paredes[15].

Finalmente despejando del teorema de fluctuación-disipación [3]:

$$
D = k_B T / \gamma,
$$

obtenemos:  $\gamma = 2.1420 \times 10^{-8} kg/s$  para el caso experimental.

En la figura 3.19 podemos observar lo primero que se obtuvo del análisis estadístico de las posiciones de las partículas, que es el número de visitas de la partícula en cada uno de los cuadrados en que fue dividido el espacio total a analizar.

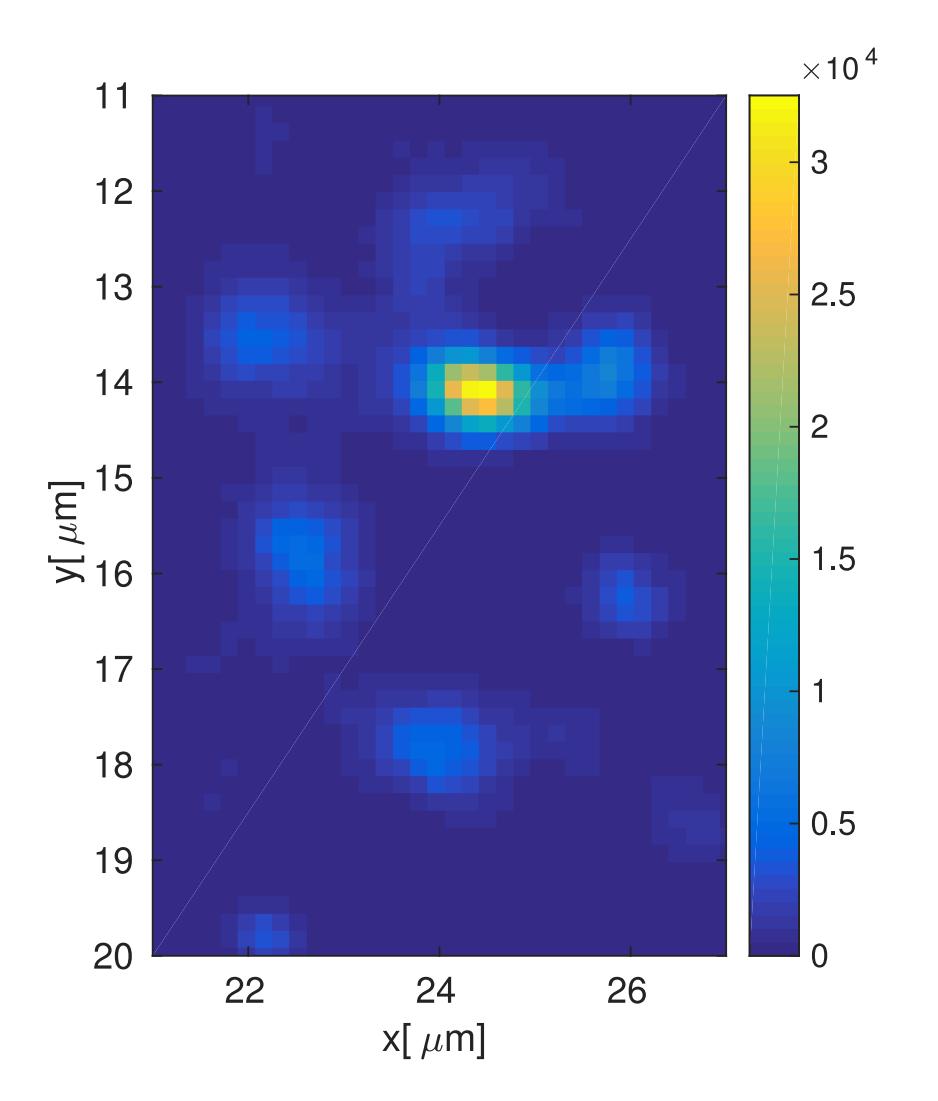

Figura 3.19: La escala en color indica el número de visitas en cada zona.

A continuación en la figura 3.20 se muestra la dirección de la fuerza óptica en cada punto especificado por el centro del cuadrado ij. Dado que los valores obtenidos para la fuerza están dados por el promedio sobre las visitas en dicho cuadrado el valor es mas confiable conforme el número de visitas sea mayor. Por lo anterior fue necesario establecer dos filtros, el primero es tal que sólo se muestran las fuerzas donde el número de visitas era mayor que 750 y el segundo que la norma de la velocidad era menor que  $1.8\mu m/s$ , el primero con el fin de asegurarnos de tener un promedio representativo de la fuerza actuante, el segundo es con la finalidad principalmente de facilitar la visualización, aunque también elimina fuerzas promedio muy grandes que pueden provenir de malos promedios. Finalmente se realizó una malla con

el doble de puntos que los establecidos por cajas de 1 pixel, el valor en los puntos extras se obtuvo con una interpolación del tipo 'spline' predefinida en MATLAB. En la interpolación 'spline' el valor en los nuevos puntos es definido por una interpolación cúbica de los valores vecinos de la malla.

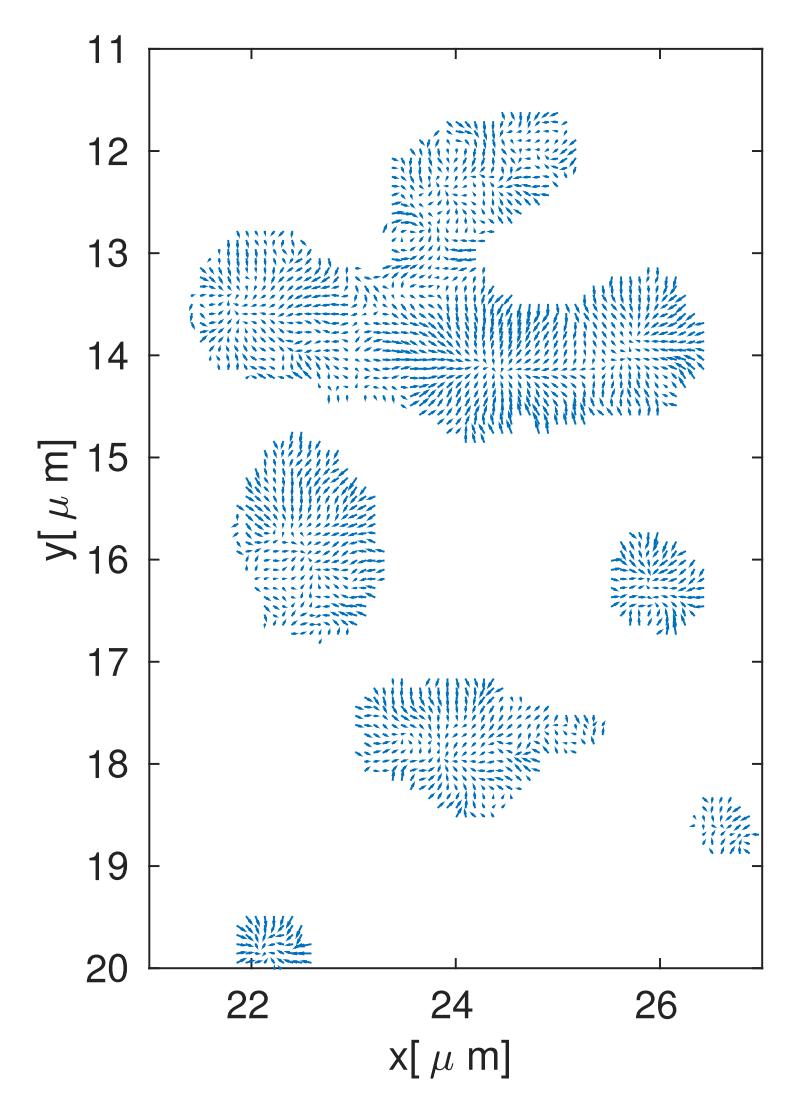

Figura 3.20: Fuerza óptica del patrón de speckle.

Traslapando la información de las dos gráficas anteriores, como se observa en la figura 3.21, observamos que en la cercanía de los puntos con mayor n´umero de visitas, la fuerza apunta aproximadamente de forma radial hacia los puntos de mayor intensidad. Sin embargo, es posible observar también una desviación de dicho comportamiento, lo que nos da indicios de la presencia de fuerzas no conservativas.
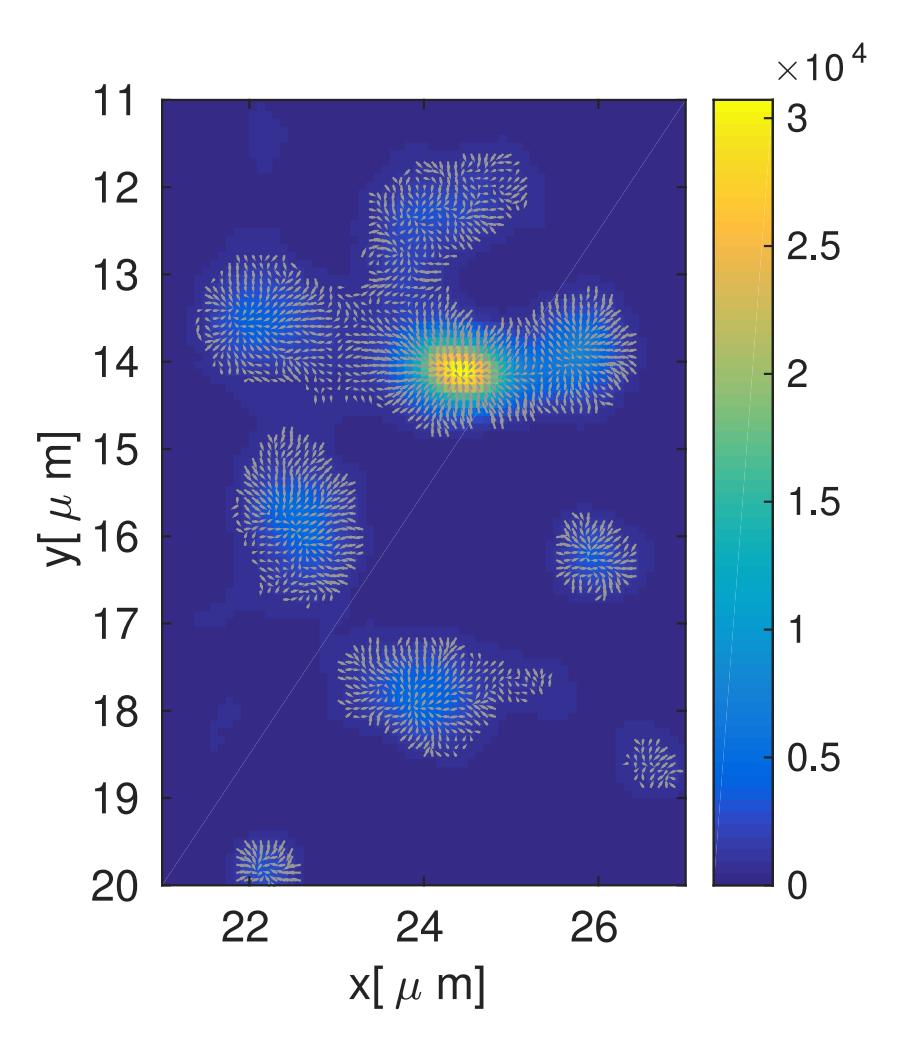

Figura 3.21: Visitas y fuerzas de la partícula en cada punto.

En este punto es importante mencionar que se cuentan con dos experimentos con el mismo patrón de intensidad, realizados en distintos días. Para el primer caso se cuentan con un total de 500 videos de 4000 cuadros cada uno, con un total de 2 000 000 cuadros. En el segundo se cuenta con 400 videos de 4000 cuadros cada uno. A continuación en la figura 3.22 podemos observar las fuerzas y visitas para el segundo experimento.

El comportamiento en número de visitas es muy similar, sin embargo la norma de los vectores es muy distinta. Esto se puede ver en las siguientes dos figuras 3.23 3.24 donde se grafican las l´ıneas de flujo definidas por la fuerza y en escala de colores la norma de la fuerza actuante.

En este caso se hace aún mas evidente que las líneas de flujo apuntan hacia los puntos con máximo número de visitas.

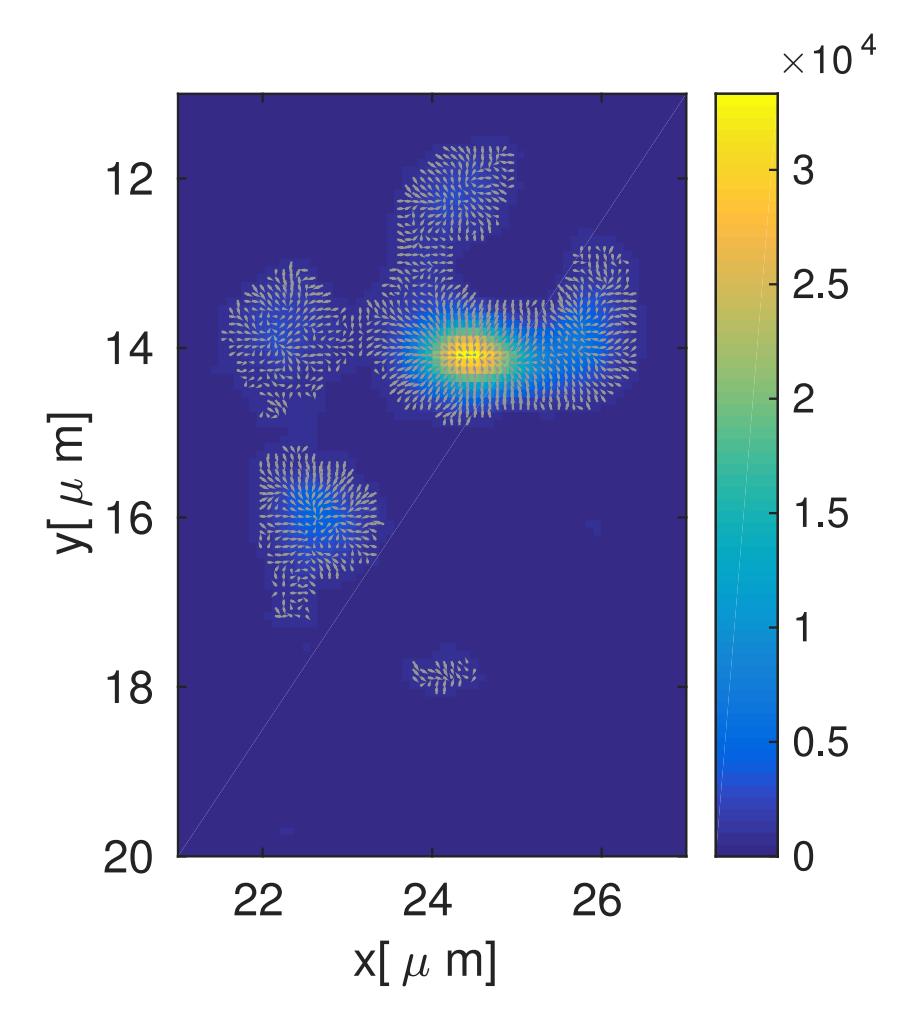

Figura 3.22: Visitas y fuerzas de la partícula en cada punto para el segundo experimento, teniendo un total de 1 600 000 de cuadros analizados.

Respecto a la presencia de vórtices, como indicio de fuerzas no conservativas, en este punto no podemos aún asegurar nada a pesar de la aparición de puntos como el que se muestra en las figuras 3.253.26.

Como se observa en la gráfica la norma de las fuerzas es muy débil en estos puntos y las visitas muy pocas, de modo que la aparición de dichas vorticidades podría ser debido a un artificio introducido por MATLAB al realizar la operación 'streamlines'.

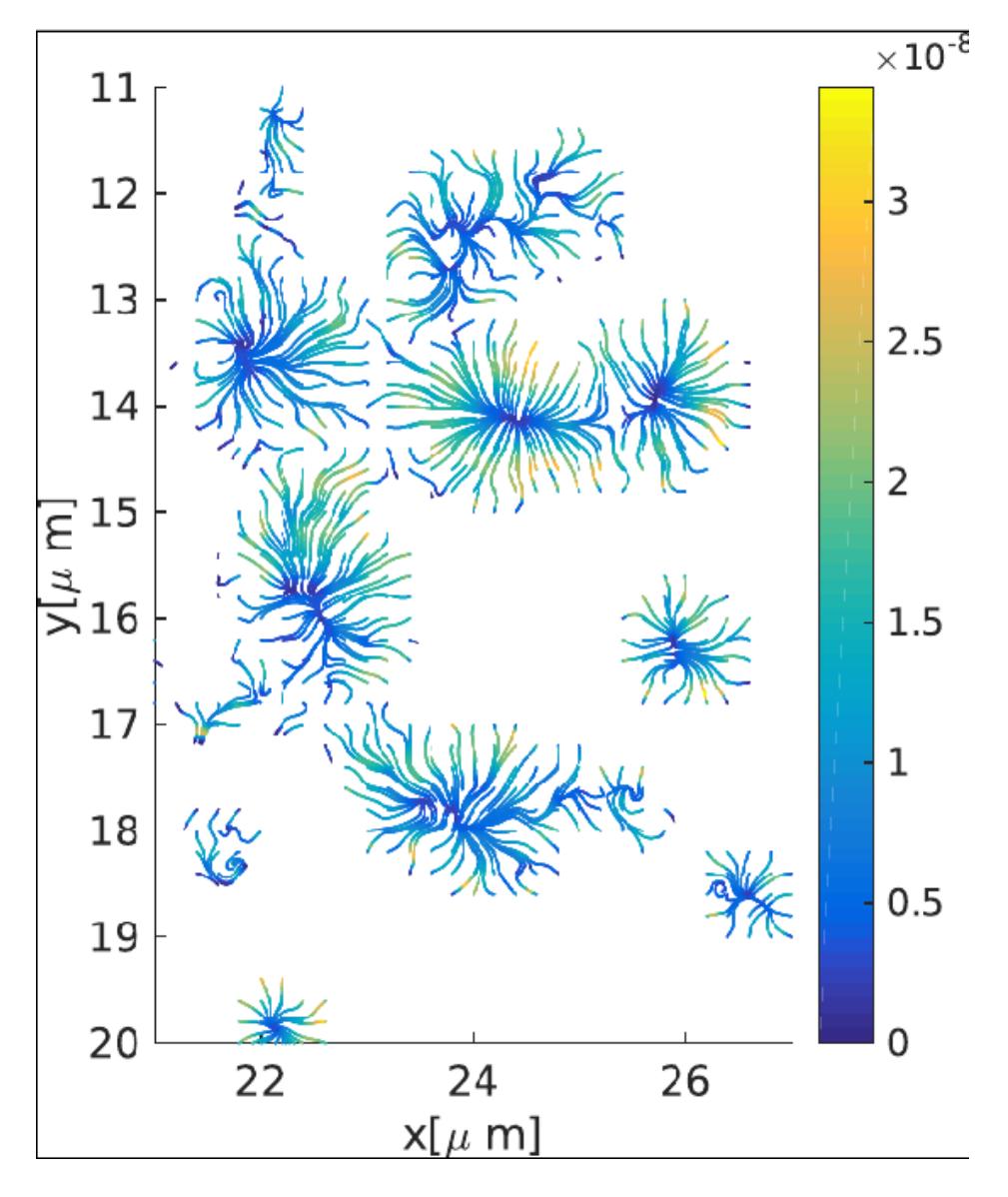

Figura 3.23: Líneas de flujo para el experimento 1, la escala de color indica la norma de la fuerza.

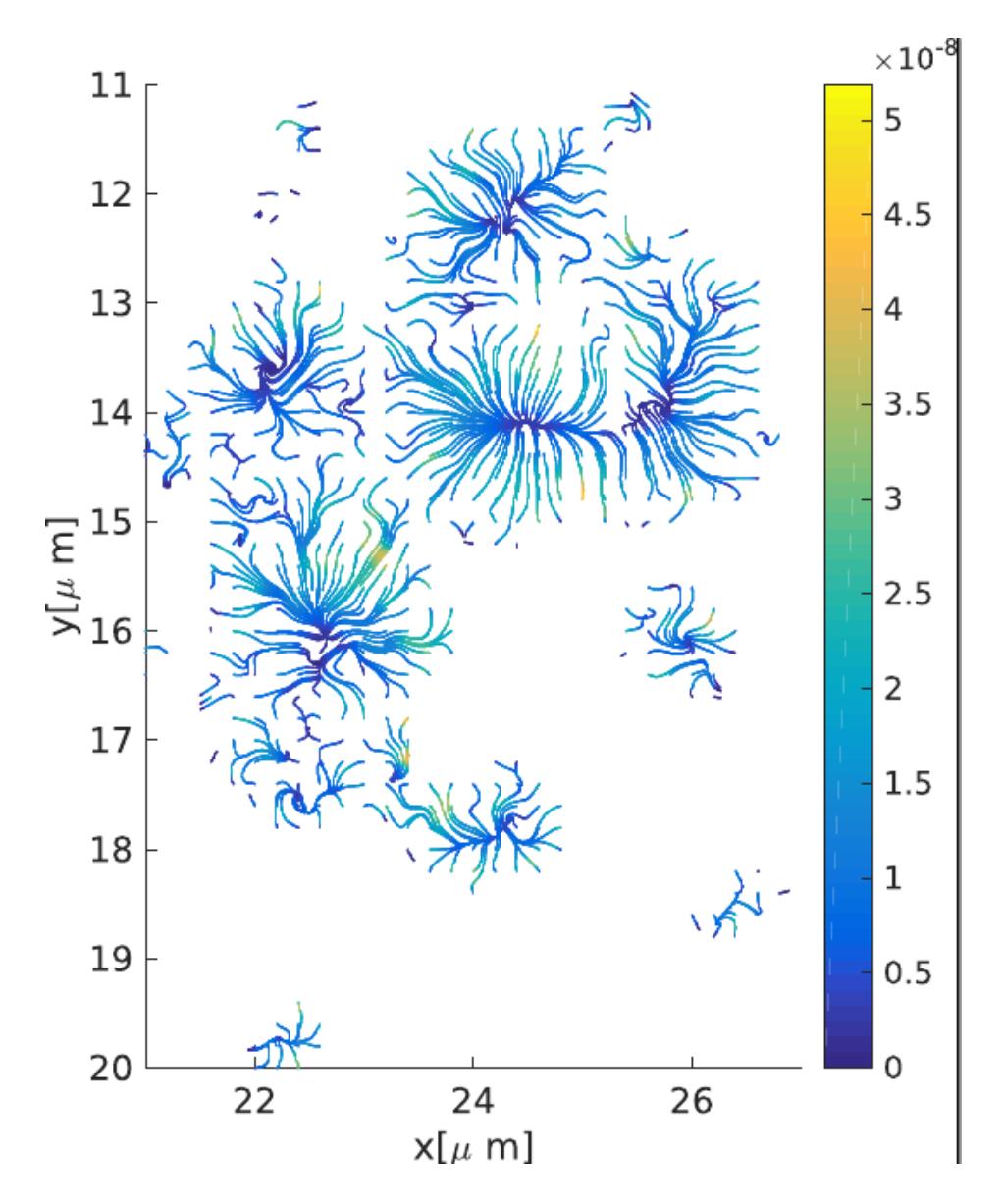

Figura 3.24: Líneas de flujo para el experimento 2, la escala de color indica la norma de la fuerza.

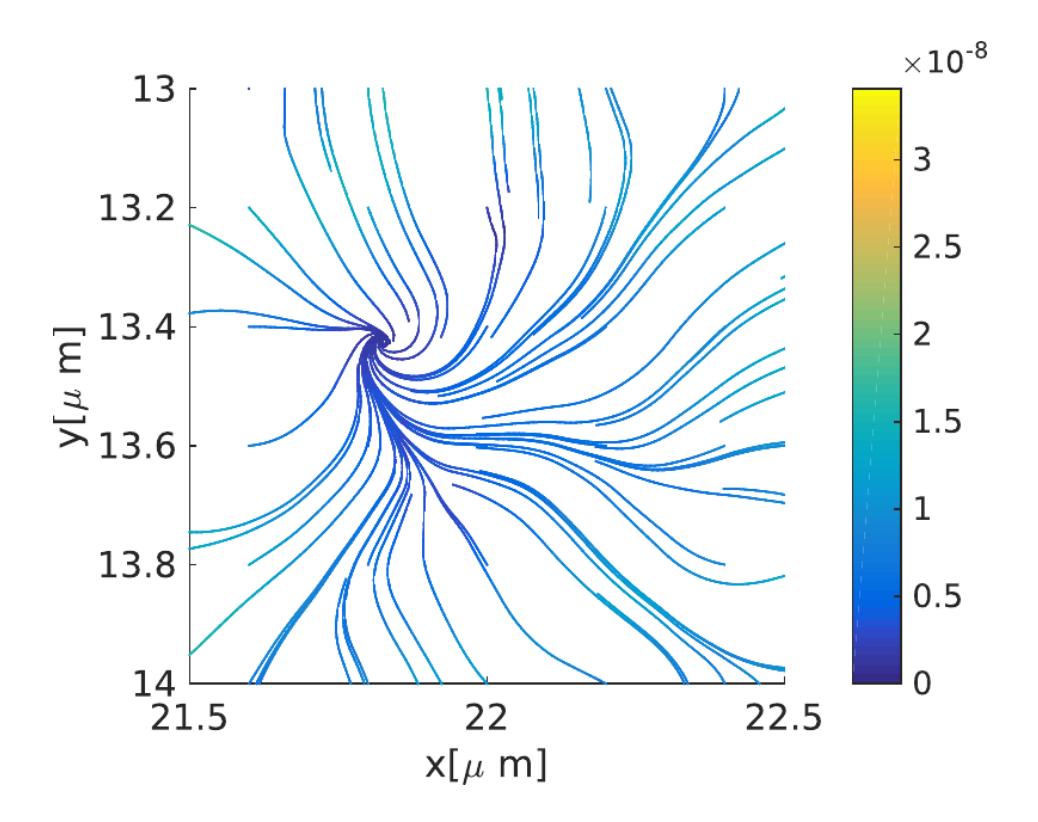

Figura 3.25: Vórtice observado con la función streamlines de MATLAB.

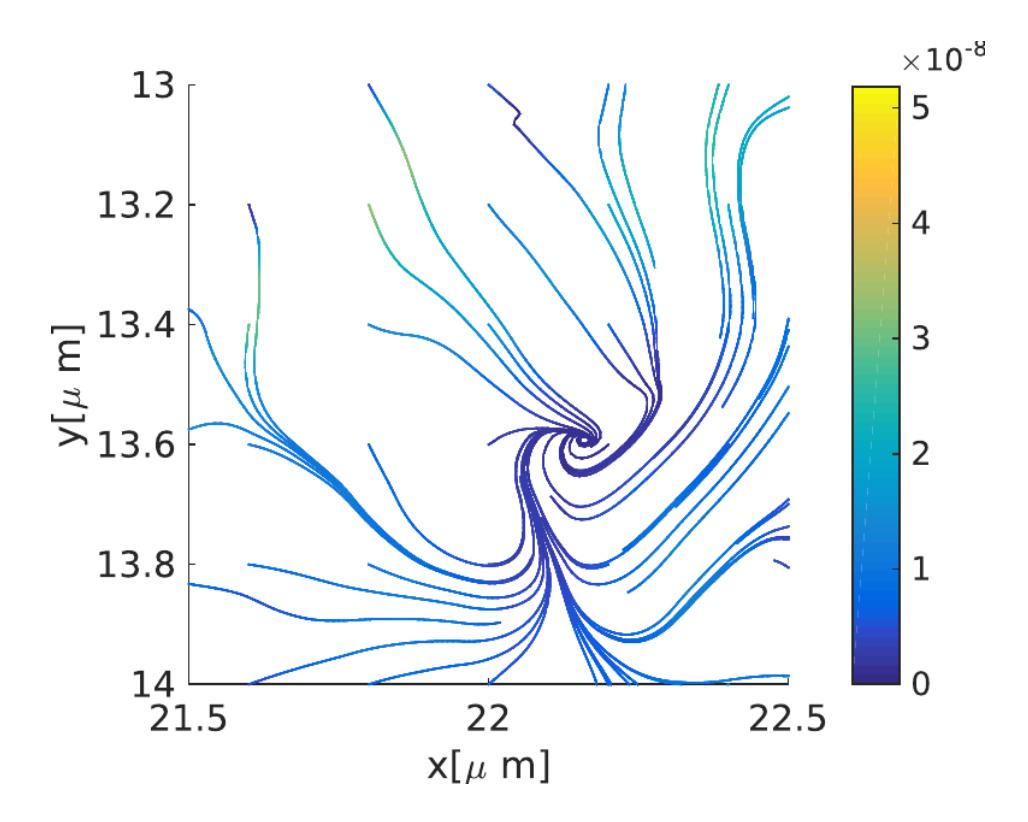

Figura 3.26: Vórtice observado con la función streamlines de MATLAB.

#### 3.3.1. Trabajo en trayectorias cerradas

Debido a que no es posible con la simple inspección visual asegurar la existencia de fuerzas no conservativas, es que se decidió realizar un análisis m´as completo. Una vez obtenida la fuerza en cada punto de la zona explorada por la partícula es posible calcular el trabajo de una partícula en trayectorias espec´ıficas, la finalidad de esto es la de confirmar la existencia de una componente no conservativa en la fuerza, mediante el cálculo del trabajo en trayectorias cerradas.

Para ello se definieron cuadrados alrededor de los puntos de interés. Los puntos de inter´es se eligieron escogiendo aquellos puntos en los que las visitas son suficientes, en este caso aquellos puntos para los que las visitas son mayores a 7500 y la norma es menor a 1.8. En la figura 3.27 se muestran los puntos alrededor de los cuales se definieron los cuadrados.

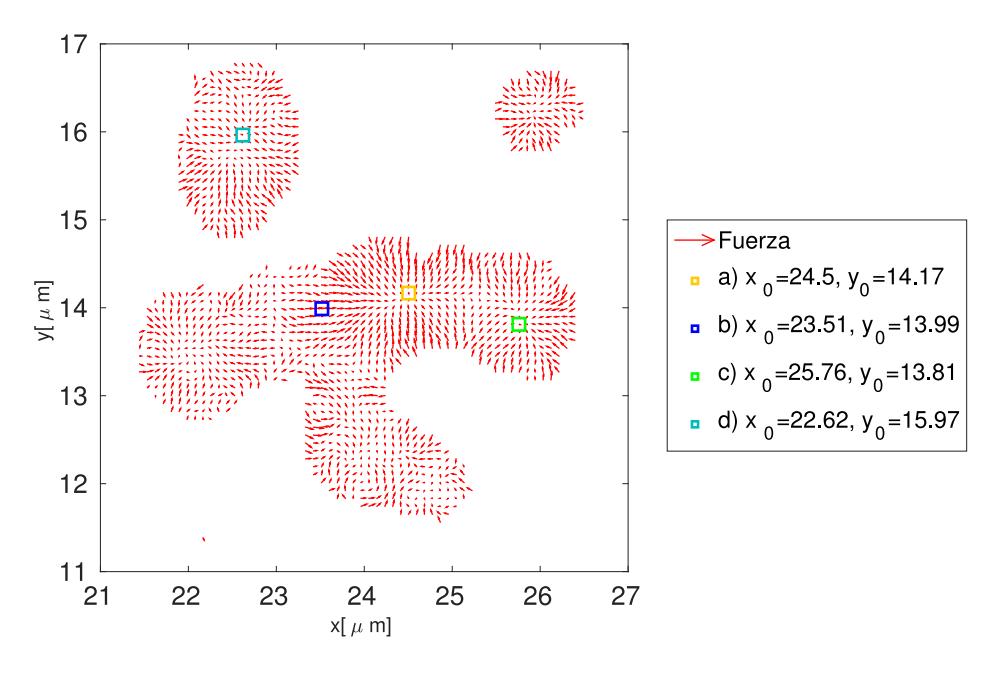

Figura 3.27: Puntos alrededor de los que que se calculó el trabajo escogidos por el alto número de visitas y la regularidad de los vectores de fuerza.

Los cuadrados que definen las trayectorias  $\gamma$  sobre las que se calculó el trabajo W, se dividen en sus cuatro lados y se procede a integrar:

$$
\mathbf{W} = \int_{\gamma} \boldsymbol{F} \cdot d\boldsymbol{r} \approx \sum_{n=1}^{4} \sum_{i=1}^{L} \boldsymbol{F}_{(V_{n_i})} \cdot (\boldsymbol{r}_{n_{i+1}} - \boldsymbol{r}_{n_i}), \qquad (3.13)
$$

donde n es el índice del n-enésimo lado del cuadrado  $\gamma$  e i se refiere a los

puntos sobre cada uno de los lados en los que se realizó el producto punto entre la fuerza y el desplazamiento y L es el largo de cada de uno de los lados en puntos de la malla.

En la figura 3.28 se muestran los vectores de fuerza, las trayectorias sobre las que se integró el trabajo así como los valores obtenidos en términos de  $K_BT$  alrededor del punto  $a = (24.5, 14.17)$ , para los dos experimentos. La dirección de integración se indica por las flechas mostradas en la parte superior de cada cuadrado. En este caso se analizó un punto en el que la fuerza se comporta de manera prácticamente radial, sin embargo, existen ciertas desviaciones respecto a dicho comportamiento que dan origen a un trabajo distinto de cero en las trayectorias cerradas. En este caso es posible observar un cambio de signo en el trabajo obtenido lo que da cuenta de un cambio de dirección en la fuerza no conservativa presente alrededor del punto  $\overline{a}$ .

Con el fin de conocer la magnitud de la componente no conservativa se divide el trabajo total entre el perímetro del cuadrado, obteniéndose una suerte de fuerza no conservativa promedio. Si consideramos que el vector de fuerza mas grande de todo el campo de fuerzas es de  $44fN$  y la media es de  $1.24fN$ , se puede decir que las contribuciones no conservativas de la fuerza en este caso están del orden de la fuerza media a la que la partícula es sometida en el patrón de *speckle* y del 10 % de la fuerza máxima.

Por otro lado es importante recalcar que existe una buena concordancia entre los valores obtenidos para el experimento 1 y 2.

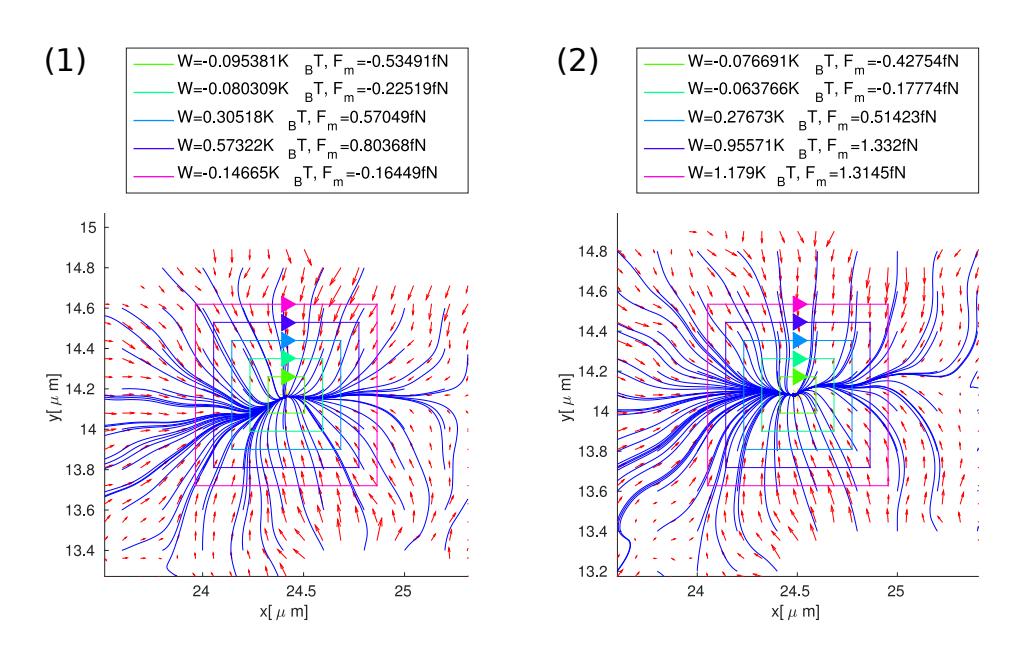

Figura 3.28: Calculo del trabajo y fuerza no conservativa media para (1) primer experimento, (2)segundo experimento.

Debido a que los datos del primer experimento son mas confiables al haber mayor número de visitas, a a partir de este punto solo se incluyen los cálculos de ese experimento.

El siguiente punto corresponde a  $b = (23.51, 13.99)$  y se muestra en la figura 3.29, correspondería a algo mas parecido a una fuerza en dirección constante. Nuevamente las discrepancias entre un flujo constante y el observado dan cuenta de las componentes no conservativas de la fuerza óptica en un patrón de speckle.

Las siguientes figuras 3.30 3.31 del mismo modo presentan una componente no conservativa del trabajo a pesar de que su estructura asemeje a la de una fuerza radial.

De los valores obtenidos para el trabajo integrado sobre trayectorias cerradas para la fuerza experimentada por la partícula podemos concluir que la fuerza en un patrón de *speckle* formado en el plano imagen de un SLM presenta una componente no conservativa en la dirección transversal a la propagación. Esta componente no conservativa proviene principalmente de fuerza de dispersión y es de destacar que esta contribución resulto ser de una magnitud considerable con respecto a las fuerzas ´opticas que se estaban midiendo (aproximadamente del 10 %).

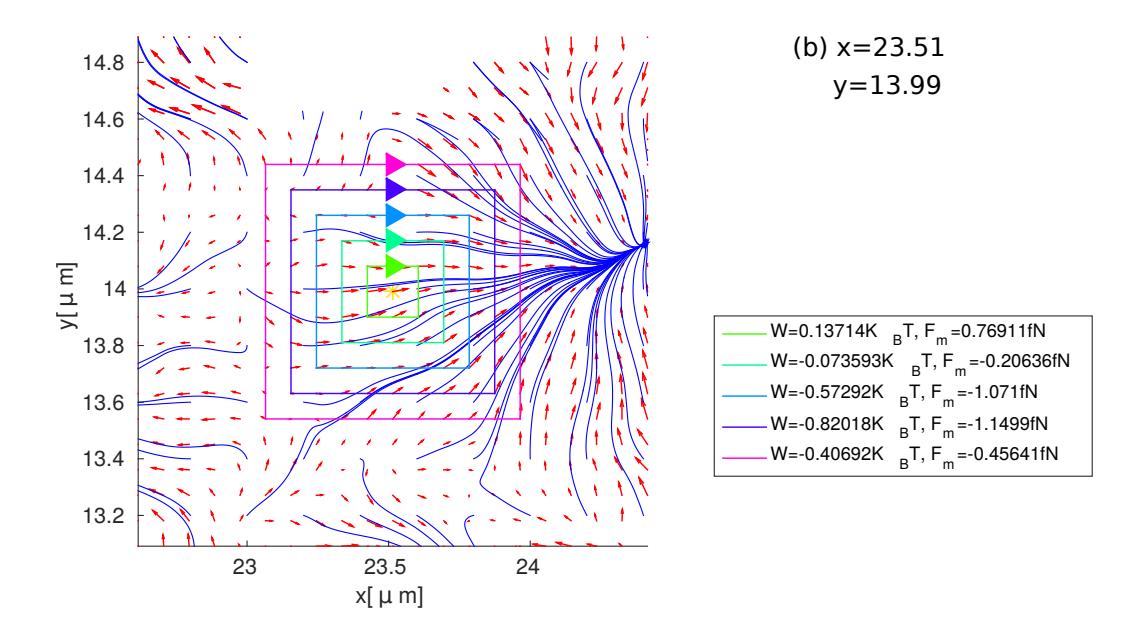

Figura 3.29: Trayectorias sobre las que se integró el trabajo alrededor del punto b.

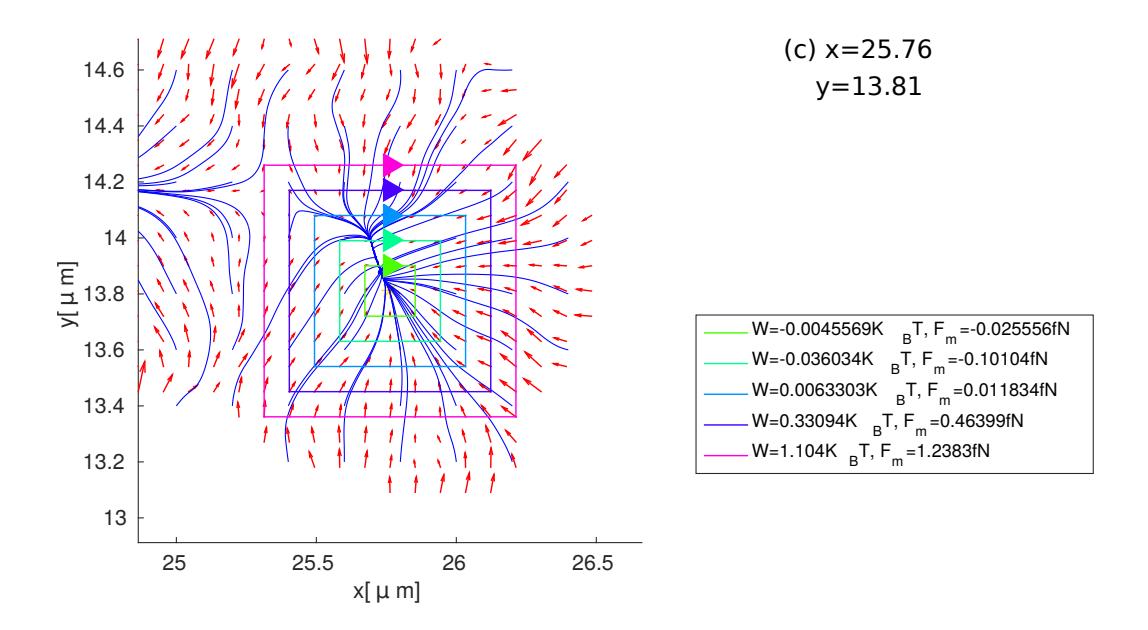

Figura 3.30: Trayectorias sobre las que se integró el trabajo alrededor del punto c.

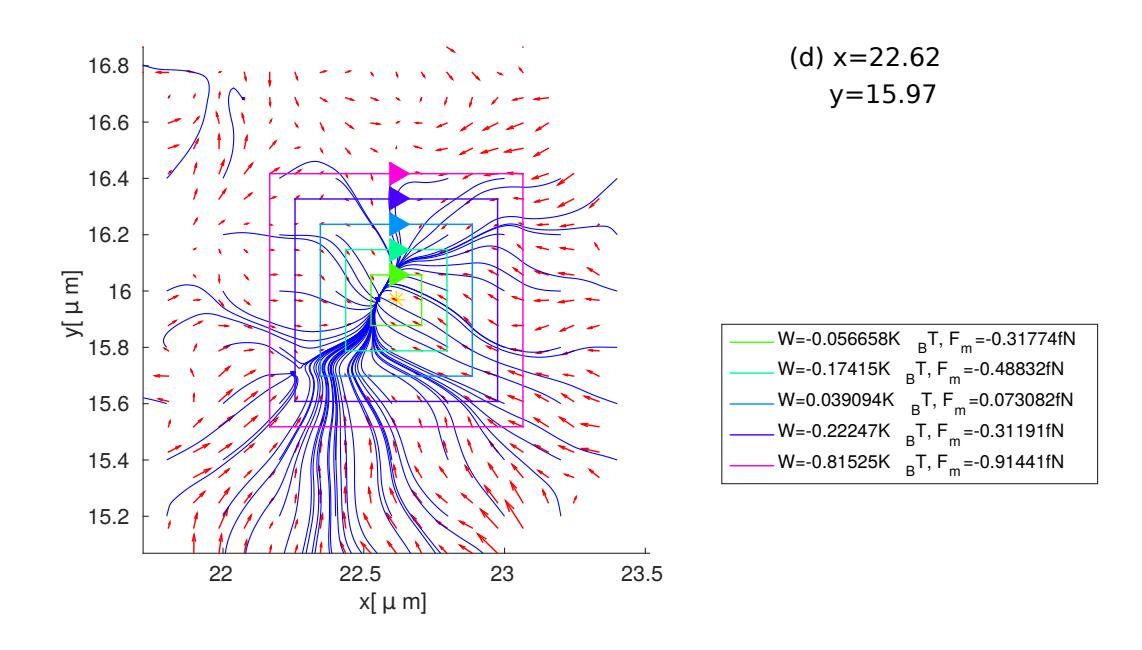

Figura 3.31: Trayectorias sobre las que se integró el trabajo alrededor del punto d.

#### 3.4. Discusión

Uno de los principales objetivos de este trabajo era el de llevar a cabo los experimentos de micromanipulación de partículas dieléctricas con patrones aleatorios formados en el plano imagen. El uso de un potencial anillado y dinámico para fijar la posición inicial de la partícula fue un elemento clave en la realización del experimento, y abre la posibilidad a que en un futuro se realicen otros experimentos donde sea necesario controlar la posición de una partícula para potenciales formados en el plano imagen.

Fue posible caracterizar los procesos difusivos que las partículas sometidas a los patrones de speckle generados presentan. Las propiedades espaciales del patrón de *speckle* afectan la difusión de las partículas. Para tiempos cortos el comportamiento es el de una partícula difundiéndose libremente en un mínimo de potencial. Para tiempos intermedios la geometría del potencial empieza a cobrar importancia y el hecho de que la partícula se encuentre atrapada entre sus paredes hace que la difusión decrezca hasta un régimen subdifusivo. Finalmente para tiempos largos se tiene nuevamente el caso de difusión normal aunque con un coeficiente de difusión menor al de difusión libre. Además, fue posible observar que este parámetro aumentaba conforme aumentaba el tamaño de grano, aún sin poder asegurar que son cantidades proporcionales. En este sentido es necesario hacer un estudio mas detallado con otros tamaños de grano, potencias y tamaños de partícula para encontrar una relación más precisa entre el tamaño de grano y el coeficiente de difusión.

Finalmente, se obtuvieron las fuerzas actuantes sobre las partículas al ser sometidas a estos patrones aleatorios. Las consideraciones hechas para obtener la fuerza en cada punto fueron las adecuadas para poder obtener las componentes no conservativas, en otros trabajos es necesario establecer que la fuerza sea conservativa a priori. El hecho de haber integrado el trabajo sobre trayectorias cerradas y haber obtenido resultados distintos de cero nos permiti´o corroborar la existencia de fuerzas no conservativas debido a la existencia de vórtices ópticos en un patrón de *speckle*. Más aún, al encontrar la fuerza no conservativa media podemos decir que son contribuciones importantes dentro del esquema de micromanipulación con patrones de speckle. En este sentido es importante recalcar que la caracterización de las fuerzas no conservativas experimentadas por partículas atrapadas en patrones de *speckle* es una rama que hasta este trabajo no se había explorado, al menos hasta donde se conoce de la literatura revisada.

### Capítulo 4

### Conclusiones y trabajo a futuro

En este trabajo se muestra la implementación de un sistema de micromanipulación con patrones de *speckle* formado en el plano imagen por un modulador espacial de luz. El sistema permitió realizar experimentos reproducibles, controlados y estables a lo largo de todo el tiempo de muestreo. Para lograrlo las partes más importantes fueron:

- La formación y caracterización de patrones de *speckle* en el plano imagen generados por un modulador espacial de luz.
- Uno de los principales requerimientos del experimento es que se lograra tener el mayor muestreo posible por lo que fue necesario tener un sistema lo suficientemente estable para conservar las mismas condiciones la mayor cantidad de tiempo posible. Para ello fue imprescindible el uso de celdas que evitaran la evaporación.
- La posibilidad de tener un muestreo homogéneo para lo que fue imprescindible el uso de patrones anillados dinámicos al imponer la posición inicial de las partículas.

Partiendo de la revisión a la literatura referente al movimiento de part´ıculas en potenciales aleatorios de luz, se establecieron las propiedades que serían de mayor interés en este trabajo. En resumen se estudiaron las propiedades difusivas y el campo de fuerzas ´opticas, de lo que podemos resumir:

- La difusión se ve afectada por la presencia de patrones de speckle y responde a las propiedades espaciales del mismo.
- Se pueden reconocer tres regímenes, para tiempos cortos  $(t < 0.3s)$  es principalmente difusivo, comportamiento que corresponde al deambular

de la partícula en los mínimos del potencial. Para tiempos intermedios  $(0.3s < t < 7s)$  el comportamiento es subdifusivo lo que se debe a que el movimiento es restringido por las paredes del potencial. Para tiempos largos  $(t > 7s)$ se recupera el régimen difusivo, observándose un aumento del coeficiente de difusión conforme el tamaño de grano aumenta.

- Se logró encontrar el campo de fuerzas ópticas. Para realizar el cálculo fue necesario considerar a las partículas en un régimen sobreamortiguado lo cual se cumple ya que tenemos números de Reynolds muy pequeños ( $R_e \approx 2 \times 10^{-6}$ ). Por otro lado, no se requirió hacer consideraciones extras acerca de su carácter conservativo. El método utilizado permitió medir las contribuciones no conservativas de la fuerza óptica al integrar el trabajo sobre trayectorias cerradas.
- No fue posible establecer una relación directa entre la intensidad del patrón de *speckle* y la densidad de probabilidad de partículas. Una posible explicación de esto es justamente la existencia de fuerzas no conservativas.

Considerando que los objetivos del trabajo fueron logrados y que aún existen propiedades del movimiento de partículas en patrones aleatorios que no han sido estudiadas, se plantean los siguientes puntos como trabajo a futuro:

- Mejorar el sistema de adquisición, para tener mayor muestreo y así lograr accesar a la información de la fuerza en los puntos con menor número de visitas.
- Indagar en la relación entre número de visitas y la intensidad con precisión.
- Usar patrones de *speckle* dinámicos.
- Estudiar las implicaciones de introducir mas partículas en un solo experimento, dando cabida a las interacciones entre partículas.
- Explorar las opciones geométricas para el patrón de *speckle* como para las partículas.
- Pensar en el posible uso de un sistema de micromanipulación con patrones de speckle en el plano imagen para su uso en tareas necesarias en el área de la microfluídica.

# Apéndice A Preparación de la muestra

La muestra utilizada fue de partículas de poliestireno La muestra se encontraba contenida en celdas especialmente preparadas para el arreglo, cuya principal característica es la de minimizar las pérdidas por evaporación. Sobre un cubreobjetos marca SPI de  $24 \,\mathrm{mm} \times 40 \,\mathrm{mm}$ , previamente lavados, se colocaron dos tiras de parafilm marca M American National Can como separadores. Posteriormente sobre estos se colocó un cobreobjetos de 22 mm  $\times$  $22 \,\mathrm{mm}$ , más pequeño para cubrir. La celda es entonces horneada a  $90^{\circ}$ C por aproximadamente media hora, a fin de derretir el parafilm lo suficiente a modo de que actúe como pegamento entre los dos cubreojetos. Una vez que se tiene lista la muestra con las partículas a atrapar, se rellena la celda con una pipeta y se sella con cera de vacío de la marca FOMBLIN Y-VAC3.

# Apéndice B

# Desarrollo analítico del proceso seguido por el programa para el rastreo de partículas

A continuación desarrollamos la ecuación 3.7:

$$
\chi^2(\vec{x_0}; D_e, D_i, w, k_x) = \int W(\vec{x} - \vec{x_0}) [I(\vec{x})^2 - 2I(\vec{x})I_p(\vec{x} - \vec{x_0}) + I_p(\vec{x} - \vec{x_0})^2] d\vec{x}
$$
\n(B.1)

$$
\chi^2(\vec{x_0}; D_e, D_i, w, k_x) = I^2 \circledast W - 2I \circledast (WI_p) + \langle WI_p^2 \rangle \tag{B.2}
$$

Donde  $\circledast$  se refiere a una convolución modificada entre dos funciones<sup>1</sup> y  $\langle G \rangle = 1 \otimes G$  La ventaja de expresar  $\chi^2$  en términos de la convolución es que así es posible implementarla en procesos computacionales que son relativamente rápidos.

Consideremos inicialmente el caso en que la función de peso  $W(\vec{x}) = 1$ , en este caso:

$$
\chi^2(\vec{x_0}; D_e, D_i, w, k_x) = \int I^2 d\vec{x} - 2I \circledast I_p + \langle I_p^2 \rangle \tag{B.3}
$$

Analizando la ecuación B.3 es posible observar que el primer término no depende de  $\vec{x_0}$ , por otro lado el último término sólo depende de  $\vec{x_0}$  en las orillas de la imagen. De modo que al maximizar la convolución entre  $I$  e  $I_p$  será posible también encontrar las posiciones de la partícula. Muchas

<sup>&</sup>lt;sup>1</sup>La convolución generalmente se define con el signo + para  $\vec{x_0}$ 

técnicas de *tracking* se basan en la maximización de la convolución entre las dos imágenes.

Otra ópcion será la de usar  $W(\vec{x}) = I_p(\vec{x}) = I_w$ , de este modo solo la información cerca de la partícula será importante para el calculo de  $\chi^2$ , en este caso se tiene:

$$
\chi^2(\vec{x_0}; D_e, D_i, w, k_x) = I^2 \circledast I_W - 2I \circledast (I_W I_p) + \langle I_W I_p^2 \rangle \tag{B.4}
$$

Dividiendo entre el último término que es contante excepto en las orillas donde disminuye debido a la menor área de traslape, obtenemos:

$$
\chi^2(\vec{x_0}; D_e, D_i, w, k_x) = \frac{I^2 \circledast W - 2I \circledast (W I_p)}{< W I_p^2>} + 1
$$
 (B.5)

En este caso  $W = \frac{I_W}{\sqrt{W}}$  $\frac{I_W}{\langle W I_p^2 \rangle}$ .Hasta este punto ha sido posible hallar la posición de las partículas con una precisión de 1 pixel, sin embargo es posible aumentarla por otros métodos, una opción es la interpolar los máximos encontrados, otra es la de minimizar el valor de  $\chi^2$  sobre la posición hallada, es decir encontrar los puntos para los que:

$$
\frac{\partial \chi^2(\vec{x_0}; D, w)}{\partial \vec{x_0}} = 0,
$$
\n(B.6)

Para calcular esta derivada se utiliza el método de Newton ya que el valor inicial obtenido con precisión de pixel es lo suficientemente bueno. Una mayor precisión se puede alcanzar al realizar un segundo proceso de ajuste que consiste en encontrar los valores exactos de  $D y w$ , introducidos para calcular  $I_p$ , de este modo se puede iniciar un proceso iterativo:

$$
\frac{\partial \chi^2(\vec{x_0}; D, w)}{\partial \vec{D}} = 0, \frac{\partial \chi^2(\vec{x_0}; D, w)}{\partial \vec{w}} = 0,
$$
\n(B.7)

Sin embargo, en este trabajo no se realizo dicho ajuste.

# Apéndice C

# Pruebas realizadas para evaluar la calidad del tracking

La realización del *tracking* debe ajustarse realizando controles para saber si la posición de la partícula ha sido hallada correctamente.

El primero es una inspección visual de que el centroide hallado coincida con la posición de la partícula, en distintos cuadros, como los que se muestran en la figura C.1. La segunda consiste en la graficación de las posiciones, para descartar que haya una preferencia a ubicar partículas en posiciones preferentes respecto al pixel, como se observa en la figuraC. $2(a)$ . Esto también se refleja en un histograma modulo uno de las posiciones, en una trayectoria obtenida correctamente, el histograma debe corresponder a una distribución uniforme, como se observa en la figura $C.3(b)$  y no una distribución con un valor preferencial como el de la figuraC.2(b).

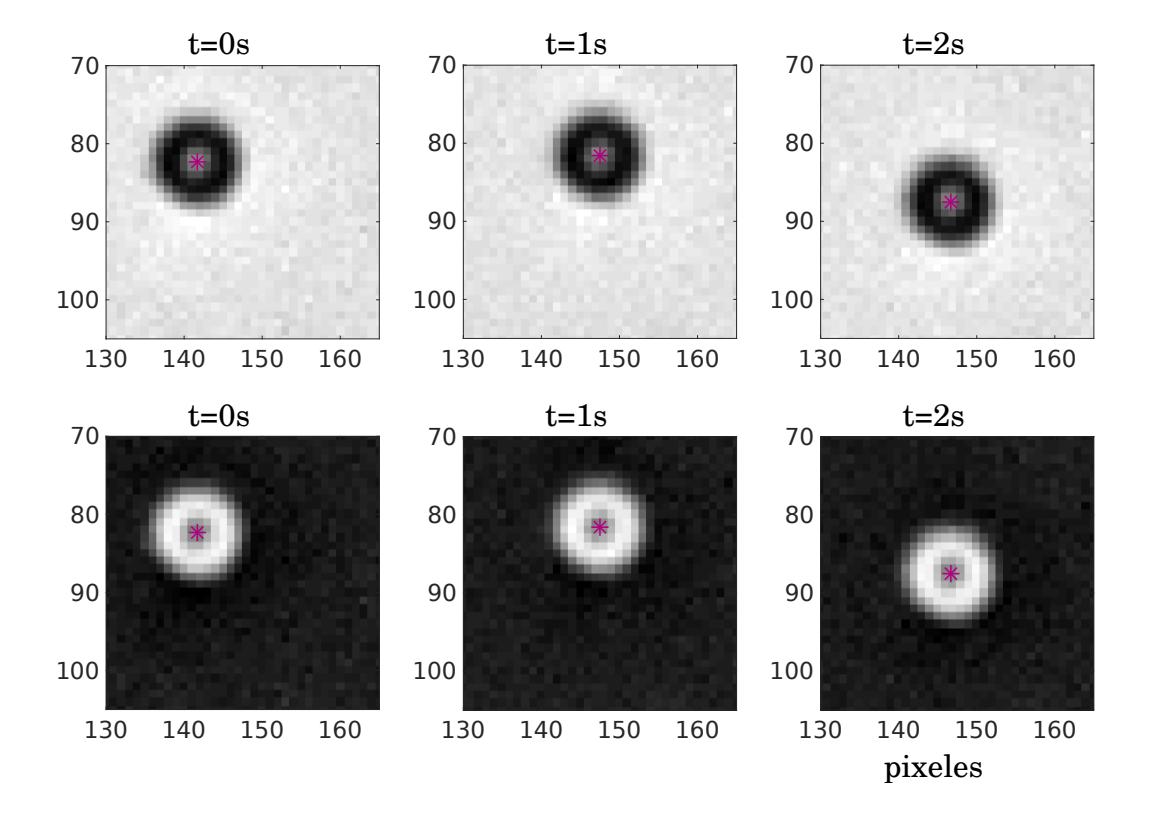

Figura C.1: Imagen original(arriba) y con el contraste invertido(abajo) de los cuadros correspondientes a $t{=}0,1$  y  $2$  segundos. En un punto rojo se observa la posición del centroide.

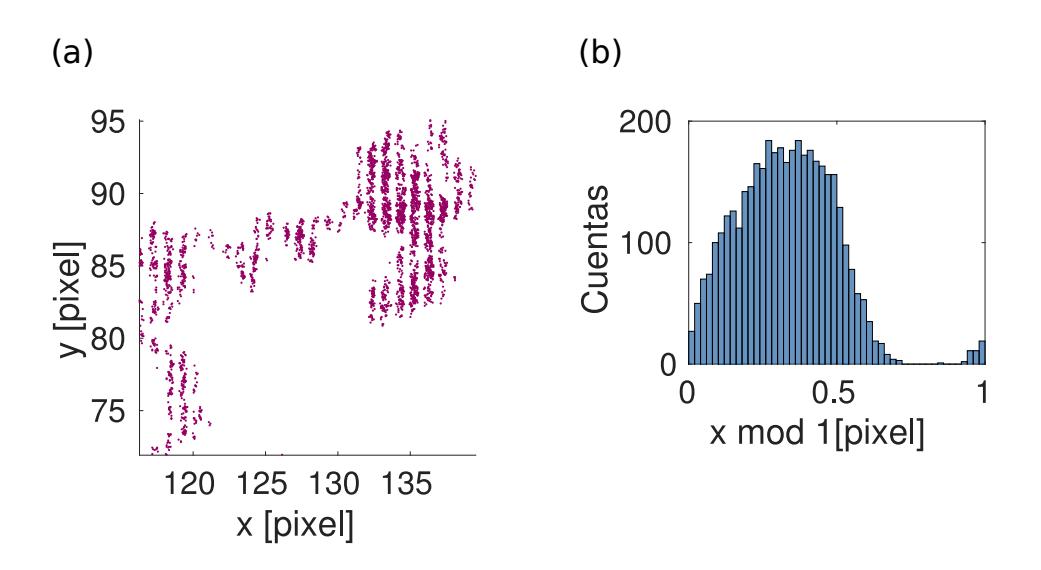

Figura C.2: Trayectoria e histograma de las posiciones módulo 1, de las posiciones halladas, para un tracking mal ajustado. La trayectoria se ve cortada y el histograma de posiciones tiene un valor preferencial cerca del valor  $xmod1 = 0.4$ .

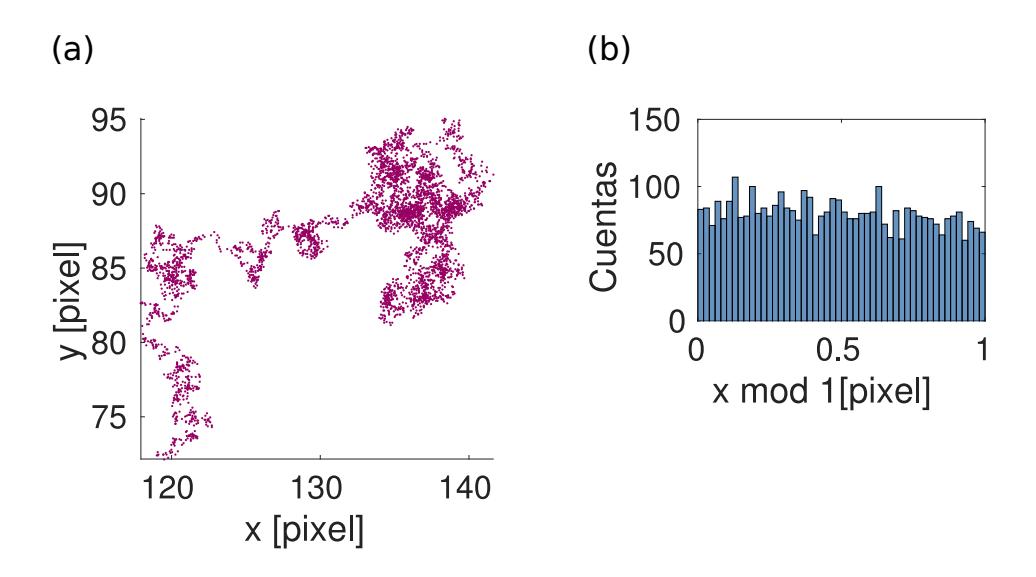

Figura C.3: En este caso el tracking del mismo video muestra una trayectoria más continua, lo cual se refleja en la distribución uniforme en el histograma de las posiciones módulo uno.

# Apéndice D

# Cálculo del arrastre externo en la celda

Con el fin de cuantificar la acción de fuerzas externas en la celda se calculo la velocidad de arrastre. En este caso se asocia a que la celda no se hallaba perfectamente horizontal.

Para ello se calculo la tendencia que sigue:

$$
\langle \Delta \rangle_{\tau} = \langle x(\tau + t) - x(\tau) \rangle_{\tau},
$$

donde  $\langle \rangle_{\tau}$  se refiere a promedio temporal.

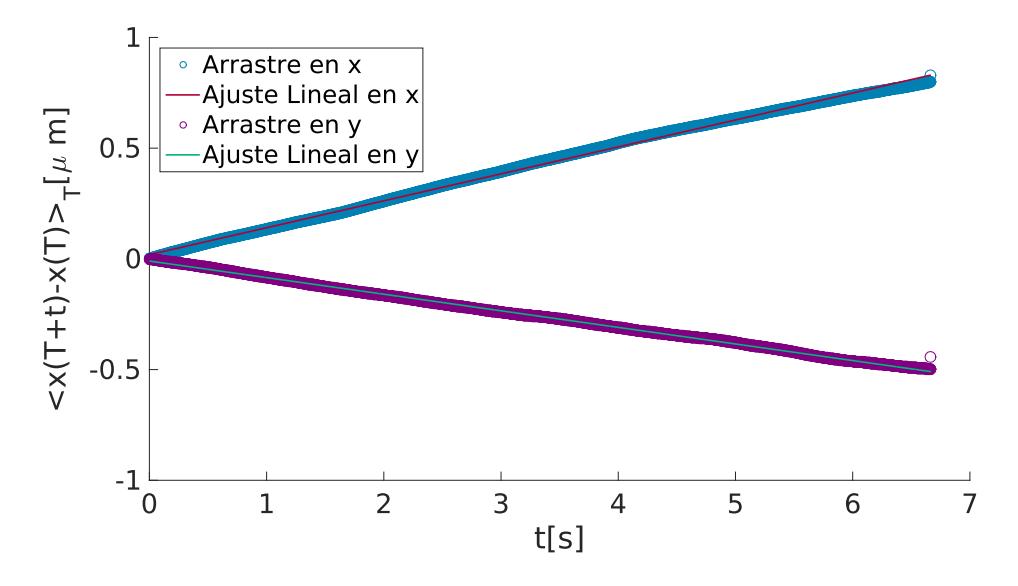

Figura D.1: Desplazamiento debido al arrastre como función del tiempo transcurrido.

A partir de la gráfica D.1 se obtiene un ajuste lineal de donde podemos obtener las componentes de la velocidad debidas a la fuerza externa.

Obteniendo

$$
D_x = 0.1217t + 0.0189
$$
  

$$
D_y = -0.0749t - 0.0098
$$

De modo que podemos decir que las componentes de la velocidad de arrastre son  $V_x = 0.1217 \mu m/s$  y  $V_y = -0.0749 \mu m/s$ , en x y y respectivamente.

Para los experimentos del 12 de abril

$$
D_x = 0.0208t + 0.0084
$$

$$
D_y = -0.0405t + 0.007
$$

Con  $V_x = 0.0208 \mu m/s$  y  $V_y = -0.0405 \mu m/s$ , en x y y respectivamente.

# Apéndice E

# Programas en MATLAB

### E.1. Función para las simulaciones de speckle en el plano imagen

Esta función de MATLAB toma como parámetros el tamaño en x y y  $\rho_x$ y  $\rho_y$ , respectivamente de los dominios con fase constante en el modulador, así como el radio  $R_1$  del diafragma que se coloca en el plano de Fourier de la primera lente  $L_1$  ver figura 1.9. La función expspeckleim $(\rho_x, \rho_y, R_1)$  arroja el campo en el plano de Fourier  $U_{fourier}$ , imagen  $U_{imagen}$  y su versión donde solo se considera la zonas donde la intensidad es distinta de 0  $U_{imagenc}$ .

function [ U fourier, Uimagen, Uimagenc, xx, xxc, xprim, MT,  $psisim$  = expspeckleim ( $npixx$ ,  $npixy$ , R1)

 $Lx=6000/2$ ;  $Ly = 6000/2$ ;  $dx=5$ ;  $\%$ muestreo en mum  $x0=18e3/2$ ;  $\text{Tamanio de la malla de musetreo}$ Sizex=npixx \* 20; %argo de dominios con fase constante  $Size y = n$ pixy  $*20$ ;  $lamb = .532;$  %Longitud de onda (micras) % Distancias focales de las lentes $f1 = 400*1e3$ ;  $f2 = 100*1e3$ ;  $f \circ b j = 9*1e3;$  $f3 = 150*1e3;$  $MT=f2/f1*fobj/f3;$  % Magnificacion del sistema

<sup>%</sup> definicion de variables – [ Xi, Yi]= meshgrid(-Lx : Sizex : Lx-Sizex, -Ly : Sizey : Ly-Sizey) ;  $psisim=rand(size(Xi));$ 

```
% - Tector en espacio de coordenadas
xx=-x0:dx:x0-dx;[x, y] = \text{meshgrid}(xx);
ventana=double (abs(x) \leq Lx \& abs(y) \leq Ly);Psi2 = interp2(Xi, Yi, psisim, x, y, 'nearest', 0);F0s=exp(1i *2 * pi *Psi).*ventana;
f \cdot e q = 1/dx;
% vector en espacio de frecuencias →
fx=freq*linespace(-1/2,1/2,length(xx));xprim=lamb*fl*fx;[Xp, Yp] = meshgrid(xprim);
[\text{thp}, \text{rp}] = \text{cart2pol}(Xp, Yp);
Filtro=double (rp \le R1)clear thp rp
%−−−−−−−−−s e a p l i c a p rime r a t r an s f o rm ad a de F ou rie r−−−−−−
F_0 = fft2 (F0s);
%se preparan funciones para aplicar segunda transformada de
    Fourier
F filt 2=F_0.* f f t s h i f t (Filt r o );
U fourier=fft shift (Ffilt2);
      %−−−−−−−−−s e a p l i c a segunda t r an s f o rm ad a de F o u ri e r −−−−−−−−
Uimagen=fft2 (Ffilt2):
lsim x=size (Uimagen, 1) /2;
l x = Lx/dx;
%−−−−−−−−−s e r e c o r t a imagen a a r e a de i n t e r e s −−−−−−
Uimagenc=Uimagen (lsimx-lx:lsimx+lx, lsimx-lx:lsimx+lx);xxc=xx (lsim x-lx:lsim x+lx);end
```
### E.2. Programa en MATLAB para la generación de las fases aleatorias en el SLM

Para generar un patrón de intensidad utilizando un modulador espacial de luz, es necesario determinar el valor de la fase que cada pixel habrá de imponer al frente de onda plano que se refleja en el modulador. En el caso del speckle con el que se trabajo en esta tesis los valores de la fase son aleatorios con distribución uniforme entre 0 y  $2\pi$ .

El siguiente programa es para generar los valores que el modulador deberá interpretar como valores de gris y que generarán un cambio de fase en el haz láser reflejado. Primero es necesario determinar la matriz de  $600 \times 800$  que habrá de corresponder a los pixeles del modulador. Después de eso se construye una sub-matriz considerando que habrá dominios, de fase constante. En el programa que se muestra a continuación los dominios son de 4 pixeles de largo en x como en y. Posteriormente se genera los valores necesarios para llenar la sub-matriz con n´umeros aleatorios distribuidos uniformemente entre 0 y  $2\pi$ . Una vez asignados los valores a cada dominio de fase constante, se realiza una interpolación del tipo 'nearest' a todos los  $600 \times 800$  valores que el modulador requiere para funcionar.

```
%% % programa para generar valores de fases aleatorias para el
%% Modulador de 600 x 800 pixeles
gray 2pi=220; % alor de gris correspondiente a 2 pi
gray0=0; % alor de gris correspondiente a 0
rhox =1; %tamanio del dominio en x
rhoy=4; %amanio del dominio en y
% - Definimos la matriz de 600x800 pixeles, SLM−
[X, Y] = \text{meshgrid} (-400:1:399, -300:1:299);
\lceil th, r \rceil = \text{cart2pol}(X,Y);
% - - - - - - Definimos submatriz para los dominios
[Xs, Ys] = meshgrid(-400:1*rhox:399, -300:1*rhoy:299);- Se definen los valores de para la submatriz
psi = rand(size(Xs)); %e piden los valores aleatorios de fase
 \% se interpolan a la matriz de 600 \times 800 valores que necesita el
    modulador
P\text{si=}\text{interp2}(X_s,Y_s,\text{psi},X,Y,\text{ 'nearest '});
phase=angle\left(\exp(1 i * 2 * pi * Psi)\right);phase=phase+pi ;
gray=uint8 ((phase *(gray2pi−gray0)/(2*pi)+gray0); %e cubre un
   rango de 0 a 256 que es lo que se puede representar en el
   modulador
imshow (gray);
fullscreen (gray, 2) %de este modo se proyecta en el modulador
```
### E.3. Programa en MATLAB para el control en ciclos del *SLM* y de la cámara

Este programa se utilizó para poder grabar la mayor cantidad de partículas en el menor tiempo posible, siendo posible establecer el área en la que se ubicarán las posiciones iniciales.

El programa inicia proyectando un patrón anillado de fases que se intercalan entre 0 y 2π. Los anillos son de un ancho de .Para generar el movimiento de la partícula hacia la posición deseada se hace que los anillos centrales se recorran hacia el centro mientras que los anillos exteriores se recorren hacia el exterior. Lo último se hace con la finalidad de tener solo una partícula en el área de interés.

```
%% Wiclo de Trampa circular, acomoda particulas en la posicion
%% % (xo, yo) y despues cambia el patron a speckle, finalmente
%% %comienza a grabar. Al inicio es necesario dar la orden
\% % % pos = []; y clear all
Na=120; % numero de anillos
D=600; \% pertura efectiva en el SLM
Da=D/Na; ‰ncho de cada anillo
gray 2 pi = 220;gray0=0;varjpsilon =10;rep = 0;for rep=1:30 %el ciclo de repeticiones
  [X, Y] = \text{meshgrid} (-400:1:399, -300:1:299);
  %ahora hay que determinar la posicion en la que acomodara la
    particula, en este caso es al azar
  x0=rand(1,1)*8-4;y0 = \text{rand}(1,1) * 8-4;rr = s \text{ grt } ((X-x0) \cdot 2 + (Y-y0) \cdot 2);
  fase = zeros(size(X));for j = 1:70if j = 25sound(rand(1,100)); %aviso para habilitar la camara 2
      end
         jmod=mod(j, varj);for i=1:round (Na/3) % porcion del modulador con trampa
    c i r c u l a r
           if i \le=round (Na/12) % % \gamma \gamma \gamma \gamma \gamma \gammasigno =−1; ‰sto controla la direccion en la que se
   mueven los anillos -1%es hacia adentro
           e l s e
           signo=+1; \%ra moviendo los anillos hacia afuera
           % acando particulas que se pudieran acercar
```

```
end
     desplazamiento=signo*jmod*Dapar/varj; %a desplzando los
 anillos
     % les va asignando valores a la fases
       if mod(i, 2) = 0radio i=(i-1)*Da+desplazamiento;radio e=i ∗Da+d e splazamiento;
       ind=find(radioi \leq rr \& rr \leq radio);
       fase (ind)=gray 2pi / 2; %determina fase para anillos
impares
       e l s e
       radio i=(i-1)*Da+desplazamiento;radio e=i ∗Da+des plazamiento;
       ind=find(radioi \leq rr \& rr \leq radio);
       fase (ind)=gray0; %determina fase para anillos impares
       end
     end
   %muestra la trampa circular
   gray=uint8 (fase);
  imshow ( gray ) ;
   fullscreen (gray, 2)
  _{\text{parse}}(0.01) %tiene una pausa
  end Mermina de actuar la trampa circular
 %Carga la distribucion de fases para el speckle} y
 % la proyecta en el SLM
load('near\_uniforme_r1\_sim1\_phased220. mat')
 fully, 2)\%pause(1); \%puede o no empezar a grabar inmediatamente
fprint f (parento\_serial, '12000T300'); %manda la senial
 %al arduino para grabar
pause (24.5) %tiempo para grabar
rep=rep+1 % para que aumente el numero de repeticiones
r e alizadas
end
```
### E.4. Programa para el desplazamiento cuadrático medio

El siguiente programa calcula el desplazamiento cuadrático medio. Considerando que el desplazamiento cuadrático medio está dado por la ecuación 3.8:

$$
\text{MSD}(h) = \langle (\boldsymbol{r}_{i+h} - \boldsymbol{r}_i)^2 \rangle_i,
$$

el programa calcula la norma al cuadrado de la distancia entre la posición en el cuadro i y la posición en el cuadro  $i+h$ . Posteriormente realiza el promedio sobre todas las subtrayectorias que se pueden obtener.

```
%programa para obtener el desplazamiento cuadratico medio de las
     particulas como funcion del tiempo
% necesario dividir las trayectorias en trayectorias pequenias
    }
\text{positive} = dir ('*.mat');
num files = length (poslist);for vid = 1: num filesname=p o s list (vid) . name;load(name);
  Nt=size(particle.x,1);msd=zeros(1,Nt-2);msdx=zeros(1,Nt-2);msdy=zeros(1,Nt-2);xprom=0;
    for \log=2: Nt-1
      ntraylag=Nt-lag;
      sumax=0;sumay=0;
      suma=0;
      suma2x=0;
      suma2y=0;
      suma2=0;
         for t = 1: ntraylag
         msd2parx = 0.178.* particula .x(t+lag) = 0.178.* particula .x(t);
         msd2pary = 0.178.* particula . y (t+lag) -0.178.* particula . y (t);
         suma2x=suma2x+msd2parx;
         suma2y=suma2y+msd2pary;
         end
      promx=suma2x/ntraylag;promy=suma2y/ntraylag;for t = 1: ntraylag
         msdparx = (0.178.* particula .x(t+lag) -0.178.* particula .x(t)-promx) \hat{2};
         msdpary = (0.178 \cdot \text{s}^{\text{particular}} \cdot y(t+\text{lag}) - 0.178 \cdot \text{s}^{\text{particular}} \cdot y(t))- promy) \hat{ } 2;
         sumax=sumax+msdparx ;
         sumay=sumay+msdpary ;
         suma=suma+(msdparx+msdpary)/2;
         end
      \text{msd}(1, \text{lag}) = \text{suma} / \text{ntraylag};
```

```
msdx(1, lag) = sumax/ntraylag;m\text{sdy}(1, \text{lag}) = \text{sumay} / \text{ntraylag};
     end
figure
plot(msd, 'b')hold on
plot(msdx, 'r')plot(msdy, 'y')hold off
end
```
### E.5. Programa para el cálculo de la fuerza

Programa para calcular la velocidad promedio para todas las zonas que exploró una partícula. Para realizar el calculo primero se divide el espacio en cuadrados de 1 pixel de largo. Posteriormente se van considerando cada una de las posiciones de la partícula en todo el video y si cae en el cuadro  $i, j$ , aumenta en 1 el npumero de visitas y se considera su desplazamiento para posteriormente realizar el promedio. Finalmente se sustituye en la ecuación 3.11:

$$
\langle \boldsymbol{F}_{trampa} \rangle_{ij} = \gamma \langle \boldsymbol{v} \rangle_{ij}
$$

```
para cada uno de los cuadros i, j
```

```
%programa para leer todas las posiciones de las particulas
% hacer unvectorsote, despues se realiza la orden forcefield
% que calcula la fuerza en cada punto de la malla
clear all
close all
\text{positive} = \text{dir}(\cdot^*, \text{mat}');num files = length (poslist)posx = [];
posy = [];
c or t e s = [];
muestreo =1:
  for k=1:num filesname=p o s l i s t (k) . name
  load(name);
    for p=1: size ( particula , 2)
    \text{cores}=\text{vertex}(\text{cores},\text{length}(\text{partial}(\text{p}).\text{x})); %guardando en un vector las longitudes de las trayectorias
```

```
posvidx = particular(p) . x;posx=vertex(t) (posx, posvidx);
    posvidy = particular(p) . y;posy=vertex(t) (posy, posvidy);
    clear posvidx
    clear posvidy
    end
  clear name
  end
%se generan los puntos de la malla en la que se hara el calculo
   de la fuerza
limmin x = min (pos x);
limmaxx=max( posx) ;
limminy=min ( posy ) ;
limmaxy=max( posy ) ;
nx=round ( muestreo ∗( limmaxx−limminx ) ) ;
ny=round ( muestreo ∗( limmaxy−limminy ) ) ;
xx=linspace (limminx, limmaxx, nx);
yy = linespace (limminy, limmaxy, ny);vx=zeros(ny, nx);vy=zeros(ny, nx);visitas=zeros(ny, nx); %aqui se guardara el histograma de las
\%visitas en cada punto de la malla
a=0;
  for t = 1: size (posx)−1
  x = posx(t);
  xs = posx(t+1);v=posv(t):
  ys = posy(t+1);vxt=xs−x ;
  vyt=ys−y ;
    if \tilde{f} (ismember (t, cumsum (cortes))) \% l calculo no se hace
   cuando t es parte
    %de los indices que marcan el cambio de video
       for i = 1: length (vv) - 1if (yy(i) \le y) \&&(y \le yy(i+1)) %e van recorriendo las
    c a s i l l a s
           for j = 1: length (xx) - 1if (xx(j) \le x) \& (x \le x(i+1))v_{\text{isitas}}(i,j)=v_{\text{isitas}}(i,j)+1;%ahora hay que calcular la velocidad ya que esta en
              %ese punto se van sumando las velocidades
              vx(i, j) = vx(i, j) + vxt;vy(i, j) = vy(i, j) + vyt;end
           end
         end
      end
    end
```

```
end
% al final se divide entre las visitas para obtener el promedio
vx=calv.*vx./visita s;vy=calv \cdot * vy. / visitas;
\%o siguiente ya solo es para graficar
[X, Y] = \text{meshgrid}(xx, yy);save (namemat);
figure
norm=vx.^2+vv.^2:
t = find (norm >= 15);
vx (tt) =0; vy (tt) =0;dd=find (visitas <math>=150);vx (dd) = 0; vy (dd) = 0.0;images c (calx . * xx , calx . * yy , visitas);axis equal
axis tight
shading interp
colormap copper
hold on
quiver (calx.*X, calx.*Y, vx, vy, 'LineWidth', 1)hold off
```
#### E.6. Programa para el calculo del trabajo

Para calcular el trabajo a partir de los vectores de fuerza se deben definir las trayectorias sobre las que habrá de integrarse. Las trayectorias son cuadrados que rodean un punto central , se trazan hasta cinco cuadros de  $1 \times 1$ ,  $2 \times 2$ ,  $3 \times 3$ ,  $4 \times 4$  y  $5 \times 5$  pixeles por lado. Posteriormente se va calculando las contribuciones al trabajo sobre la trayectoria como el producto punto de la fuerza con el desplazamiento.

```
clear all
close all
delta=[1, 2, 3, 4, 5];%se carga el archivo con las fuerzas
load ( '/home/laura/Documents/respaldo/laura/experimentos
   /20170421 - simetricorhol_154 / analisisfinal concampo/
```

```
fuerza_specklesimetrico_rho1pot295.1muest1rad1.54tshattequiv.
    mat' ) ;
colores = colormap(hsv(length(delta) + 2));clear colormap
figure(21)xint = linespace(xx(1), xx(end), [length(xx)*2-1);yint = linespace(yy(1), yy(end), length(yy)*2-1);[Xint, Yint] = meshgrid(xint, yint);v \times \text{int} = \text{int} \exp 2(X, Y, v \times, X \text{int}, Y \text{int}, 's \text{pline'});vance-increased \{x, 1, y, x, \text{ and } y, \text{ with } y;<br>vyint=interp 2 (X, Y, vy, Xint, Yint, 'spline');
v is it as int=interp 2(X, Y, v) is it as, Xint, Yint, 'linear');
norma=sqrt(r \, x \, \text{int.}^2 + v \, \text{y} \, \text{int.}^2);tt = find (norma > = 1.8); %2.5
v xint (tt) = 0; v yint (tt) = 0;
dd=find (visitasint \langle=750); %300
v xint (dd) = 0; v yint (dd) = 0.0;
FX=vxint. *1.806*10^(-8);FY = vyint. *1.806 * 10^ ( -8);quiver (calx.*Xint, calx.*Yint, FX, FY, 'LineWidth', 1, 'Color',colores(1, :))hold on
%%
%PUNTO 1
x0 = 24.52;y0 = 14.14;%trazamos un cuadrado con el meshgrid que ya hay
indx0=find (abs(calx .*xint-x0) = min(abs(calx .*xint-x0)) ;
\text{indy0}=\text{find}(\text{abs}(\text{calx}.*\text{yint}-\text{y0})=\text{min}(\text{abs}(\text{calx}.*\text{yint}-\text{y0}))),\text{scatter}(\text{calx} * \text{x} \text{int}(\text{index}0), \text{calx} * \text{y} \text{int}(\text{index}0), 100, \dots, \dots, \dots)LineWidth ', 1, 'MarkerEdgeColor', colores(2, :);
W1 = zeros (length (delta), 1);W = zeros(length(delta), 1);Fm = zeros (length (delta), 1);perimetro=zeros( length(delta), 1);for di = 1: length (delta)
   delta x = delta (di);
   delta y = delta (di);
   W1=0;
   \text{scatter}(\text{calx} * \text{x} \text{int}(\text{ind} x0), \text{calx} * \text{y} \text{int}(\text{ind} y0 + \text{delta} y), 160, \text{'} >','MarkerEdgeColor' , colores (\text{di}+2, :), 'MarkerFaceColor',
```

```
colores (di+2, :), 'LineWidth', 1.5)Vinea de arriba del cuadrado
  for j=indx0-deltax:1:indx0+delta1ax-1Fp=[FX(jj, indy0+deltay), FY(jj, indy0+deltay)];Fs=[FX(jj+1, indy0+deltay), FY(jj+1, indy0+deltay);
  From=(Fp+Fs). /2;
  xp = calx * xint (jj);xs=calx*xint (i+1);yp=calx*yint(indy0+deltay);ys = calx * yint (indy0 + deltay);dr = [xs - xp, ys - yp];\text{lw1}(\text{di})=\text{plot}(\text{[xp xs]}, \text{[yp ys]}, \text{'Color'}, \text{colors}(\text{di}+2, :),LineWidth', 2 );
  perimetro (di, 1)=perimetro (di, 1)+norm(dr);
  W1=W1+dot(Fprom, dr);end
W2=0:
   %linea a la derecha
  for kk=indy0+deltay:-1:indy0-deltay+1
  Fp=[FX(intdx0+deltax, kk), FY(intdx0+deltax, kk)];Fs=[FX(intdx0+deltax, kk-1), FY(intdx0+deltax, kk-1)];\text{Fprom}=(\text{Fp}+\text{Fs}). / 2;
  xp = calx * xint (indx0 + delta)x);xs=calx*xint(intdx0+deltax);yp=calx*yint(kk);y = c \, a \, l \, x * y \, in \, t \, (kk-1);
  dr = [xs - xp, ys - vp];plot ( [xp\ xs] , [yp\ ys] , 'Color' , colores (di+2, :) , '
  LineWidth', 2)
  perimetro (di, 1)=perimetro (di, 1)+norm (dr);
  W2=W2+dot(Fprom, dr);end
W3=0;
   Winea de abajo del cuadrado
  for i = indx0 + delta x : -1: indx0 - delta x + 1Fp=[FX(jj, indy0-deltay), FY(jj, indy0-deltay)];Fs=[FX(jj-1, indy0-deltay), FY(jj-1, indy0-deltay)];\text{Fprom}=(\text{Fp}+\text{Fs}). / 2;
  xp = calx * xint (jj);xs=calx* xint (jj-1);yp=calx*yint(indy0-deltay);ys = calx * yint (indy0 - deltay);
  dr = [xs - xp, ys - yp];plot (\lceil xp \ xs \rceil, \lceil yp \ ys \rceil, 'Color', colores \left( di+2, : \right), '
  LineWidth<sup>'</sup>, 2)
  perimetro (\mathrm{di}, 1)=perimetro (\mathrm{di}, 1)+norm(\mathrm{dr});
  W3=W3+dot(Fprom, dr);end
W4=0;
```

```
Winea izquierda
     for kk=indy0-deltay:1:indy0+deltay-1
     Fp=[FX(intdx0-deltax, kk), FY(intdx0-deltax, kk)];Fs=[FX(intdx0-deltax, kk+1), FY(intdx0-deltax, kk+1)];\text{Fprom}=(\text{Fp}+\text{Fs}). / 2;
     xp=calk * xint (indx0-deltax);
     xs=calx * xint (indx0-deltax);
     yp=c al x * y in t (kk);
     ys = calx * yint (kk+1);dr = [xs - xp, ys - yp];perimetro (di, 1) = perimetro (di, 1) + norm (dr);plot ( [xp \ xs] , [yp \ ys] , 'Color' , colores (\text{di}+2, :) , '
    LineWidth', 2)
    W4=W4+dot(Fprom, dr);end
  W(di, 1) = (W1+W2+W3+W4) *1e-12; \ReN JOULES
  WT(di, 1)=W(di, 1) / (4.0336 *1e-21); %EN KBT
  Fm(di, 1)=W(di, 1)/(perimetro(di, 1)*1e−6)*1e15; %n
    femtonewtons
  \text{legendInfo} \{ di \} = [\text{W} \equiv \text{' num2str}(\text{WT}(\, \text{di } , 1)) \quad \text{'KBT}, \quad \text{' 'F.m='}num2str(Fm(\text{di}, 1)) 'fN' ];
  end
\text{legend}(\text{lw1}, \text{legendInfo}, \text{'Location'}, \text{'eastoutside'})axis equal
axis tight
x \lim ( \text{cal} x \cdot \sin t (\text{ind} x0 - 2 * \text{max} (\text{delta}))) \ x \text{int} (\text{ind} x0 + 2 * \text{max} (\text{delta})))ylim ( calx * [ yint ( indy0 -2*max ( delta ) ) yint ( indy0 +2*max ( delta ) ) ] )
title('21abril')disp( perimeter);
pesperado = 2*(delta + 2) * (xint (2) - xint (1)) * calx + 2*(delta * 2) * (yint(2)-yint(1)) * calx;
disp (pesperado);
set (gca, 'FontSize', 15)x \,la bel('x \, \times m)')
ylabel(y \wedge y mum
graphname = (['trabajoper_x0' 'num2str(x0*100) 'y0' num2str(y0*100) '.pdf']);
s aveas (gcf, graphname, 'pdf')
```
# **Bibliografía**

- [1] K Dholakia and T Čižmár. Shaping the future of manipulation. Nature Photonics, 5(May):335–342, 2011.
- [2] Alexandr Jonáš and Pavel Zemánek. Light at work: The use of optical forces for particle manipulation, sorting, and analysis. Electrophoresis, 29(24):4813–4851, 2008.
- [3] Volpe G. Jones P., Maragó O. *Optical tweezers, Principles and* Applications. Cambridge University Press, 2010.
- [4] A. Ashkin. Optical Trapping and Manipulation of Neutral Particles Using Lasers. World Scientific, 2006.
- [5] A. Ashkin. Acceleration and trapping of particles by radiation pressure. Phys. Rev. Lett., 24:156–159, Jan 1970.
- [6] A. Ashkin, J. M. Dziedzic, J. E. Bjorkholm, and Steven Chu. Observation of a single-beam gradient force optical trap for dielectric particles. Opt. Lett., 11(5):288–290, May 1986.
- [7] M. Reicherter, T. Haist, E. U. Wagemann, and H. J. Tiziani. Optical particle trapping with computer-generated holograms written on a liquid-crystal display. Opt. Lett., 24(9):608–610, May 1999.
- [8] Richard A. Beth. Mechanical detection and measurement of the angular momentum of light. Phys. Rev., 50:115–125, Jul 1936.
- [9] J. F. Nye and M. V. Berry. Dislocations in wave trains. Proceedings of the Royal Society of London A: Mathematical, Physical and Engineering Sciences, 336(1605):165–190, 1974.
- [10] Miles Padgett and L. Allen. Light with a twist in its tail. Contemporary Physics, 41(5):275–285, 2000.
- [11] C. Bechinger, M. Brunner, and P. Leiderer. Phase behavior of twodimensional colloidal systems in the presence of periodic light fields. Phys. Rev. Lett., 86:930–933, Jan 2001.
- [12] Alejandro V. Arzola, Karen Volke-Sepúlveda, and José L. Mateos. Force mapping of an extended light pattern in an inclined plane: Deterministic regime. Opt. Express, 17(5):3429–3440, Mar 2009.
- [13] I. Ricárdez-Vargas, P. Rodríguez-Montero, R. Ramos-García, and K. Volke-Sepúlveda. Modulated optical sieve for sorting of polydisperse microparticles. Applied Physics Letters, 88(12):121116, 2006.
- [14] Petr Jákl, Alejandro V. Arzola, Martin Šiler, Lukáš Chvátal, Karen Volke-Sepúlveda, and Pavel Zemánek. Optical sorting of nonspherical and living microobjects in moving interference structures. Opt. Express, 22(24):29746–29760, Dec 2014.
- [15] F Evers, R D L Hanes, C Zunke, R F Capellmann, J Bewerunge, and I.Ladadwa A. Heuer R. Castañeda-Priego and S.U. Egelhaaf C. Dalle-Ferrier, M.C. Jenkins. Colloids in light fields : Particle dynamics in random and periodic energy landscapes. 3009:2995–3009, 2013.
- [16] J.C. Dainty. Laser speckle and related phenomena. Topics in applied physics. Springer-Verlag, 1984.
- [17] J.W. Goodman. Speckle Phenomena in Optics: Theory and Applications. Roberts & Company, 2007.
- [18] D Boiron, C Mennerat-robilliard, J Fournier, L Guidoni, C Salomon, and G Grynberg. Trapping and cooling cesium atoms in a speckle field. Physical Journal D, 377:373–377, 1999.
- [19] Vladlen G Shvedov, Andrei V Rode, Yana V Izdebskaya, Anton S Desyatnikov, Wieslaw Krolikowski, and Yuri S Kivshar. Selective trapping of multiple particles by volume speckle field Abstract :. Optics Express, 18(3):3137–3142, 2010.
- [20] V G Shvedov, A V Rode, Ya V Izdebskaya, D Leykam, A S Desyatnikov, W Krolikowski, and Yu S Kivshar. Laser speckle field as a multiple particle trap. Journal of Optics, 12(12):124003, 2010.
- [21] Richard D. L. Hanes, Cecile Dalle-Ferrier, Michael Schmiedeberg, Matthew C. Jenkins, and Stefan U. Egelhaaf. Colloids in one dimensional random energy landscapes. Soft Matter, 8:2714–2723, 2012.
- [22] Florian Evers, Christoph Zunke, Richard D. L. Hanes, Jörg Bewerunge, Imad Ladadwa, Andreas Heuer, and Stefan U. Egelhaaf. Particle dynamics in two-dimensional random-energy landscapes: Experiments and simulations. Phys. Rev. E, 88:022125, Aug 2013.
- [23] Kyle M. Douglass, Sergey Sukhov, and Aristide Dogariu. Superdiffusion in optically controlled active media. Nature Photonics, 6(12):834–837, 2012.
- [24] Giorgio Volpe, Giovanni Volpe, and Sylvain Gigan. Brownian motion in a speckle light field: tunable anomalous diffusion and selective optical manipulation. *Scientific reports*, 4:3936, 2014.
- [25] Giorgio Giovanni Volpe, Lisa Kurz, Agnese Callegari, Giorgio Giovanni Volpe, and Sylvain Gigan. Speckle optical tweezers: micromanipulation with random light fields. *Optics Express*, 22(15):18159–18167, 2014.
- [26] Silvio Bianchi, Riccardo Pruner, Gaszton Vizsnyiczai, Claudio Maggi, and Roberto Di Leonardo. Active dynamics of colloidal particles in time-varying laser speckle patterns. Scientific Reports, 6(June):27681, 2016.
- [27] Joseph W. Goodman. Statistical Optics. Wiley Classics Library, 2000.
- [28] S. L´opez Huidobro. Estudio de patrones de Speckle generados por un modulador espacial de luz sobre un plano imagen. Tesis para obtener el grado de licenciado en f´ısica, Facultad de Ciencias de la Universidad Nacional Autónoma de México, Abril 2017.
- [29] J.W. Goodman. Introduction to Fourier Optics. McGraw-Hill physical and quantum electronics series. W. H. Freeman, 2005.
- [30] H.J. Rabal and R.A. Braga. Dynamic Laser Speckle and Applications. Optical Science and Engineering. CRC Press, 2008.
- [31] Andrew Zangwill. Modern electrodynamics. Cambridge University Press, 2013.
- [32] J. W. Goodman. Some fundamental properties of speckle∗. J. Opt. Soc. Am., 66(11):1145–1150, Nov 1976.
- [33] A. Dimai and D. Ghirardo. Springtime comet fever. [https:](https://apod.nasa.gov/apod/ap970320.html) [//apod.nasa.gov/apod/ap970320.html](https://apod.nasa.gov/apod/ap970320.html), Marzo 1997. (Accessed on  $08/30/2017$ ).
- [34] Pinza óptica wikipedia, la enciclopedia libre. [https://es.wikipedia.](https://es.wikipedia.org/wiki/Pinza_%C3%B3ptica) [org/wiki/Pinza\\_%C3%B3ptica](https://es.wikipedia.org/wiki/Pinza_%C3%B3ptica). (Accessed on 01/22/2018).
- [35] x10468 series etc kacc1172e.pdf. [http://www.hamamatsu.com/](http://www.hamamatsu.com/resources/pdf/ssd/x10468_series_etc_kacc1172e.pdf) [resources/pdf/ssd/x10468\\_series\\_etc\\_kacc1172e.pdf](http://www.hamamatsu.com/resources/pdf/ssd/x10468_series_etc_kacc1172e.pdf). (Accessed on 01/20/2018).
- [36] Sistema de purificación de agua milli-q $\overline{R}$  reference milli-q agua ultrapura de tipo i. [http://www.merckmillipore.com/MX/es/](http://www.merckmillipore.com/MX/es/product/Milli-Q-Reference-Water-Purification-System,MM_NF-C79625?ReferrerURL=https%3A%2F%2Fwww.google.com.mx%2F&bd=1) [product/Milli-Q-Reference-Water-Purification-System,MM\\_](http://www.merckmillipore.com/MX/es/product/Milli-Q-Reference-Water-Purification-System,MM_NF-C79625?ReferrerURL=https%3A%2F%2Fwww.google.com.mx%2F&bd=1) [NF-C79625?ReferrerURL=https%3A%2F%2Fwww.google.com.mx%2F&](http://www.merckmillipore.com/MX/es/product/Milli-Q-Reference-Water-Purification-System,MM_NF-C79625?ReferrerURL=https%3A%2F%2Fwww.google.com.mx%2F&bd=1)  $bd=1.$  $bd=1.$  (Accessed on  $12/15/2017$ ).
- [37] J. Durnin, J. J. Miceli, and J. H. Eberly. Diffraction-free beams. Phys. Rev. Lett., 58:1499–1501, Apr 1987.
- [38] Mark D. Shattuck. Particle tracking. [http://gibbs.engr.ccny.cuny.](http://gibbs.engr.ccny.cuny.edu/technical/Tracking/ChiTrack.php) [edu/technical/Tracking/ChiTrack.php](http://gibbs.engr.ccny.cuny.edu/technical/Tracking/ChiTrack.php), Julio 2017. (Consultado el  $07/20/2017$ .
- [39] Mark D. Shattuck Scott V. Franklin. Handbook of Granular Materials. 2015.
- [40] Pinyu Wu, Rongxin Huang, Christian Tischer, Alexandr Jonas, and Ernst Ludwig Florin. Direct measurement of the nonconservative force field generated by optical tweezers. Physical Review Letters, 103(10):4–7, 2009.
- [41] S.S. Stepanov. Stochastic World. Mathematical Engineering. Springer International Publishing, 2013.
- [42] H.C. Berg. Random Walks in Biology. Princeton paperbacks. Princeton University Press, 1993.